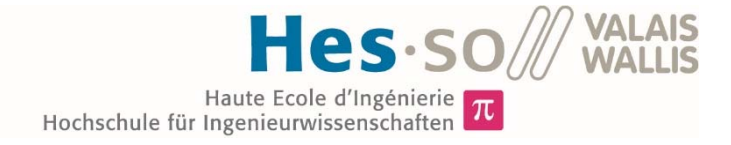

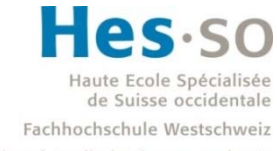

University of Applied Sciences and Arts Western Switzerland

# Filière Systèmes industriels

# Orientation Power & Control

# Travail de bachelor Diplôme 2017

# *Nicolas Bosi*

*Motorisation pour cœur artificiel* 

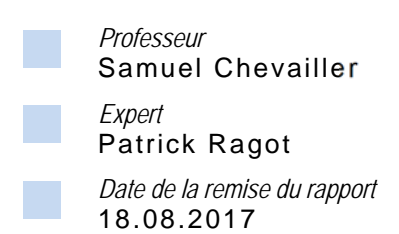

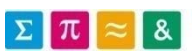

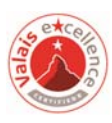

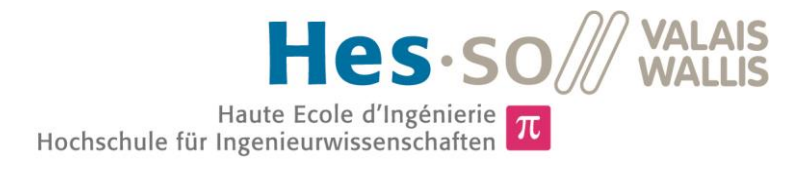

## Motorisierung eines künstlichen Herzens

Diplomand Nicolas Bosi

### Ziel des Projekts

Im Rahmen einer Partnerschaft mit dem CHUV und EPFL soll die Motorisierung eines vollständigen, künstlichen Herzens entwickelt, das heisst, der elektrische Motor mit seinen geometrischen und thermischen Belastungen entwickelt werden.

### Methoden | Experimente | Resultate

In einer ersten Phase wurden die mechanischen Charakteristiken eines menschlichen Herzens bestimmt, um die Geschwindigkeit und das Drehmoment festzulegen.

Damit kann man mehrere geometrische und magnetische Konfigurationen mit der Wahl der Magneten, Anzahl Pole und Nuten untersuchen. Diese verschiedenen Kombinationen wurden mit der Methode von Finite-Elemente (FEM) simuliert, um die optimale Konfiguration festzulegen.

Vor der Fertigung und Montage des Motors, wurden die elektrischen Charakteristiken wie die Windungszahl pro Spule, die Spannungs- und Stromversorgung bestimmt.

Gleichzeitig wurde die Elektronik für die Versorgung des Motors und der Prüfstand für die Versuche entwickelt und realisiert.

Schlussendlich konnten die Leistungsmerkmale, so wie die Erwärmung und der Verbrauch des entwickelten Motors mittels verschiedener Messungen bestimmt werden.

Um die korrekte Funktionsweise des entwickelten Prototyps zu versichern, wurde die Wahl der Werkstoffe und der Geometrien zusammen mit den anderen Partnern getroffen.

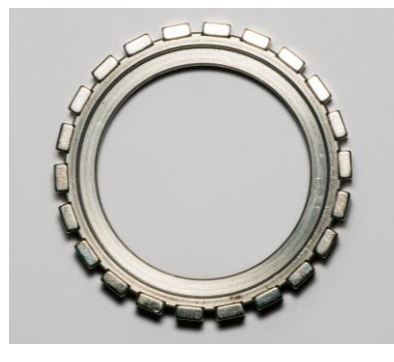

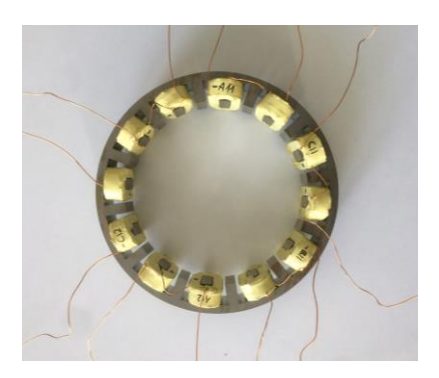

Rotor mit den 22 Polen Stator mit den Spulen in den 24 *Nuten eingesteckt*

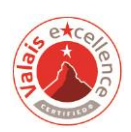

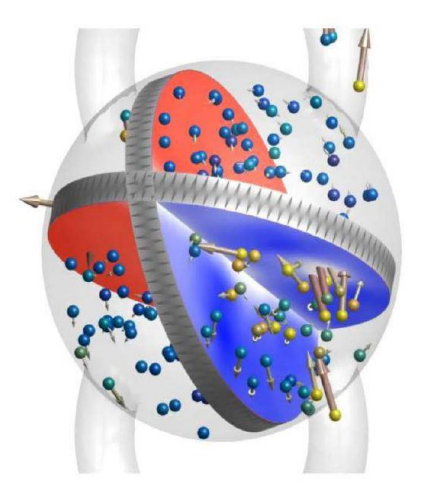

### Diplomarbeit | 2 0 1 7 |

Studiengang *Systemtechnik*

Anwendungsbereich *Power & Control*

Verantwortlicher Dozent *Samuel Chevailler samuel.chevailler@hevs.ch* 

Partner *CHUV EPFL-LMH*

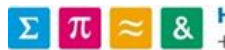

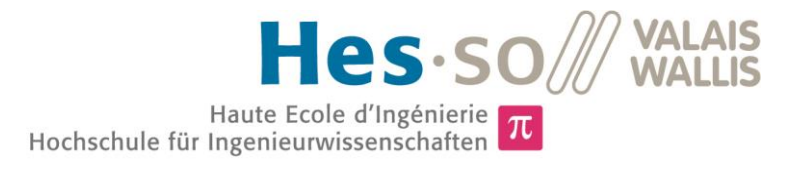

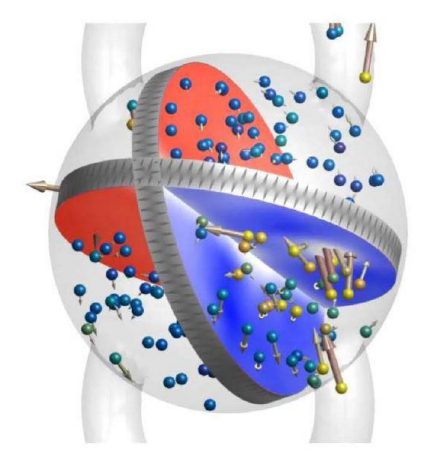

### Travail de diplôme | édition 2017 |

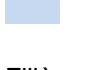

### Filière *Systèmes Industriels*

Domaine d'application *Power & Control*

Professeur responsable *Samuel Chevailler samuel.chevailler@hevs.ch* 

Partenaire *CHUV EPFL-LMH*

## Motorisation pour cœur artificiel

Diplômant Nicolas Bosi

### Objectif du projet

Dans le cadre d'un partenariat avec le CHUV et l'EPFL visant à développer un cœur artificiel complet, le moteur électrique devant respecter les contraintes géométrique et thermiques spécifiques du projet a été réalisé.

### Méthodes | Expériences | Résultats

Dans un premier temps, les caractéristiques mécaniques d'un cœur humain doivent être extraites afin de pouvoir déterminer la vitesse et le couple que devra fournir le moteur électrique.

Afin d'assurer une implémentation future sur le prototype en développement, le choix des matériaux et de la géométrie du moteur s'est fait de concert avec les autres partenaires.

A partir des paramètres mécaniques, plusieurs configurations géométriques et magnétiques différentes sont étudiées à travers les aimants, les pôles et nombre d'encoches sélectionnés. Ces configurations ont fait l'objet de simulations par éléments finis (FEM) afin de déterminer la combinaison optimale.

Avant l'usinage et le montage de l'entrainement, les caractéristiques électriques telles le nombre de spires par bobine, le courant ou la tension d'alimentation nécessaire ont été encore déterminées.

En parallèle, l'électronique nécessaire à l'alimentation du moteur ainsi que le banc d'essai utilisé pour les tests et mesures ont été pensés puis développés.

Finalement, les tests et mesures ont permis de caractériser les performances du moteur conçu, de mesurer son échauffement et sa consommation.

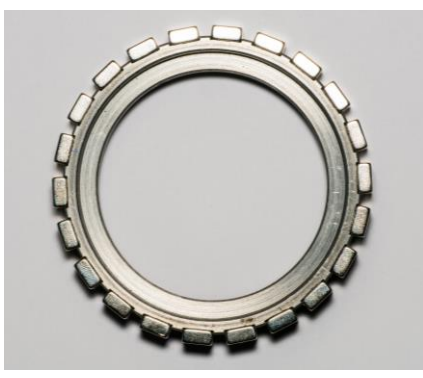

*Rotor avec les aimants formant les 22 pôles*

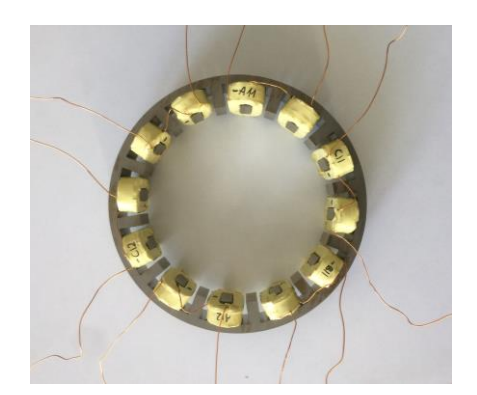

*Stator avec les bobines insérées dans les 24 encoches*

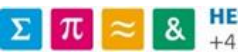

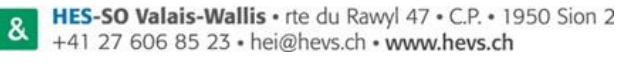

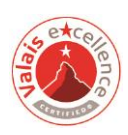

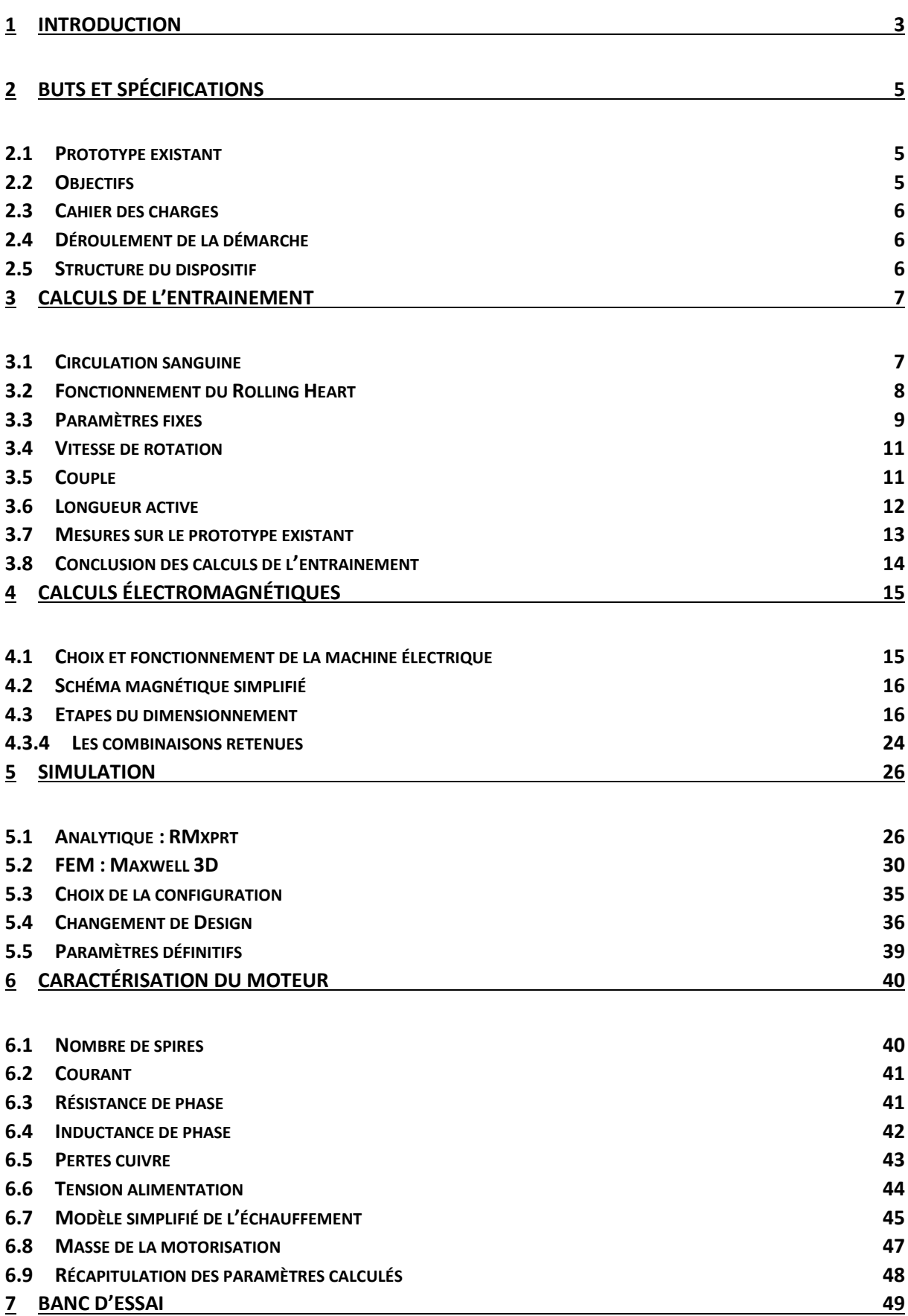

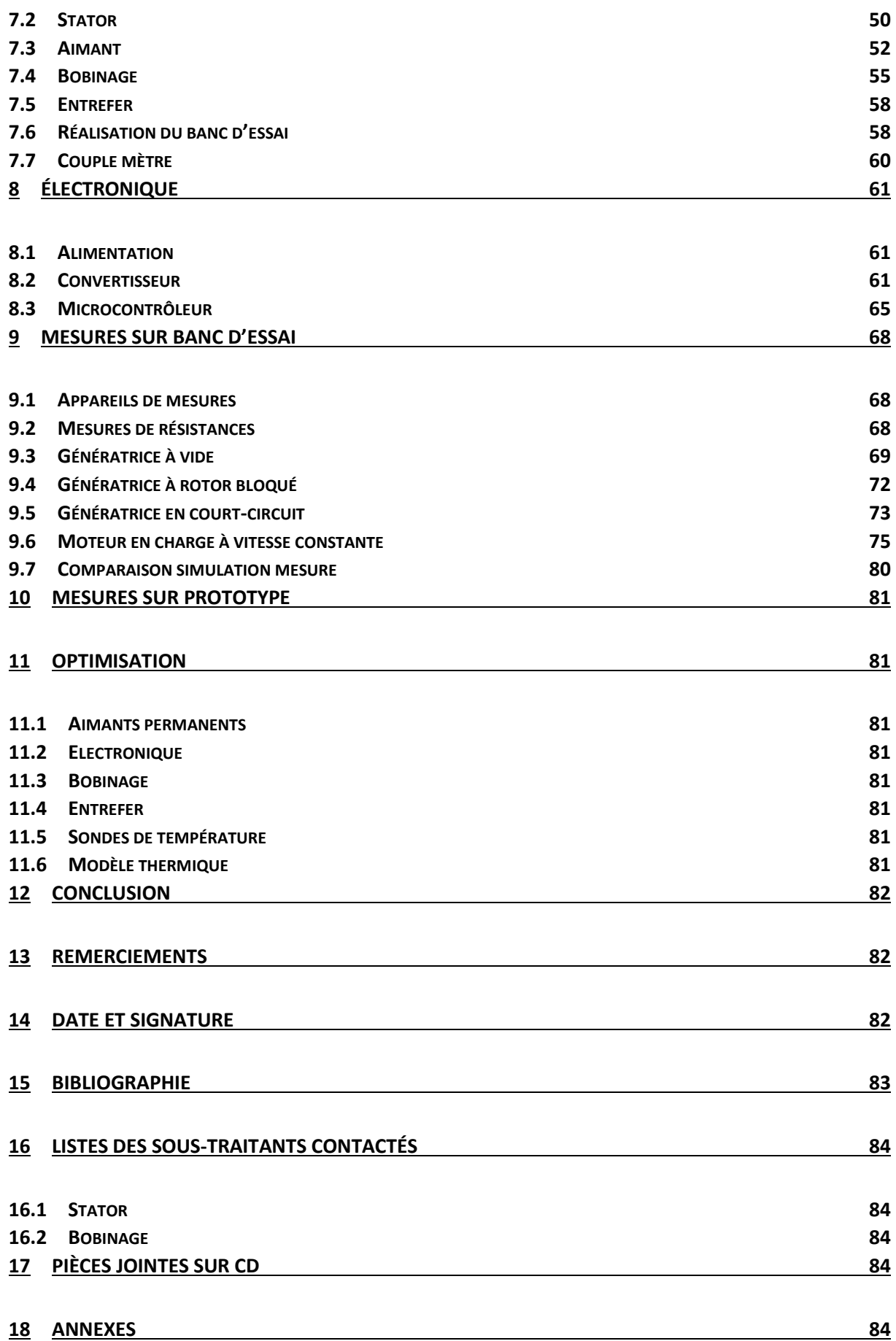

### <span id="page-5-0"></span>1 Introduction

« *L'insuffisance cardiaque est la maladie cardiovasculaire qui progresse le plus rapidement dans le monde. Cette affection touche 22 millions d'individus à l'échelle planétaire, près de 150'000 rien qu'en Suisse, et le nombre d'individus concernés devraient doubler d'ici 2040. »* [1]

Avec un nombre de donneurs arrivant à saturation et celui des receveurs augmentant exponentiellement [2], le développement d'une alternative viable à la transplantation cardiaque est une nécessité. Il existe aujourd'hui sur le marché deux produits distincts soit, le cœur artificiel complet (TAH) et l'assistance ventriculaire (VAD).

Le premier se veut l'imitation même de la nature car composé de quatre cavités séparées entre elles par des valves mécaniques. Il est commandé de manière pneumatique ou électrohydraulique. Les principaux inconvénients de cette technologie résident dans son volume et son bruit importants ainsi que par son risque de thrombose<sup>1</sup> ou d'hémorragie élevé. Depuis 1980, seul 1700 cœurs artificiels complets ont été implémentés [2], ce nombre démontre le peu de succès remporté par les systèmes développés.

La deuxième alternative est une assistance ventriculaire pour l'une des moitiés du cœur. Il s'agit d'une pompe centrifuge qui, avec son débit continu, rend les valves ou cavités inutiles. La VAD donne de meilleurs résultats que des cœurs artificiels complets car la solution est plus petite, silencieuse et fiable. Par contre, leur haute vitesse de rotation (10'000 rpm) rend le risque de thrombose important. Le taux d'hémorragie gastro-intestinale est plus élevé, conséquence du flux continu qui n'est pas physiologique<sup>2</sup> par rapport à un flux pulsatile<sup>3</sup> naturel. De plus, pour remplacer un cœur entier, il faut - deux dispositifs - et de ce fait : deux alimentations, deux unités de contrôles ou encore deux fils à travers la peau.

Fruit d'un partenariat entre le CHUV, l'EPFL et la HES-SO Valais-Wallis, le **Rolling Heart** se veut une proposition crédible aux défis posés par les maladies cardiaques. Il s'agit du premier cœur artificiel complet sans valves cardiaques et compatible pour un usage pédiatrique.

Le Rolling Heart est une double pompe volumétrique, constituée d'une cavité sphérique séparée en quatre parties par deux palettes emboitées. La première tourne autour d'un axe fixe, elle est entrainée par la seconde qui, avec son axe fixé sur une bague tournante (rotor), permet au système de produire des changements de volume dans les cavités. Le système dispose d'un seul degré de liberté.

L'avantage de cette structure est qu'elle impose un débit pulsatile physiologique, rendant l'utilisation de valves superflues. Ceci combiné à sa faible vitesse de rotation (100 rpm) permet de réduire considérablement le risque de thrombose et autres complications. De plus, la double circulation est assurée par une seule motorisation ce qui limite la taille du Rolling Heart et permet une implémentation chez des patients quelle que soit leur corpulence, voir même chez les enfants.

Son principe de fonctionnement simple et proche du cœur humain permet d'espérer pour ce système un certain succès et une amélioration notable de la qualité de vie pour les patients.

**.** 

 $1$  Caillot de sang obstruant les vaisseaux sanguins

<sup>2</sup> Réaction normale de l'organisme

<sup>3</sup> Rythmé par les contractions cardiaques

### **Concurrence**

• TAH

Le fabriquant de cœur artificiel complet le plus avancé est la société Carmat. Son dispositif pèse 900 g pour un volume de 0.75 l, le rendant compatible pour 65 % des patients. L'autonomie du cœur est estimée à 12 heures pour un système d'alimentation externe de 3 kg. Carmat vend son produit entre 140'000 et 180'000 Euros et estime le marché des TAH à environ 16 milliards d'Euros par an. [3]

• VAD

HeartWare est la société ayant implanté le plus d'assistance ventriculaire jusqu'à maintenant, 13'000 patientsjusqu'à avril 2017. Son produit, le HVAD system, est une pompe centrifuge de 160 g. Son autonomie est de 8 à 12 heures avec un système d'alimentation externe de 1.6 kg. [4]

Les photos ci-dessous présentent les systèmes disponibles sur le marché.

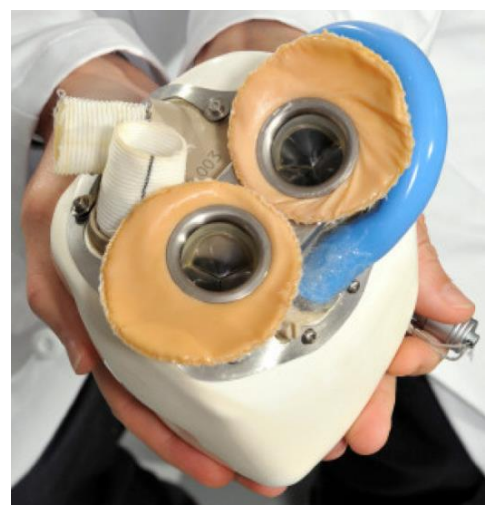

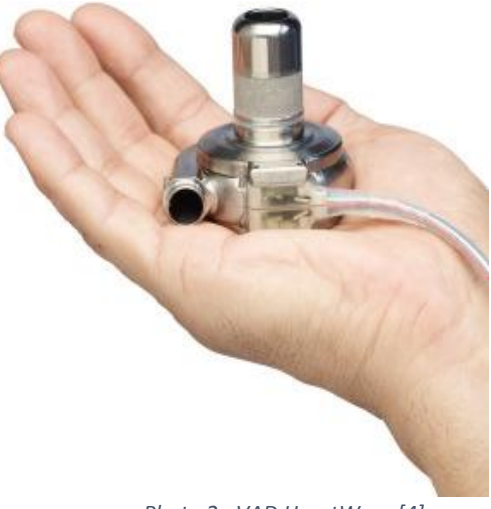

*Photo 1 : TAH Carmat [5] Photo 2 : VAD HeartWare [4]*

### <span id="page-7-0"></span>2 Buts et spécifications

### <span id="page-7-1"></span>2.1 Prototype existant

A ce jour, un prototype fonctionnel se trouve un banc d'essai au Laboratoire de Machines hydrauliques (LMH) de l'EPFL. Ce système est entrainé par un moteur DC externe. L'entrainement se fait à choix sur la roue dentée ou à travers un axe fixe (voir [Photo 4\)](#page-7-3).

Grâce à ce prototype, les différents tests d'écoulement et de contraintes ont permis de montrer que le concept est valable d'un point de vue hydraulique et mécanique.

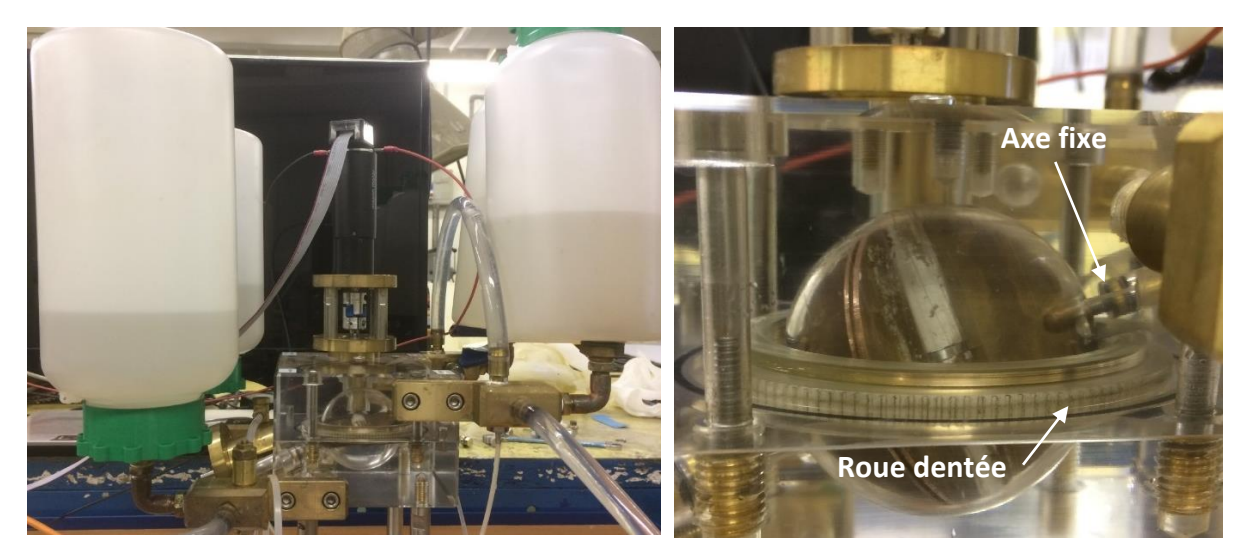

*Photo 3 : banc d'essai Photo 4 : prototype*

<span id="page-7-3"></span>

### <span id="page-7-2"></span>2.2 Objectifs

L'objectif de ce travail de Bachelor est de réaliser une motorisation interne s'adaptant parfaitement à la géométrie singulière du Rolling Heart et respectant ses contraintes thermiques spécifiques. L'électronique nécessaire à la commande et à la régulation de l'ensemble sera étudiée et réalisée. Les mesures de performances du moteur sur banc d'essai figureront dans cette étude.

L'idée est d'obtenir un nouveau prototype ayant la taille et les caractéristiques proches du produit final. Il doit être démontré que l'ajout d'une machine synchrone à aimants permanents est possible, qu'elle permet de recréer un débit sanguin physiologique et ainsi confirmer ou non la viabilité du projet.

L'entrainement peut se réaliser soit au niveau de la roue dentée, soit à travers l'axe fixe de la Palette; seul la première solution sera étudiée.

### <span id="page-8-0"></span>2.3 Cahier des charges

- Machine synchrone à aimants permanents (MSPM)
- Alimentation 14V (standard médical)
- Echauffement maximal 45°C (contact avec tissu humain)
- Entrainement encapsulé
- Diamètre extérieur (stator) 110 mm

### <span id="page-8-1"></span>2.4 Déroulement de la démarche

Le dimensionnement du moteur s'est déroulé selon la façon suivante :

- Calculs de l'entrainement (vitesse et couple)
- Choix de la configuration (aimants, pôles, encoches)
- Calculs électromagnétiques (courant, spires, tension induite, pertes)
- Simulations par éléments finis (FEM)
- Dessins, usinages et montage (stator, rotor, banc d'essai)
- Tests de performances (banc d'essai, prototype)

### <span id="page-8-2"></span>2.5 Structure du dispositif

Le [Schéma 1](#page-8-3) présente les éléments minimums dont doit disposer le moteur pour fonctionner, soit une batterie, un convertisseur et une consigne de vitesse.

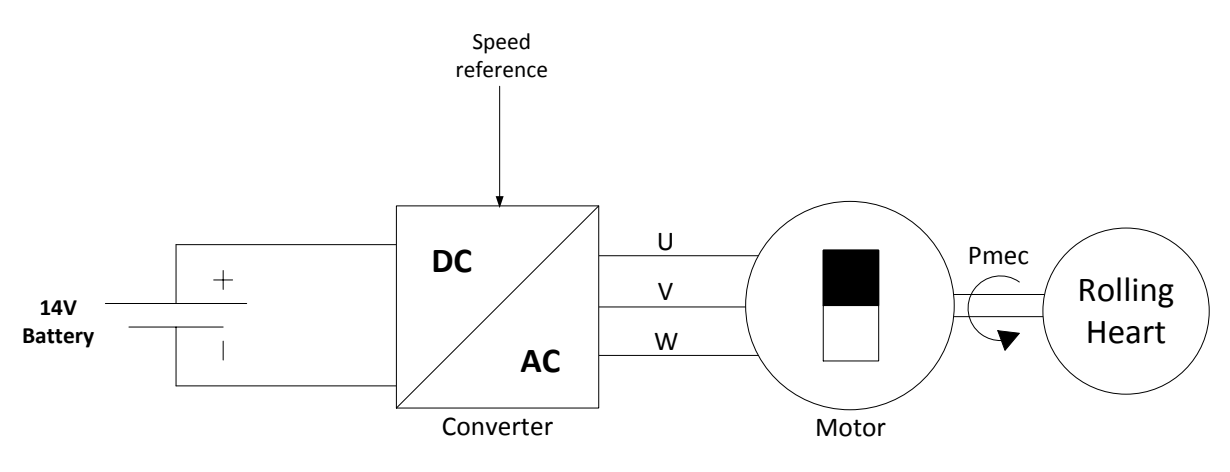

*Schéma 1 : schéma bloc du système*

<span id="page-8-3"></span>Le dispositif est alimenté par une batterie 14 V (voir chapitre [8.1\)](#page-63-1). Le convertisseur DC/AC s'occupe de la transformation « continu alternatif » et sort les tensions sinusoïdales triphasées qui alimentent les phases U, V et W du moteur. Finalement, la machine synchrone fournit une puissance mécanique au Rolling Heart.

La seule entrée exploitable dans ce dispositif est la consigne de vitesse. Elle fixe, à travers le convertisseur, la fréquence des sinus. Le moteur est piloté en boucle fermée grâce à l'électronique utilisée qui implémente sa propre régulation de courant et de vitesse.

### <span id="page-9-0"></span>3 Calculs de l'entrainement

### <span id="page-9-1"></span>3.1 Circulation sanguine

Le couple et la vitesse que doit fournir le moteur sont les premiers paramètres à déterminer. Il est important de comprendre de manière simplifiée le fonctionnement d'un cœur afin d'en extraire ses grandeurs mécaniques.

La [Figure 1](#page-9-2) propose une représentation simplifiée de la circulation sanguine.

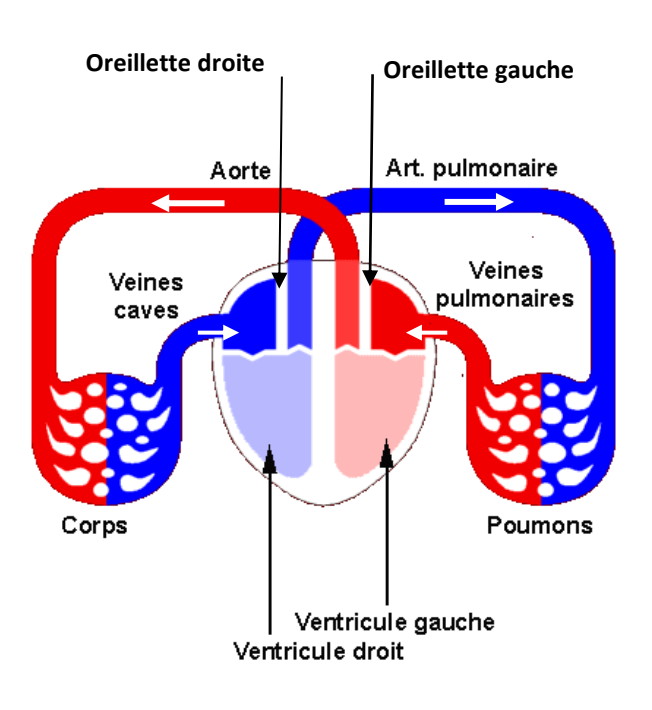

*Figure 1 : circulation sanguine [6]*

<span id="page-9-2"></span>Le cœur humain est divisé en deux parties : gauche et droite, elles-mêmes partagées entre les oreillettes (en haut) et les ventricules (en bas), soit au total quatre cavités.

Le sang riche en oxygène part du ventricule gauche et emprunte l'aorte pour alimenter l'ensemble du corps. Il revient par la veine cave chargé en C02, entre dans l'oreillette droite et descend dans le ventricule droit afin d'être envoyé aux poumons par l'artère pulmonaire. Finalement, le sang oxygéné arrive des poumons dans l'oreillette gauche puis descend dans le ventricule gauche et le cycle se répète indéfiniment.

Les paramètres nécessaires au calcul de la puissance mécanique sont les pressions de l'aorte et de l'artère pulmonaire à fournir, ainsi que le débit cardiaque moyen à respecter.

### <span id="page-10-0"></span>3.2 Fonctionnement du Rolling Heart

Le Rolling Heart est un cœur artificiel complet sous la forme d'une double pompe volumétrique. Son système - à deux palettes emboîtées sur un pivot - permet de recréer les quatre cavités d'un cœur. La Palette 1 ne peut tourner qu'autour de son axe fixe tandis que la Palette 2 est entrainée par une bague rotative au niveau le plan médian du système.

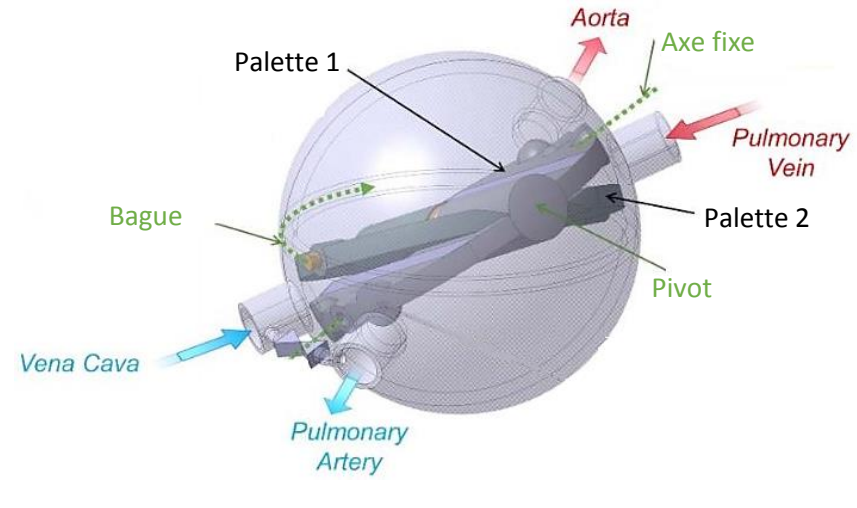

*Figure 2 : schéma de principe [1]*

Lorsque la bague tourne, elle entraîne la Palette 2 qui a son tour entraîne la Palette 1. Ce mouvement permet aux quatre cavités de changer de volume et donc de garantir les cycles de pompage dans la veine cave et la veine pulmonaire, les cycles d'expulsion dans l'aorte et l'artère pulmonaire.

Un cycle de pompage et d'expulsion complet est obtenu avec une demi rotation de la bague.

La [Figure 3](#page-10-1) montre le cheminement du sang pour un cycle avec en bleu le sang pompé et en rouge le sang expulsé.

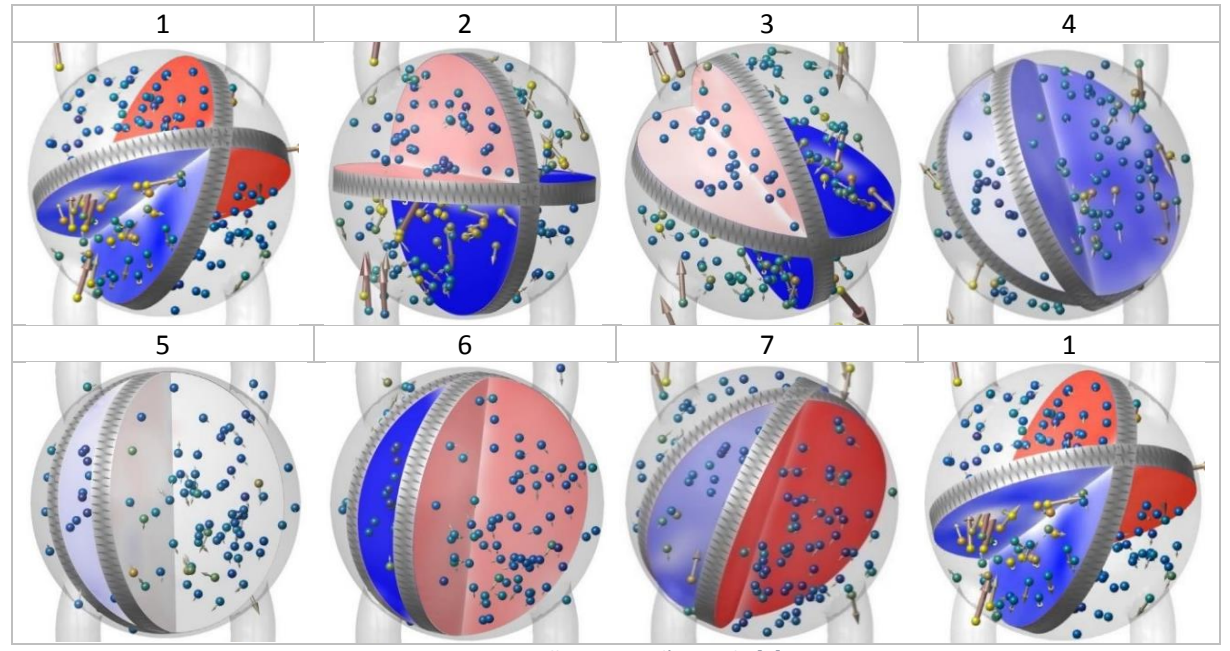

<span id="page-10-1"></span>*Figure 3: illustration d'un cycle [7]*

### <span id="page-11-0"></span>3.3 Paramètres fixes

Tous les calculs réalisés sont disponibles dans la feuille de calcul (annexe1). Ils sont basés en grande partie sur les explications de la demande CTI [1].

### **Débit cardiaque**

Le débit cardiaque<sup>4</sup> moyen d'un adulte est d'environ 5 l/min au repos. Ce débit peut doubler, voire quadrupler durant un effort soutenu. Il est considéré ici un débit maximal de 10 l/min du fait de l'état de santé du patient qui ne permettrait pas d'atteindre des valeurs supérieures.

Des mesures effectuées après 6 mois sur plus de 280 patients transplantés avec la VAD Heartmate II, ont montré que le débit cardiaque moyen relevé était de 5.6 ± 0.9 l/min [8].

Lors des essais sur le prototype existant, il a été possible d'atteindre un débit de 5.3 l/min pour une vitesse de rotation de 90 t/min [1].

Le Rolling Heart doit être capable d'assurer un **débit cardiaque moyen de 5.3 l/min**.

### **Angle de l'axe de la palette 1**

ϕ a été défini comme l'angle entre l'axe fixe de la palette 1 et le plan de la bague rotative. Cet angle est déterminant pour établir les volumes des différentes cavités. Il a été fixé à 20°.

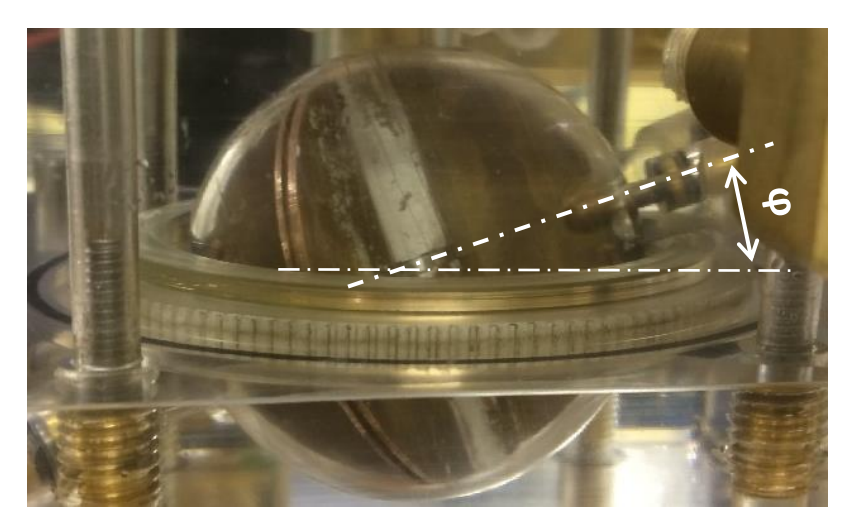

*Figure 4 : angle de l'axe fixe*

Le système de palettes imbriquées ainsi que la valeur de l'angle ϕ, sont dans l'attente d'un brevet.

1

<sup>4</sup> Quantité ou volume d[e sang](https://fr.wikipedia.org/wiki/Sang) expulsé par contraction

### **Volume**

Le volume de sang disponible dans la cavité sphérique du Rolling Heart est fixé par le diamètre de la sphère.

Il est prévu d'avoir un diamètre de sphère de 6 cm pour les adultes et 3 cm pour les enfants, ce qui représente les volumes suivants :

$$
V_0 = \frac{4}{3} * \pi * r^3
$$
 [ml]  

$$
V_{min} = \frac{V_0 * \varphi}{2\pi}
$$
 [ml]  

$$
V_{max} = \frac{V_0 * (\pi - \varphi)}{2\pi}
$$
 [ml]

$$
V_e = V_{\text{max}} - V_{\text{min}} \text{[ml]}
$$

Avec :

- V0 : le volume de la sphère [ml]
- Vmin : le volume minimal [ml]
- Vmax : le volume maximal [ml]
- Ve : le volume éjecté [ml]

| Paramètre               | <b>Valeur</b> |        |  |
|-------------------------|---------------|--------|--|
| Patient [-]             | Enfant        | Adulte |  |
| $\emptyset$ sphère [cm] |               |        |  |
| $V_o$ [ml]              | 14            | 113    |  |
| $V_e$ [ml]              | 5.5           | 44     |  |
| $V_e(-30\%)^*$ [ml]     | 3.85          |        |  |

*Tableau 1 : volumes de la sphère*

\*A noter que pour être conservateur et tenir compte des pertes hydrauliques telles les fuites entre les cavités hautes et basses pressions, le volume éjecté a été réduit de 30 %.

Ce chiffre correspond également aux constatations faites lors des mesures sur le prototype existant [8].

### <span id="page-13-0"></span>3.4 Vitesse de rotation

Avec son système de doubles palettes imbriquées, le Rolling Heart expulse un volume de sang pour une demi-rotation de la bague. Un tour complet correspond donc à deux éjections.

$$
n_{rot} = \frac{n_{eject}}{2} \ \textstyle [ \frac{\text{t}}{\text{min}} \text{]}
$$

La fréquence d'éjection est définie par le  $d$ é $bit~sanguin~Q~\left[\frac{l}{min}\right]$  et le  $volume~\acute{e}ject$ é  $~V_{e}[l].$ 

$$
n_{eject} = \frac{Q}{V_e} \left[ \frac{1}{min} \right]
$$

A nouveau, il a été calculé une vitesse théorique et réelle en fonction du volume pris en compte.

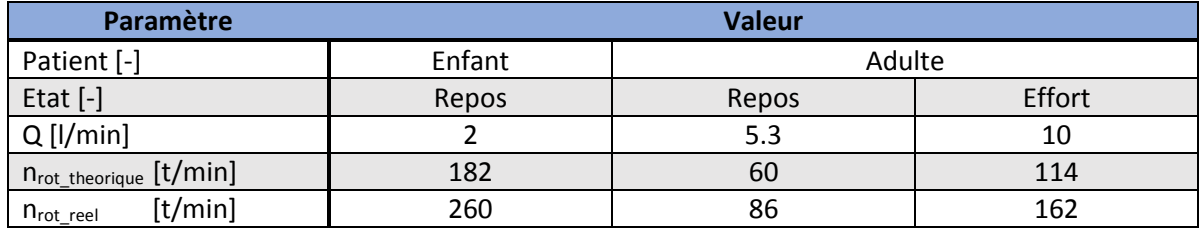

*Tableau 2 : calculs des vitesses*

### <span id="page-13-1"></span>3.5 Couple

Le couple nécessaire à faire tourner la double pompe est fonction du débit, de la vitesse de rotation et des pressions à atteindre.

### **Pressions sanguines**

Les différentes pressions dont il est question dans ce sous-chapitre [9] se mesurent en millimètre de colonne de mercure [mmHg].

$$
1\,mmHg\,=\,133.322\,Pa
$$

La pression systémique ( $p_{ao}$ ) injecte le sang dans le corps à travers l'aorte. Un individu adulte en bonne santé présente une pression inférieure à 120 mmHg.

La pression artérielle pulmonaire (p<sub>ap</sub>) envoie le sang au poumon. Elle est de l'ordre de 10 à 15 mmHg pour une personne saine.

Afin d'avoir les pressions maximales à fournir, il est pris en compte un individu en hypertension présentant, respectivement, des pressions systémiques et pulmonaires de 140mmHg et 50mmHg.

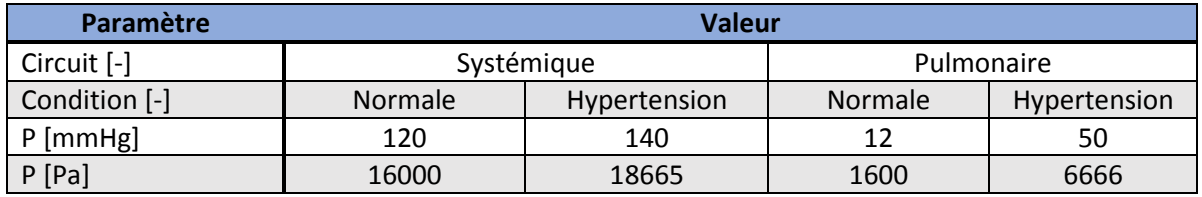

*Tableau 3 : pressions sanguines*

### **Puissance mécanique**

La puissance mécanique  $P_{mec}$  [W] est définie par le débit sanguin exprimé en [m<sup>3</sup>/s] et la pression  $p$  [Pa].

$$
P_{mec} = Q * (p_{ap} + p_{ao}) [W]
$$

Le [Tableau 4](#page-14-1) présente les puissances mécaniques pour différentes conditions physiques.

| Paramètre            | <b>Valeur</b>  |              |                |              |
|----------------------|----------------|--------------|----------------|--------------|
| Etat $[-]$           | Repos          |              | Effort         |              |
| Condition [-]        | <b>Normale</b> | Hypertension | <b>Normale</b> | Hypertension |
| $P_{\text{mec}}$ [W] | 3.11           | 5.87         | 4.48           | 8.44         |

*Tableau 4 : puissance mécanique à fournir*

<span id="page-14-1"></span>A noter que pour rester conservateur, la puissance mécanique nécessaire a été doublée afin de prendre en compte différentes pertes telles que les frottements ou encore les rendements du moteur et de l'électronique.

Le moteur devra donc être capable de fournir une puissance mécanique minimum de 8.5 W.

### **Couple**

Le couple T  $[Nm]$  est fonction de la puissance mécanique et de la vitesse de rotation  $\Omega$   $[\frac{rad}{2}]$  $\frac{uu}{s}$ ].

$$
P_{mec} = T * \Omega \, [W]
$$

Pour rester conservateur, le calcul du couple a été effectué en tenant compte des valeurs précédentes maximales. Il s'agit d'un individu à l'effort présentant de l'hypertension et une vitesse de rotation théorique. Le moteur doit être capable de fournir le couple minimum de 0.71 Nm.

Lors de la réunion du 1<sup>er</sup> Juin 2017, les partenaires de l'EPFL ont souhaité un couple minimum de 0.8 Nm.

Il a été décidé de dimensionner le moteur pour **un couple de 1 Nm et 100 t/min**.

### <span id="page-14-0"></span>3.6 Longueur active

La longueur active  $L_{act}$  [mm] représente l'épaisseur ou la hauteur du rotor. Elle est un paramètre essentiel dans la conception d'un moteur car le couple est directement fonction de cette grandeur.

Afin de se faire une idée de la longueur active nécessaire, une règle de trois entre un moteur connu (ETEL TMB-0140-030) et le modèle étudié selon la relation  $M \sim D_{rotor}^2 * L_{active}$  permet de trouver la longueur active voulue. Cette méthode propose 4.17 mm.

La configuration retenue et expliquée au chapitre [4.3.1,](#page-18-2) présente les caractéristiques suivantes :

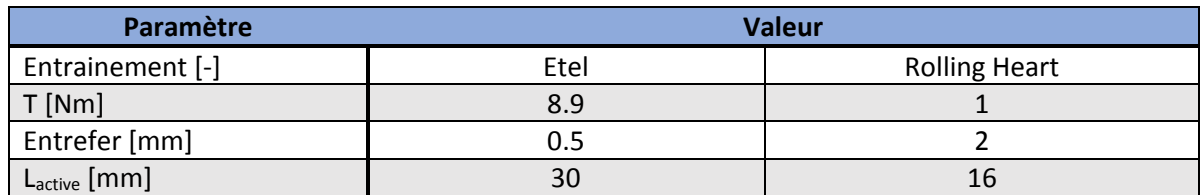

*Tableau 5: comparaison longueur active*

Un facteur quatre entre l'approximation faite et la longueur active retenue est constaté. Il s'explique par :

- la différence importante d'entrefer,
- la grande efficacité du moteur ETEL considéré,
- l'échauffement de 105 K qui n'est pas admissible dans notre cas.

En tenant compte d'un refroidissement à l'eau (sang) plutôt qu'à l'air, ceci permet de penser que ce facteur de sécurité quatre est suffisant.

### <span id="page-15-0"></span>3.7 Mesures sur le prototype existant

Différents tests réalisés au LMH sur le prototype existant, ont permis de mesurer plusieurs grandeurs déterminantes pour caractériser le comportement du Rolling Heart et trouver son point de fonctionnement idéal.

Le système pompe une solution à base de glycérine (37 %) à travers deux circuits parallèles représentant les circulations systémiques et pulmonaires. Cette solution reproduit la densité et la viscosité du sang.

### **Test à vitesse progressive**

Pour une fréquence d'éjection allant de 0 à 200 [min<sup>-1</sup>], les mesures de la [Figure 5](#page-15-1) montrent que pour atteindre les valeurs désirées en débit, pressions et puissance, il faut avoisiner une fréquence d'éjection de 180 [min-1] soit 90 [t/min].

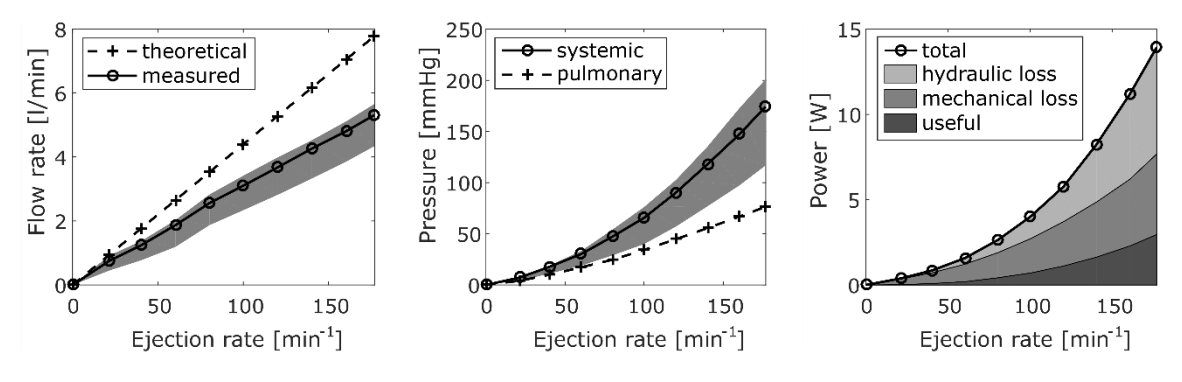

*Figure 5 : mesure de débit, pressions et puissance sur le prototype [1]*

<span id="page-15-1"></span>A cette fréquence, le débit est d'environ 5.3 l/min pour des pressions systémiques et pulmonaires maximales de 174 mmHg et75 mmHg.

La puissance à fournir ne sera pas similaire à la celle présentée par le graphique correspondant de la [Figure 5,](#page-15-1) elle demeure une bonne indication. Il ne s'agit en effet plus d'une motorisation externe mais interne, de plus les rendements des engrenages et des pignons ainsi que la force de contact entre l'arbre du moteur et la roue dentée auront disparu.

### **Test à vitesse constante**

Dans un deuxième temps, le système tourne à la fréquence d'éjection de 178 min<sup>-1</sup> et les différentes pressions sont relevées.

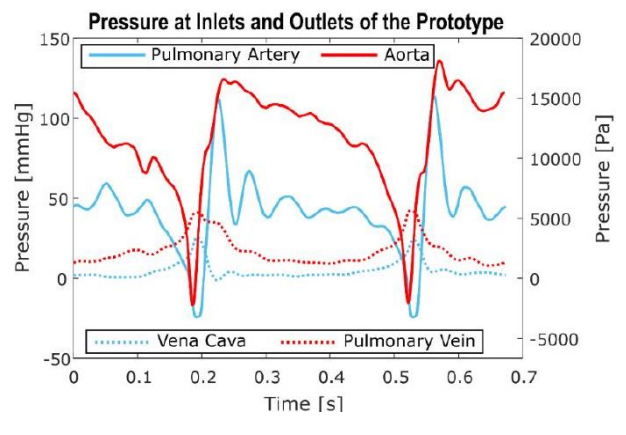

*Figure 6: mesures à vitesse constante [1]*

Avec ce test, il est confirmé que le prototype existant peut atteindre les pressions cibles fixées chapitre [3.5.](#page-13-1) De plus, pour une vitesse constante, une pulsatilité du débit a réussi à être recréée.

### <span id="page-16-0"></span>3.8 Conclusion des calculs de l'entrainement

Les calculs réalisés ont permis d'extraire les propriétés mécaniques d'un cœur humain et de déterminer les caractéristiques dont devra disposer cette machine synchrone.

Le résultat de ces calculs est semblable aux constations faites lors des mesures effectuées sur le prototype existant. Celles-ci ont permis de démontrer que le concept du Rolling Heart est viable et qu'avec une fréquence d'éjection est de 178 min<sup>-1</sup>, le débit et les pressions désirés sont atteints.

Il a été décidé de reprendre, dans la mesure du possible, des dimensions similaires au prototype existant soit :

- un diamètre intérieur du rotor de 60 mm,
- un diamètre extérieur de stator de 110 mm.

L'entrefer a été fixé à 2 mm afin de pouvoir garantir l'étanchéité du système.

<span id="page-16-1"></span>Le [Tableau 6](#page-16-1) présente les principales caractéristiques dont devra disposer l'entrainement.

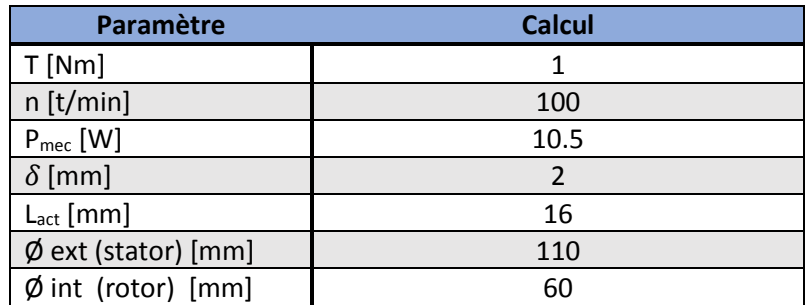

*Tableau 6 : récapitulatif des paramètres*

### <span id="page-17-0"></span>4 Calculs électromagnétiques

### <span id="page-17-1"></span>4.1 Choix et fonctionnement de la machine électrique

Le but d'une machine électrique est de convertir une énergie électrique en énergie mécanique de rotation. Entre les deux, il est généré une énergie électromagnétique.

### **Machine**

Le choix s'est porté sur une machine synchrone à aimants permanents plutôt que sur une machine asynchrone. Le rapport poids/puissance et poids/couple d'une machine synchrone est beaucoup plus intéressant. De plus, l'absence de bobinage rotorique diminue les pertes cuivre et réduit le volume nécessaire. A noter que le choix d'utiliser des aimants permanents est rendu possible par la faible puissance mécanique nécessaire.

Une phase d'une machine synchrone peut être définie à l'aide du [Schéma 2.](#page-17-2)

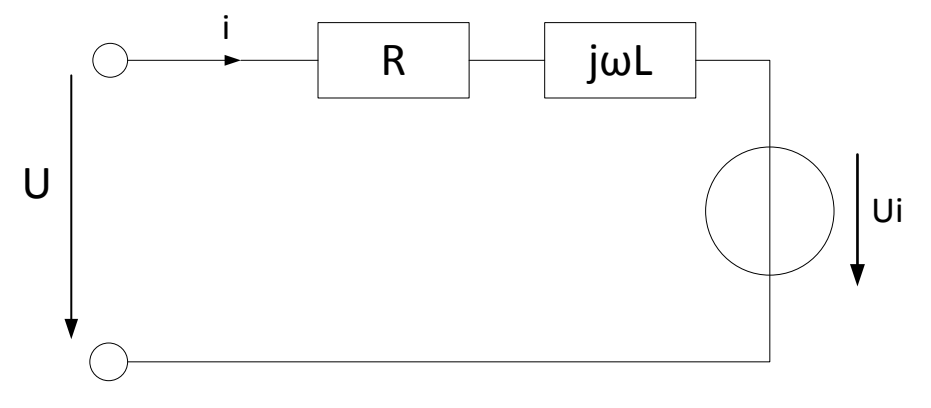

*Schéma 2 : schéma équivalent d'une MS*

<span id="page-17-2"></span>C[e Schéma 2](#page-17-2) répond à la mise en équation ci-dessous et expliquée en détail au chapitre [6.6.](#page-46-0)

$$
U = R * i + j\omega L * i + Ui \ [V]
$$

### **Fonctionnement**

Dans une machine synchrone, le stator est réalisé à partir d'un matériau ferromagnétique, généralement sous la forme d'empilement de tôles. Il est muni d'encoches abritant le bobinage. Le rotor est réalisé en acier et ses pôles sont composés d'aimants permanents. L'entrefer sépare les deux pièces.

En alimentant le bobinage triphasé en courant, il est créé un champ magnétique statorique tournant. Le rotor, disposant de son champ d'induction constant créé par les aimants permanents, va vouloir suivre le champ statorique ce qui va créer un mouvement. La machine fonctionne en mode moteur pour un champ statorique entrainant le champ rotorique, et en mode générateur pour l'inverse. Un couple constant est présent si la vitesse des deux champs est identique.

« *La vitesse de rotation dépend de la fréquence des courants statoriques alors que le couple dépend de la valeur efficace du courant.* » [1]

### <span id="page-18-0"></span>4.2 Schéma magnétique simplifié

Le circuit magnétique doit être composé de matériaux ferromagnétiques très perméables afin de canaliser le flux d'induction magnétique. Il peut être représenté par une source de tension magnétique (aimant) ainsi que par deux réluctances magnétiques (aimant et entrefer).

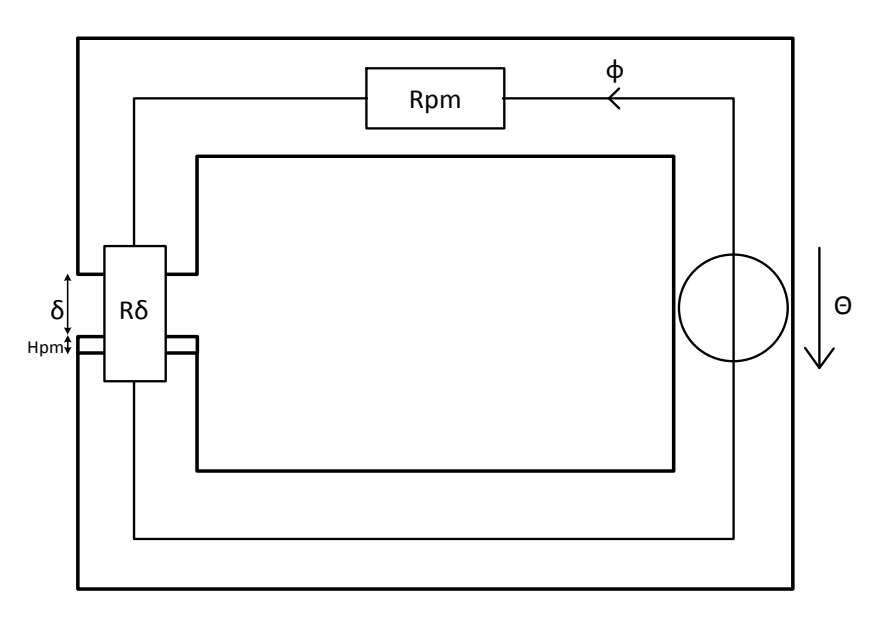

*Schéma 3: circuit magnétique*

<span id="page-18-3"></span>Ce schéma simplifié sert de base pour calculer l'induction dans l'entrefer.

Les hypothèses suivantes ont été formulées :

- Perméabilité du fer infinie :  $R_{\text{fer}} = 0$
- Il n'est tenu compte que de la fondamentale (électrique et magnétique)
- Induction sinusoïdale dans l'entrefer donc tension induite sinus aux bornes du bobinage
- L'effet des encoches est négligé

### <span id="page-18-1"></span>4.3 Etapes du dimensionnement

Afin de pouvoir proposer et réaliser une solution fonctionnelle lors de ce travail de Bachelor, il a été décidé de procéder à un dimensionnement simplifié du moteur selon la démarche suivante :

- 1. Choix des aimants selon disponibilité
- 2. Nombre de pôles possibles
- 3. Combinaisons possibles
- 4. Choix effectué

### <span id="page-18-2"></span>4.3.1 Aimants permanents

Aux vues des dimensions fixes du périmètre du rotor et de la longueur active, le choix de l'aimant s'avère assez restreint et représente une contrainte pour le dimensionnement. De plus, les délais de livraison pour des aimants fabriqués sur mesure étant d'environ 8-10 semaines, il ne peut qu'être commandé des aimants standards. Ceux-ci proviennent du fournisseur [www.supermagnete.ch](http://www.supermagnete.ch/) .

Le choix des aimants est limité et les modèles retenus sont listés dans le [Tableau 7.](#page-19-0) Le critère principal de sélection est d'atteindre une longueur active de 15 ou 16 mm pour une longueur d'aimant inférieure à 15 mm. Ceci est valable pour un ou plusieurs aimants mis en série.

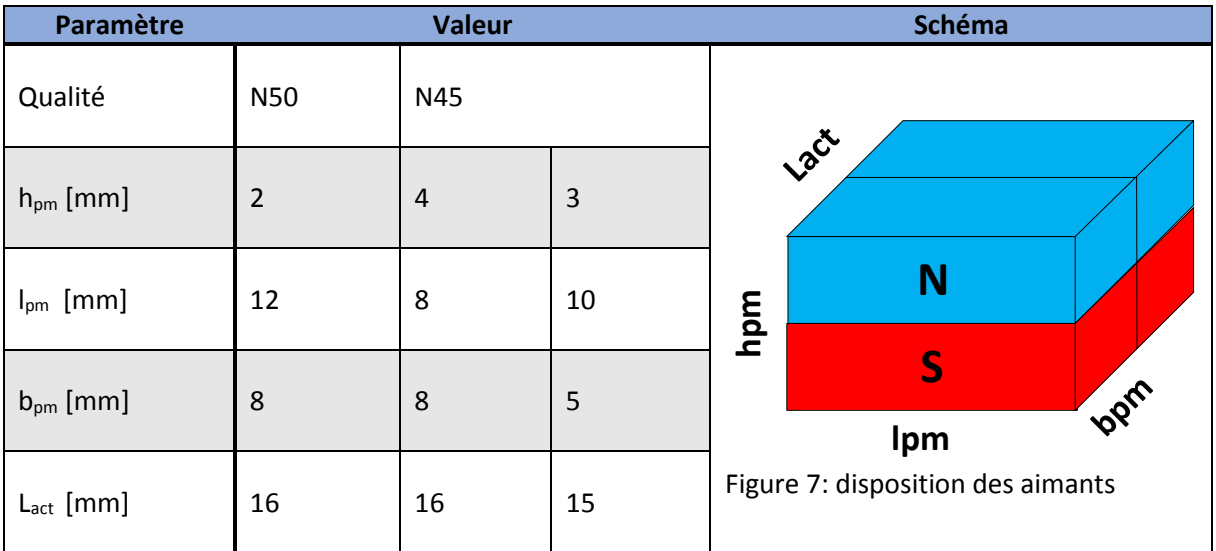

Des aimants en néodyme fer bore (NdFeB) parallélépipèdes ont été retenus.

*Tableau 7 : aimants sélectionnés*

### <span id="page-19-0"></span>Avec :

- h<sub>pm</sub> : la hauteur de magnétisation [mm]
- $\blacksquare$  l<sub>pm</sub> : la longueur de l'aimant [mm]
- $\bullet$  b<sub>pm</sub> : la largeur de l'aimant [mm]
- L<sub>act</sub> : la longueur active [mm]

Le fait d'avoir à disposition trois aimants de tailles différentes va permettre de pouvoir constater l'influence des différentes longueurs et hauteurs sur les propriétés du moteur.

### **Propriétés de l'aimant**

Dans les calculs, il a été fait l'hypothèse d'une résistance fer nulle ( $\mu_{fer} = \infty$ ) et d'une perméabilité de matériau constante ( $\mu_r = 1.096$ ) des aimants néodyme fer bore (NdFeB) selon la relation suivante :

$$
Br = H_c * \mu_0 * \mu_r [T]
$$

Avec

- $B_r$  : la rémanence de l'aimant [T]
- $\blacksquare$  H<sub>c</sub> : le champ coercitif [kA/m]
- $\mu_0$  : la perméabilité du vide [Tm/A]
- $\mu_r$  : la perméabilité du matériau [Tm/A]

Le [Schéma 3,](#page-18-3) à travers les relations suivantes, permet de calculer un paramètre vital d'un moteur à aimant permanents : l'induction dans l'entrefer B $\delta$ [T].

$$
\theta_{pm}=H_c*h_{pm}~[A]
$$

$$
R_{pm} = \frac{h_{pm}}{\mu_0 * \mu_r * A_{pm}} [H^{-1}]
$$

$$
R_{\delta} = \frac{\delta}{\mu_0 * A_{pm}} [H^{-1}]
$$

$$
\phi = \frac{\theta_{pm}}{R_{tot}} \ [Wb]
$$

$$
B_{\delta} = \frac{\phi}{A_{pm}} [T]
$$

Avec :

- $\bullet$   $\theta_{\text{pm}}$  : la solénation ou tension magnétique [A]
- $\blacksquare$  R<sub>pm</sub> : la réluctance interne de l'aimant [H<sup>-1</sup>]
- $\blacksquare$  A<sub>pm</sub> : la surface de l'aimant [m<sup>2</sup>]
- $\blacksquare$  R<sub> $\delta$ </sub> : la réluctance de l'entrefer [H<sup>-1</sup>]
- $\bullet$   $\delta$  : l'entrefer [mm]
- Φ : le flux d'induction magnétique [Wb] ou [Vs]
- $\bullet$  B<sub> $\delta$ </sub>: l'induction dans l'entrefer [T]

Les aimants, magnétisés parallèlement, sont placés à la périphérie du rotor et produisent une magnétisation qui peut être considérée radiale.

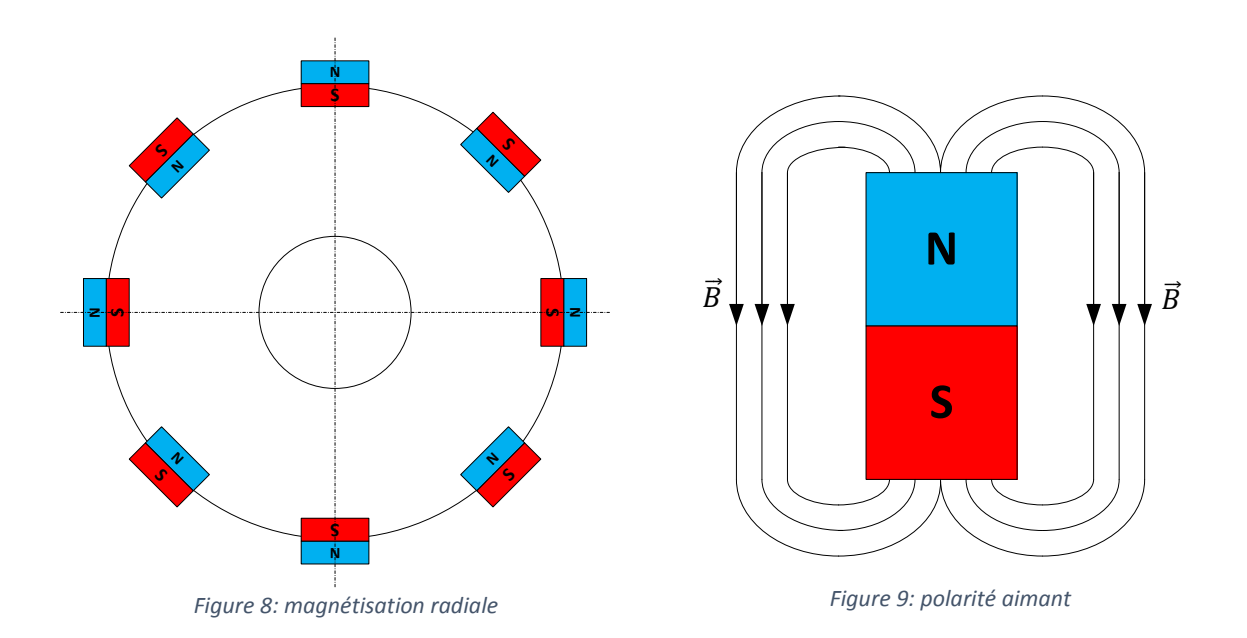

<span id="page-21-0"></span>Les aimants de classe N45 et N50 sélectionnés ont les propriétés suivantes :

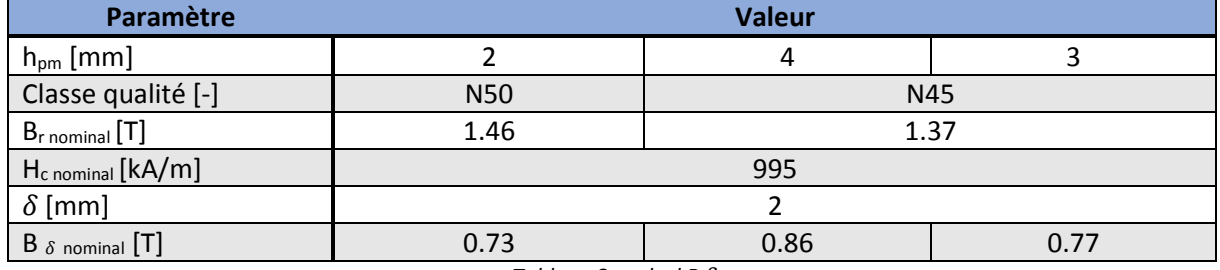

*Tableau 8 : calcul B*

### **Constatation**

L'aimant avec la hauteur de magnétisation la plus grande produit l'induction dans l'entrefer la plus importante.

Pour des classes de qualité voisine, la qualité et la longueur de l'aimant ont moins d'importance que sa hauteur de magnétisation.

Le paramètre déterminant dans le choix d'un aimant permanent est sa hauteur de magnétisation.

### **Conditions d'utilisation**

Dans le graphique B-H ci-dessous, la valeur de l'induction dans l'entrefer calculée permet de tracer une droite de charge. Lors d'un échauffement du système, le point de fonctionnement se déplace sur la droite de charge. Tant que l'intersection entre cette droite et la courbe B-H reste dans le domaine linéaire, il n'y a pas de démagnétisation des aimants.

Le [Graphique 1](#page-22-0) propose la droite de charge pour un  $B_{\delta}$  de 0.73 T, soit l'induction dans l'entrefer calculée la moins grande.

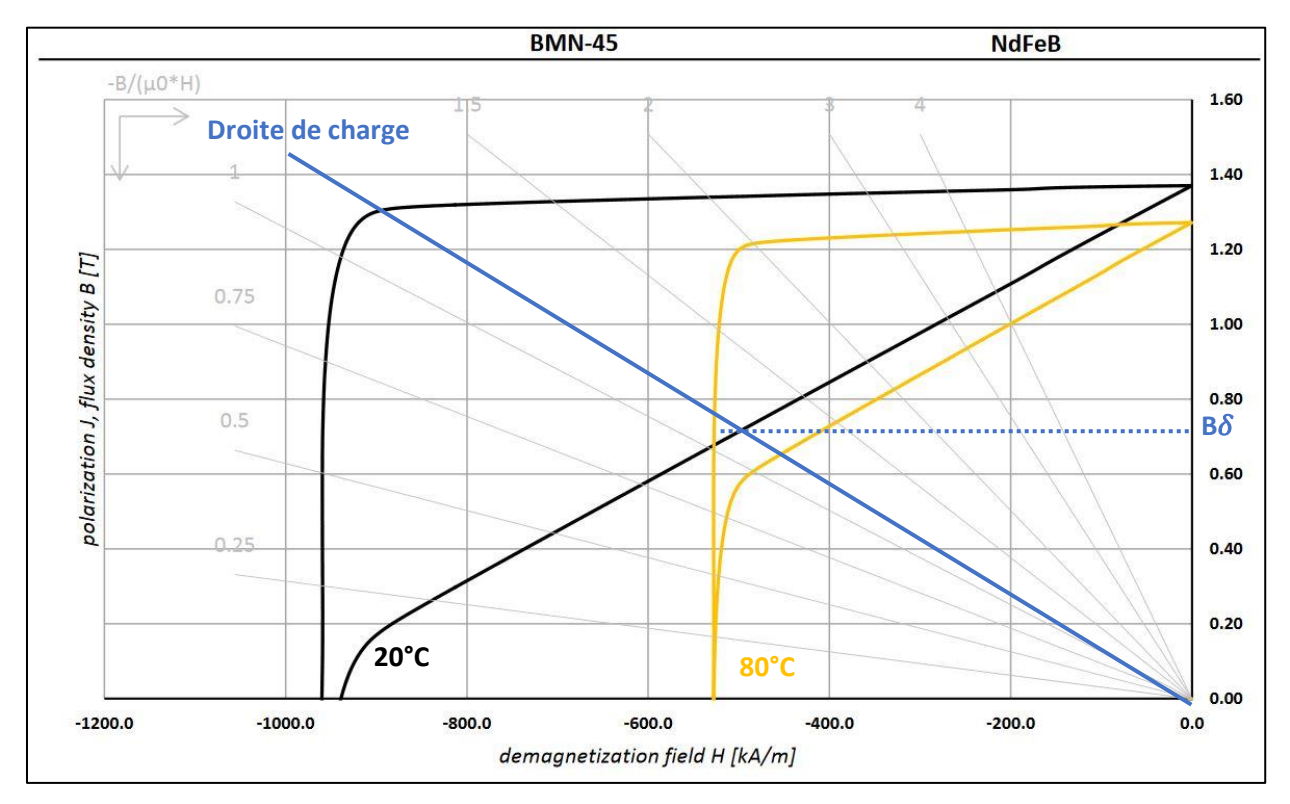

*Graphique 1 : courbe B-H [10]*

<span id="page-22-0"></span>Le point de fonctionnement reste dans le domaine linéaire, les aimants sélectionnés sont donc adaptés pour une application dans un environnement avec une température évoluant entre 20 °C et 80 °C.

### 4.3.2 Nombre de pôles possible

Après avoir procédé à la sélection de trois aimants permanents de géométries et propriétés différentes, il est désormais possible de déterminer le nombre de pôles que formeront ses trois aimants sur le rotor.

Les aimants parallélépipèdes sélectionnés se placent à la périphérie du rotor et imposent une magnétisation radiale comme illustré à l[a Figure 8.](#page-21-0)

Un exemple de configuration est à retrouver en [Figure 10](#page-23-0) pour un rotor composé de 4 pôles.

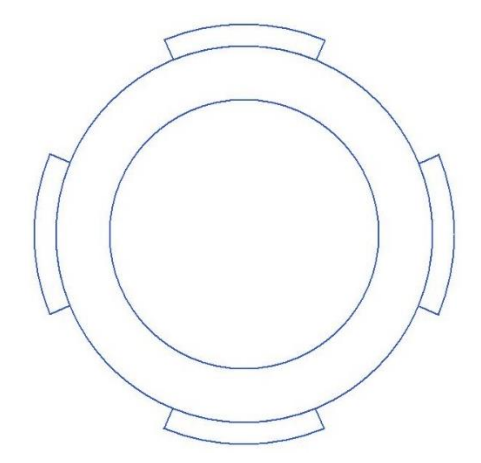

*Figure 10 : exemple d'un nombre de pôles*

<span id="page-23-0"></span>Le nombre de pôles  $2p$  [-] est imposé par le périmètre du rotor  $P_{rotor}$  [mm] ainsi que par la longueur de l'aimant.

$$
2p = \frac{P_{rotor}}{l_{pm}} \left[ - \right]
$$

Pour un diamètre extérieur du rotor, similaire au prototype (75mm), le nombre de pôles maximum selon les aimants étudiés est exposé au [Tableau 9.](#page-23-1)

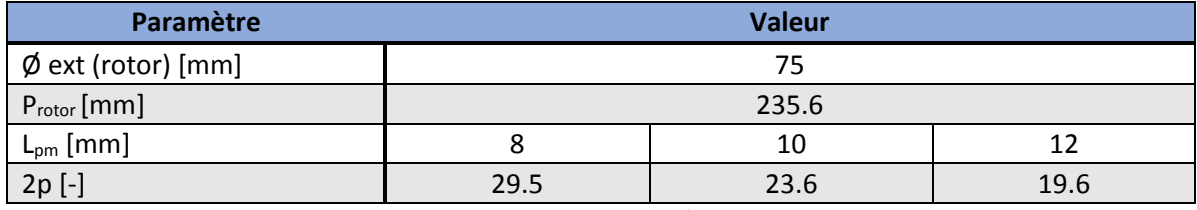

*Tableau 9 : rapport pôles/aimants*

<span id="page-23-1"></span>A noter que le nombre de pôles à répartir sur le périmètre du rotor est légèrement inférieur aux valeurs du [Tableau 9,](#page-23-1) il convient de laisser une distance entre deux pôles.

Cette distance permet d'assurer un intervalle régulier entre les pôles et ainsi garder un couple de cogging constant.

D'autre part, un espace certain permet d'éviter que le flux ne se referme directement dans le pôle juxtaposé sans passer par l'entrefer et la culasse statorique, comme illustré sur les figures suivantes.

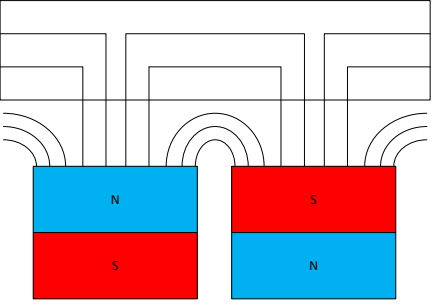

*Figure 11: pôles trop proches*

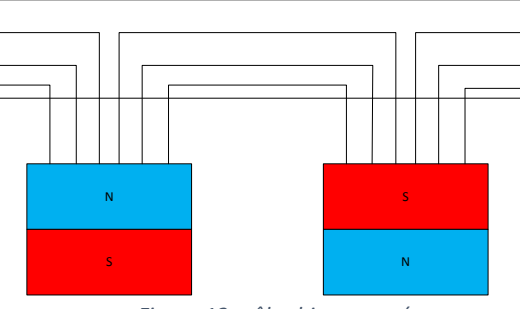

*Figure 12: pôles bien espacés*

En tenant compte du facteur de bobinage présenté au chapitre [4.3.3](#page-24-0) et des configurations de moteurs existants de taille similaire, il a été décidé de retenir les deux solutions ci-dessous.

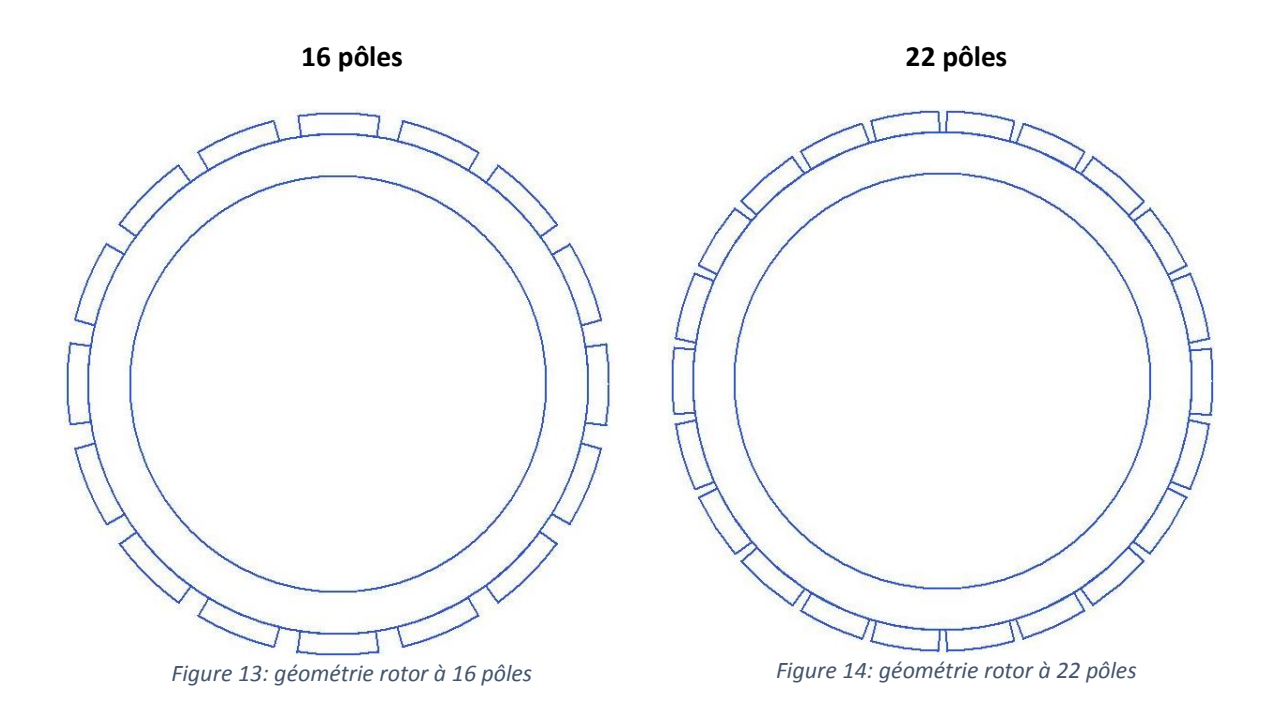

### <span id="page-24-0"></span>4.3.3 Combinaisons possibles

La dernière étape consiste à lier le nombre de pôles sélectionné à un nombre d'encoches Z [−] au stator. Les encoches au stator sont réalisées avec des dents droites. Cette géométrie permet de pouvoir réaliser les bobines à l'extérieur puis de venir les insérer dans les encoches.

Un exemple d'un stator à dents droites, composé de 12 encoches, est présenté à la [Figure 15.](#page-24-1)

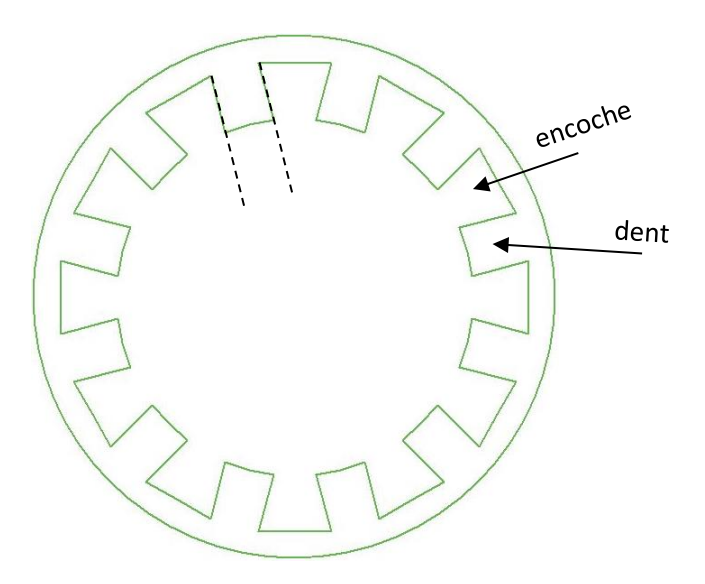

<span id="page-24-1"></span>*Figure 15 : exemple encoches*

Le choix d'une configuration pôles/encoches dépend de paramètres telles que le nombre d'encoches par pôle et par phase q [-] ainsi que du facteur de bobinage Kw [-].

Un moteur couple requiert un bobinage concentrique<sup>5</sup> soit  $q \leq 0.5$ .

Pour un moteur triphasé soit un *nombre de phases m* [−] de 3, la relation suivante permet de trouver le nombre d'encoches adéquat :

$$
q = \frac{Z}{2p * m} \left[ - \right]
$$

Dans un premier temps, le calcul est effectué en tenant compte d'une  $largeur$  d'encoche  $L_{enc}$  [mm] similaire à la largeur d'une dent. Le [Tableau 10](#page-25-0) présente le nombre d'encoches maximum obtenu.

| Paramètre                | <b>Valeur</b> |    |
|--------------------------|---------------|----|
|                          |               |    |
| '.p                      | 16            | າາ |
| $\overline{\phantom{0}}$ | 74            |    |

*Tableau 10 : nombre d'encoches maximum*

<span id="page-25-0"></span>Afin de trouver le nombre d'encoches optimal, il faut déterminer leur configuration avec le facteur de bobinage le plus élevé à l'aide des équations ci-dessous :

$$
\alpha = \frac{\pi}{m * q} \, [^\circ]
$$

$$
\alpha_{mec} = \frac{2\pi}{Z} \, [\text{\textdegree}]
$$

$$
k_{z1} = \frac{\left|\sin\frac{q*\alpha}{2}}{q*\sin\frac{\alpha}{2}}\right| [-]
$$

$$
k_{s1} = \sin \frac{s * \pi}{2 * \tau_p} [-]
$$

$$
K_w = k_s * k_z [-]
$$

Avec :

1

- $\alpha$  : l'angle électrique  $[°]$
- $\alpha_{\text{mec}}$ : l'angle entre deux dents  $[°]$
- $K<sub>z</sub>$  : le facteur de distribution [-]
- K<sub>s</sub> : le facteur de raccourcissement [-]
- $K_w$  : le facteur de bobinage  $[-]$

<sup>5</sup> Bobinage autour d'une dent

Cependant, dans le but de gagner du temps, les valeurs des facteurs de bobinage ont été extraites directement d'une table [11].

Le [Tableau 11](#page-26-1) présente la configuration limite avec q = 0.5 ainsi que la configuration retenue pour les deux nombres de pôles.

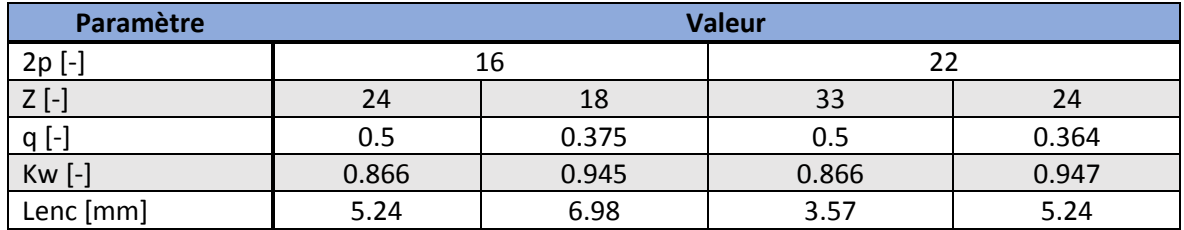

*Tableau 11 : choix du nombre d'encoches*

<span id="page-26-1"></span>Parmi les nombreuses possibilités de pôles/encoches, les combinaisons 16 pôles 18 encoches et 22 pôles 24 encoches présentent le facteur de bobinage le plus élevé.

### <span id="page-26-0"></span>4.3.4 Les combinaisons retenues

D'après le [Tableau 11,](#page-26-1) les configurations suivantes ont été retenues.

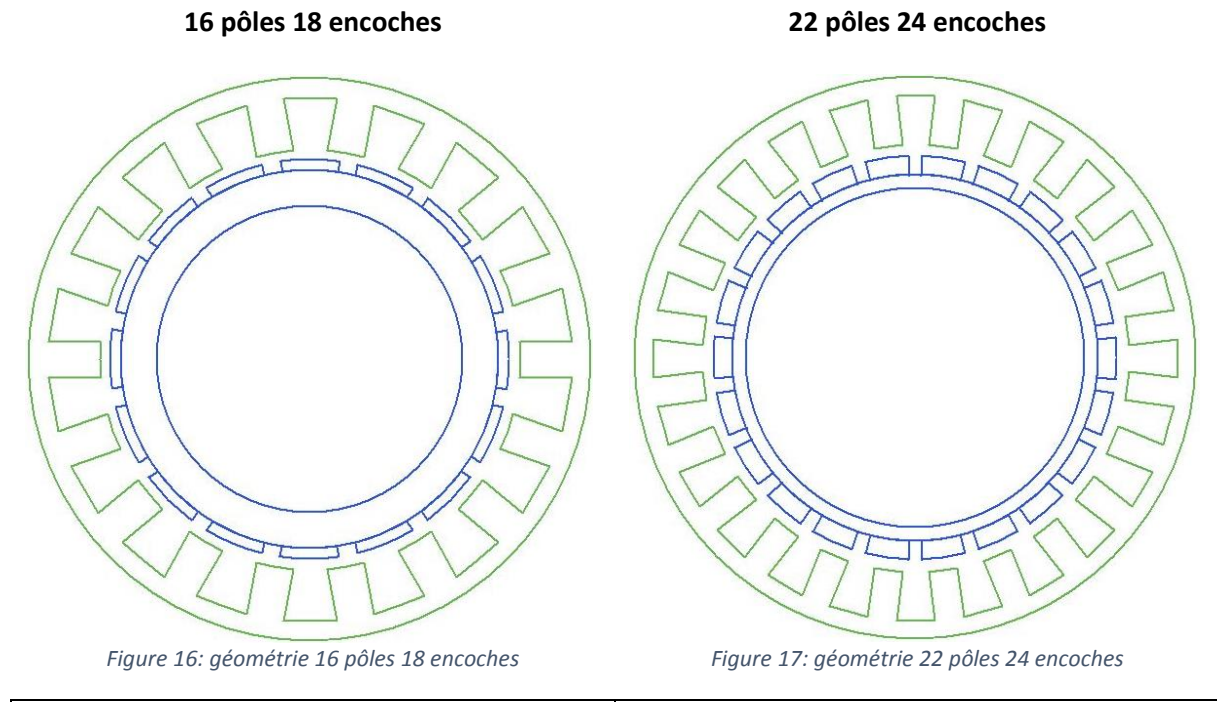

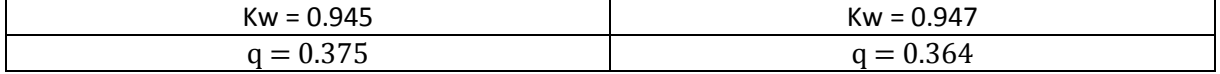

Le choix s'est fait en tenant compte :

- du facteur de bobinage le plus élevé,
- de la largeur d'encoche qui fixe la dimension des bobines,
- d'un nombre d'encoches par phase pair afin d'avoir exactement une bobine par encoche.

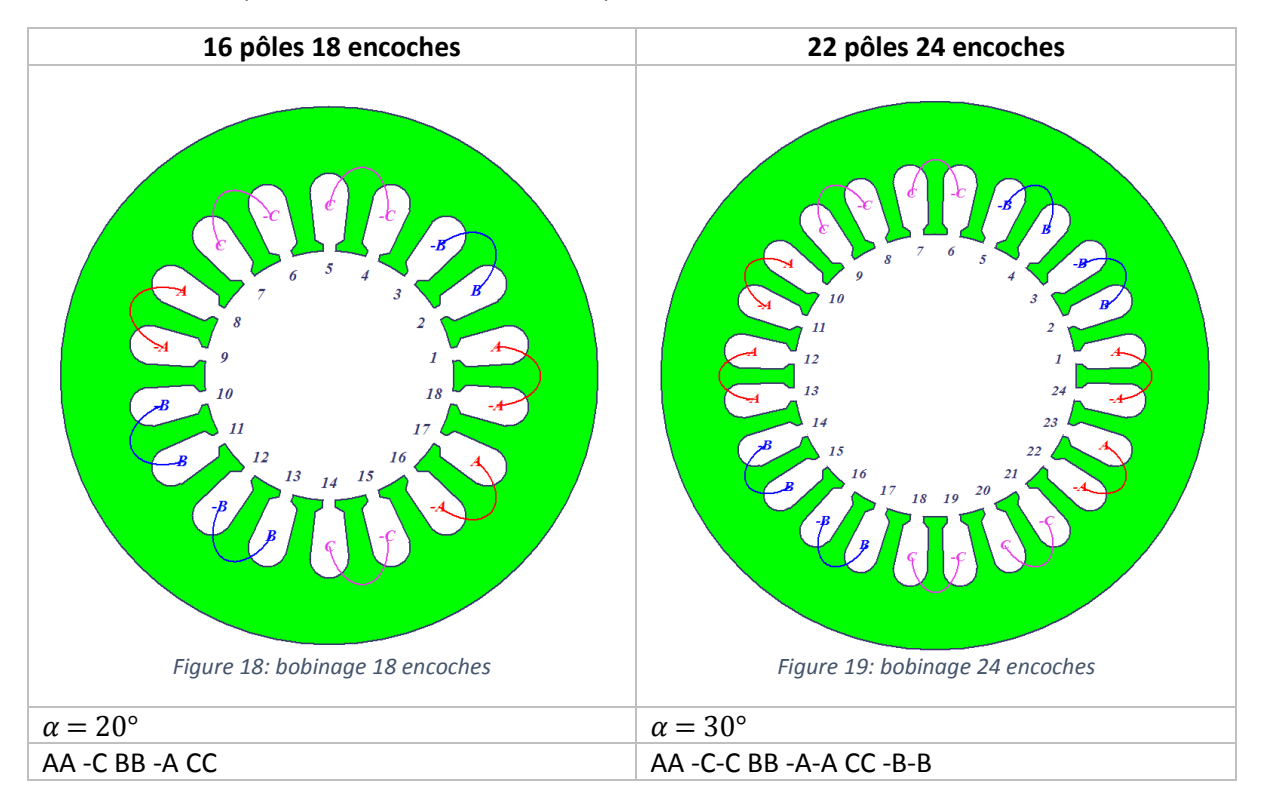

Ses combinaisons présentent la distribution des phases suivantes :

A noter que la géométrie du stator est à dents droites afin de pouvoir réaliser le bobinage à l'extérieur du stator et venir ensuite l'insérer dans l'encoche. Ceci est également rendu possible grâce au bobinage concentrique choisi.

Ces deux solutions vont être analysées par la méthode des simulations par éléments finis (FEM) afin de déterminer la configuration et la géométrie d'aimant optimale.

### <span id="page-28-0"></span>5 Simulation

Comme indiqué précédemment, le rôle des simulations FEM est d'analyser précisément les configurations retenues dans le but de choisir la plus adaptée.

La suite de logiciel ANSYS MAXWELL est utilisée pour ce travail.

### <span id="page-28-1"></span>5.1 Analytique : RMxprt

Le module RMxprt Design permet de générer une machine électrique à partir de modèles disponibles. Cet outil mesure les performances de la machine créée au moyen de calculs analytiques rapides. Il est utilisé dans le but de confirmer grossièrement le dimensionnement. Il permet ensuite de créer la géométrie 2D ou 3D de l'objet pour les calculs FEM.

Les paramètres insérés dans cette partie sont :

- Géométrie : stator, rotor, encoches, aimants permanents
- Matériaux : stator, rotor, aimants permanents
- Nombre de pôles et d'encoches
- Electrique : tension d'alimentation et puissance du moteur
- Bobinage : types d'encoche, disposition des phases

### 5.1.1 Combinaisons simulées

La solution 16 pôles 18 encoches est simulée uniquement avec l'aimant de longueur 12 mm car avec les autres aimants, l'espace entre les pôles devient trop important.

Pour la solution avec 22 pôles 24 encoches, une longueur d'aimant de 12 mm n'est pas possible car elle produirait un chevauchement de pôles.

Les configurations étudiées sont au nombre de trois.

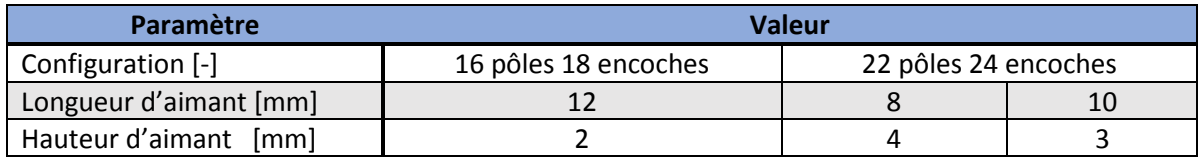

*Tableau 12 : configurations simulées*

### 5.1.2 Paramètres insérés

Afin de créer ces différents modèles, les dimensions insérées sont issues du prototype existant, le diamètre extérieur du rotor est adapté à la hauteur de l'aimant afin d'avoir un entrefer de 2 mm.

Pour procéder à une analyse aussi proche que possible de la réalité, les propriétés physiques des matériaux utilisés soit : les aimants permanents (NdFeB) et l'acier électrique (M400-50A), ont été insérés manuellement dans le programme à partir de leur datasheet respectif.

Les paramètres nécessaires à la création du modèle sont listés a[u Tableau 13.](#page-29-0)

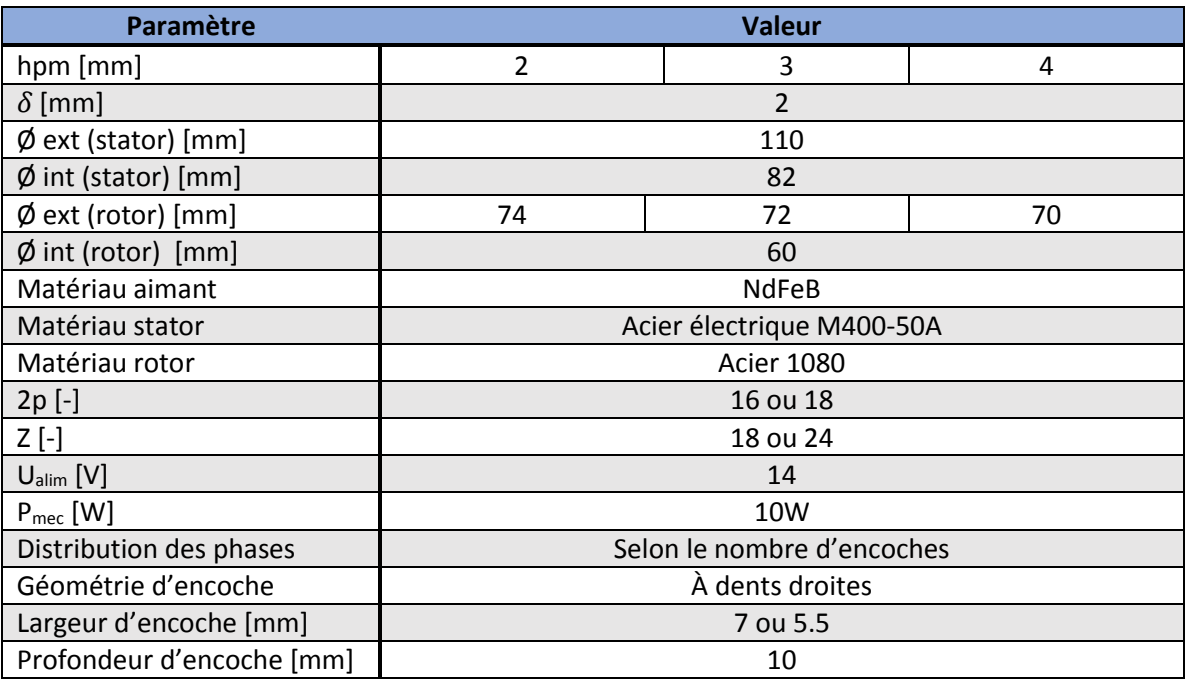

*Tableau 13 : paramètres RMxprt*

<span id="page-29-0"></span>A noter que dans un premier temps, les paramètres de la bobine soit :

- le nombre de spires par bobine,
- le diamètre du fil de cuivre,
- l'épaisseur de l'isolation du fil,

sont laissés libre. Le programme se charge de proposer un volume de cuivre adapté à la géométrie d'encoche créée.

### 5.1.3 Géométries créées

Tout d'abord, il est important de contrôler que les différentes solutions proposées par le programme sont mécaniquement réalisables et qu'il n'y a pas de conflits entre les pièces.

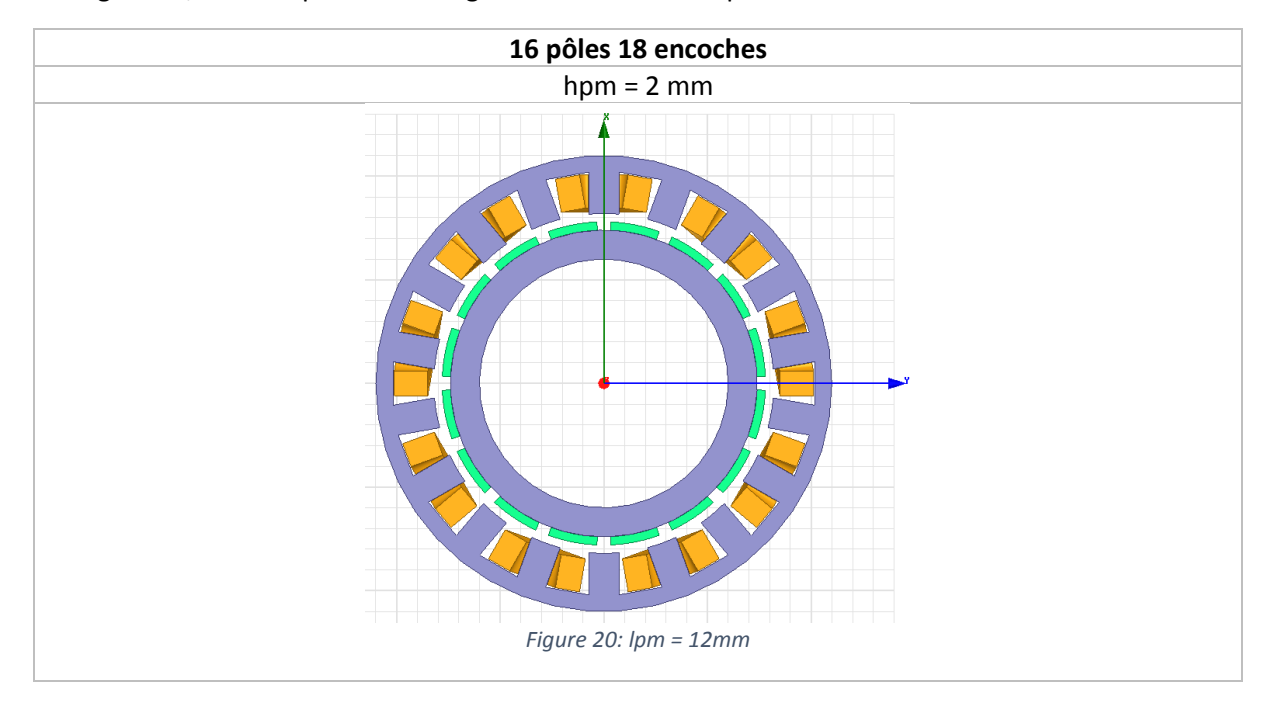

Le[s Figure 20,](#page-30-0) 20 et 21 présentent la géométrie du moteur pour les trois dimensions d'aimants utilisés.

<span id="page-30-0"></span>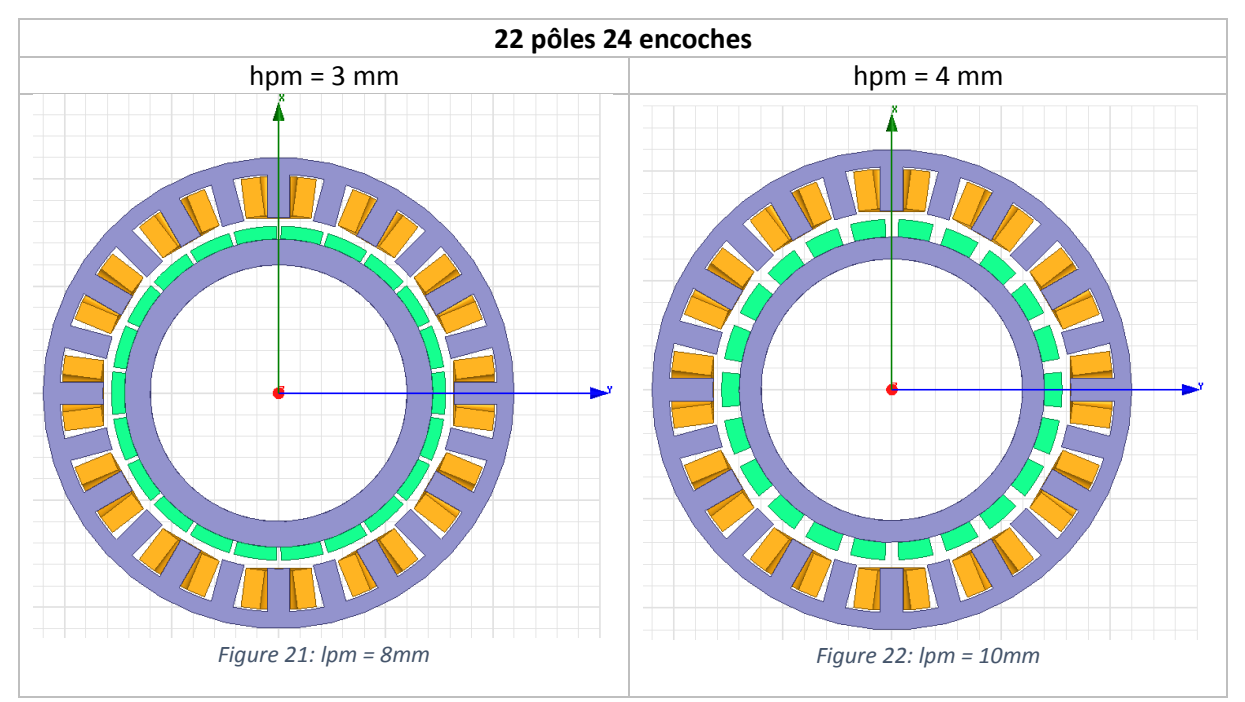

Les modèles créés par le programme ne présentent pas de conflits apparents et semblent mécaniquement usinables.

Les mesures de la s $urface$   $de$  l' $enc$ oche  $S_{enc}$   $\left[ mm^2 \right]$  créée et de la s $urface$   $de$   $cuivre$   $S_{cu}$   $\left[ mm^2 \right]$ proposée par le programme donnent les résultats suivants :

| <b>Paramètre</b>          | Valeur               |                      |  |
|---------------------------|----------------------|----------------------|--|
| Configuration [-]         | 16 pôles 18 encoches | 22 pôles 24 encoches |  |
| $Senc$ [mm <sup>2</sup> ] | 86.93                | 67.83                |  |
| $\text{[mm}^2$<br>⊃cu     | 47.8                 | 37.3                 |  |

*Tableau 14 : dimension des surfaces d'encoches et de bobines*

Le programme applique le ratio suivant afin de tenir compte du taux de remplissage possible :

 $S_{cu} = S_{enc} * 0.55$  [mm<sup>2</sup>]

Il est important de noter que la surface de cuivre a un impact direct sur le courant qu'il faudra appliquer à la bobine à travers la relation suivante :

$$
I_{bob} = S_{cu} * J [At]
$$

Avec :

- $I_{\text{bob}}$ : le courant qui traverse la bobine [At]
- $\blacksquare$  J : la densité de courant [A/mm<sup>2</sup>]

Durant ce travail, toutes les valeurs de courant sont exprimées en [Arms] à moins d'une indication contraire.

Afin de limiter la densité de courant et donc l'échauffement, il est primordial d'avoir une surface de cuivre, donc d'encoches, aussi grande que possible. Ce choix permet de réduire la résistance de la bobine comme indiqué au chapitre [6.5.](#page-45-0)

Il faut donc trouver un compromis entre la rigidité de la culasse statorique et la taille de la surface d'encoche afin d'obtenir un montage solide avec le moins de pertes possibles.

### 5.1.4 Paramètres mesurés

Ce module RMxprt calcule également analytiquement certains paramètres tels que présentés dans le [Tableau 15.](#page-31-0)

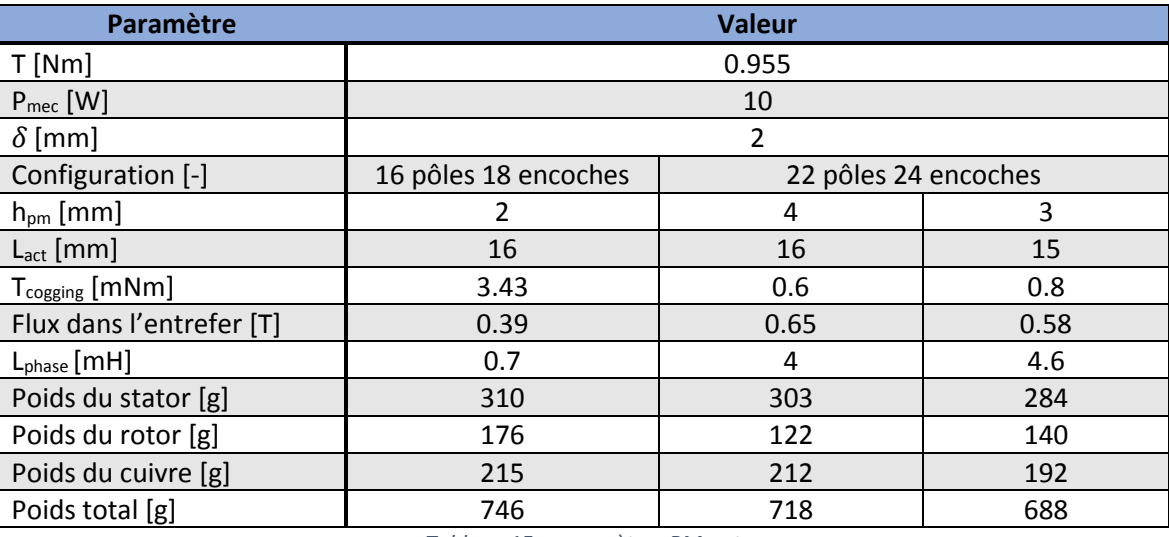

*Tableau 15 : paramètres RMxprt*

<span id="page-31-0"></span>La principale différence entre ces configurations est le flux dans l'entrefer. Plus la hauteur de magnétisation est importante, plus le flux l'est.

Les bobines n'ayant pas les propriétés définitives et les valeurs de courant n'étant pas encore définies, ces valeurs ne sont pas définitives mais donnent une bonne indication sur les valeurs à attendre lors des simulations FEM.

### <span id="page-32-0"></span>5.2 FEM : Maxwell 3D

Le modèle en 3D de l'entrainement est créé à partir du design précédent. Il faut encore lui attribuer différentes valeurs avant de pouvoir procéder à une analyse magnétostatique :

- L'excitation en courant
- Le couple (référence de géométrie)
- La rotation (référence de géométrie)
- Le champ B (référence de géométrie)
- Une région à analyser

Le maillage ainsi que les paramètres de l'analyse sont laissés tels que proposé par le programme.

### 5.2.1 Paramètres insérés

### **Courant**

L'excitation en courant de la bobine doit être paramétrée manuellement sur chaque bobine. Il est important de tenir compte du sens du courant et de la disposition des phases pour assigner le bon courant au bon endroit.

Le bobinage triphasé du moteur doit être alimenté par des courants statoriques sinusoïdaux. Afin de connaître le courant à appliquer aux bobines, il est choisi un point de fonctionnement simple tel que proposé à la [Figure 23.](#page-32-1)

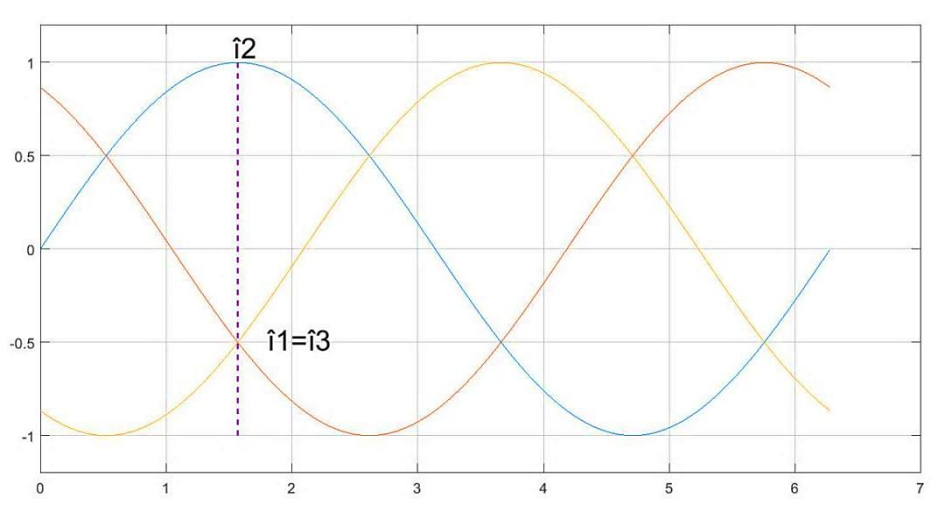

*Figure 23 : point de fonctionnement en courant*

<span id="page-32-1"></span>La valeur de ces courants en valeur crête sera donc :

$$
\hat{I}_{bob1} = \sqrt{2} * I_{bob1}
$$

$$
\hat{\mathbf{I}}_{bob1} = \hat{\mathbf{I}}_{bob3} = -\frac{1}{2} * \hat{\mathbf{I}}_{bob2} [\hat{A}t]
$$

En assignant ces courants sur les bobines correspondantes et en faisant tourner le rotor comme indiqué dans le sous-chapitre « rotation », il est possible de déterminer le couple maximal que pourra produire le courant défini.

### **Couple**

Le programme a besoin de savoir entre quelles géométries calculer le couple. Le couple se mesure entre les culasses statoriques et rotoriques.

#### **Rotation**

Afin de déterminer le couple de la machine pour le point de fonctionnement en courant fixé, il faut effectuer une rotation et déterminer l'angle précis auquel le couple sera maximum. S'agissant d'une analyse magnétostatique, le seul moyen pour analyser un système en rotation est de fixer un angle entre le stator et le rotor, puis de le faire varier après chaque analyse avec la fonction « Optimetrics ».

#### **Champ B**

La mesure de l'induction magnétique afin de déterminer les saturations se fait sur les culasses rotoriques et statoriques.

### 5.2.2 Induction mesurée

#### **Induction dans les culasses**

L'induction dans la culasse est un paramètre vital au bon fonctionnement du moteur. Les lignes de champs doivent être bien distribuées et le matériau ne doit pas être saturé magnétiquement au risque de ne pas exploiter pleinement le potentiel magnétique du moteur. Il n'est considéré que l'induction produite par les aimants permanents ; celle résultant du bobinage est jugée négligeable.

Les courbes B-H, e[n Figure 24,](#page-33-0) permettent de comparer l'induction admissible dans l'acier standard et l'acier électrique utilisé.

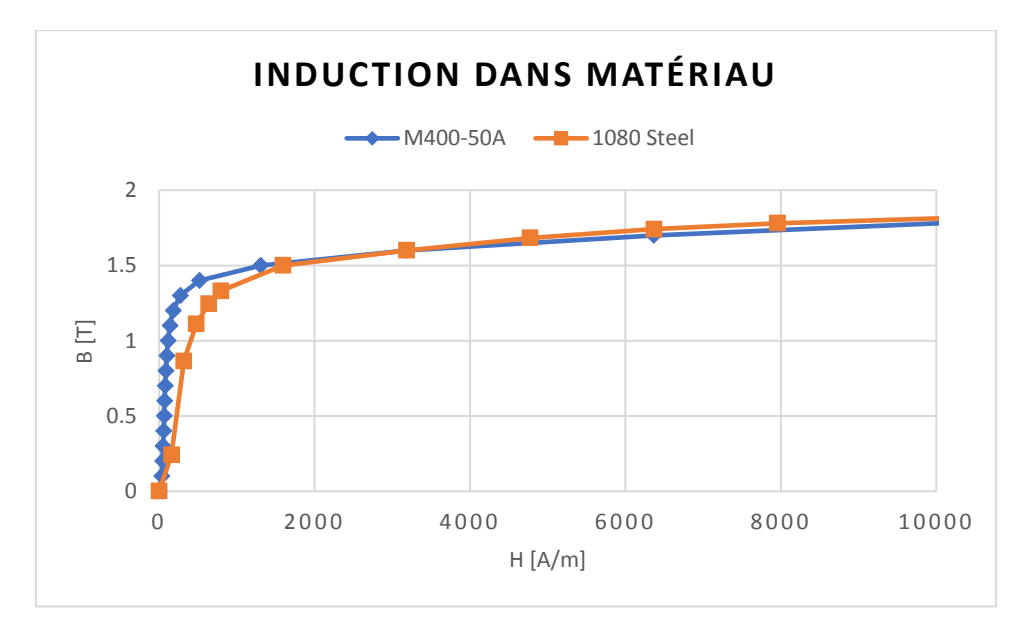

*Figure 24 : courbe B-H des matériaux*

<span id="page-33-0"></span>Les deux matériaux présentent des propriétés très proches.

### Il est considéré une saturation de la culasse rotorique après 1.8 T et statorique à partir de 1.6 T.

L'induction dans les culasses statoriques et rotoriques est visible à la [Figure 25,](#page-34-0) 26 et 27.

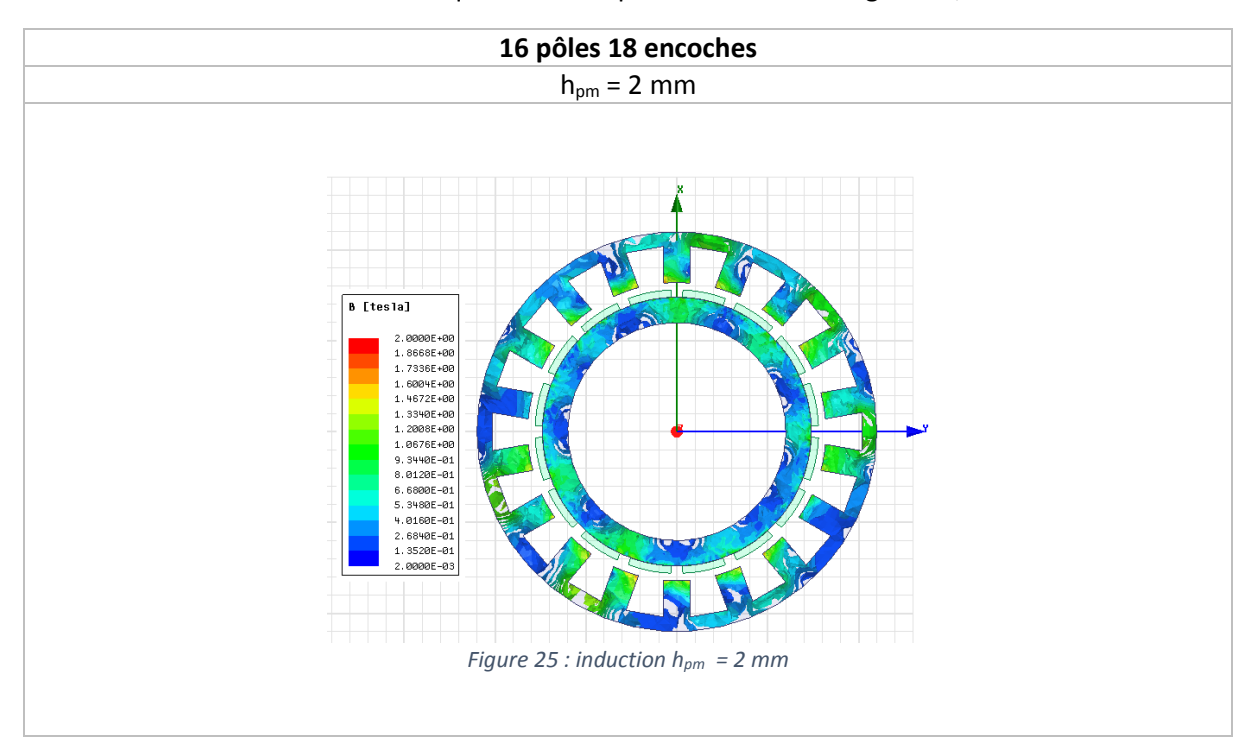

<span id="page-34-0"></span>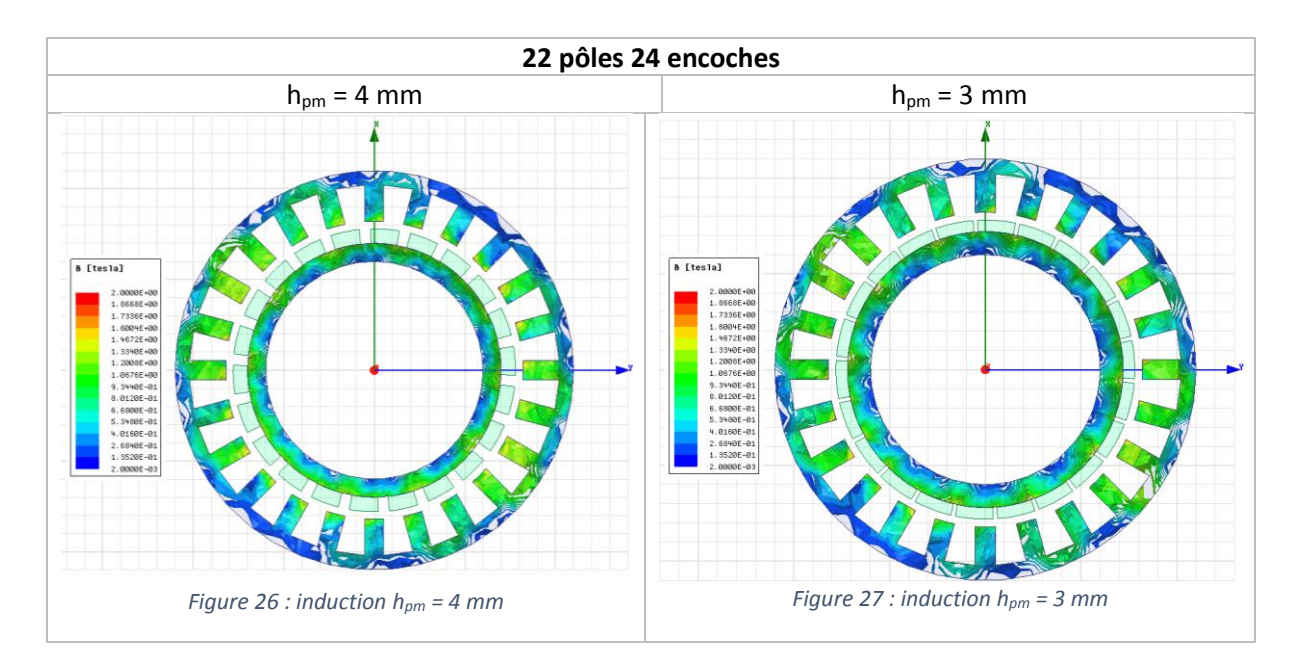

### **Constatations**

Dans les trois cas, les culasses statoriques et rotoriques ne sont pas saturées. Le volume des culasses pourrait de ce fait être réduit ou affiné afin d'augmenter la part de cuivre. Attention cependant à garder assez de rigidité.

Toutefois, il est à noter que les solutions à 24 encoches semblent mieux adaptées car l'induction magnétique y est plus dense. Le volume à disposition est donc mieux exploité.

### 5.2.3 Angle de rotation et couple

Cette partie a pour but de déterminer l'angle précis auquel se trouve le couple maximal. Il est procédé à une analyse rapide puis précise.

### **Simulation rapide**

Une rotation d'environ une période électrique du moteur est réalisée. Cette étape est effectuée avec des pas d'angle grossiers dans le but de réduire le temps de simulation.

Le programme a été paramétré avec les valeurs suivantes :

| Paramètre                   | <b>Valeur</b>        |                      |  |
|-----------------------------|----------------------|----------------------|--|
| Configuration [-]           | 16 pôles 18 encoches | 22 pôles 24 encoches |  |
| Plage [°]                   | $0 - 45$             |                      |  |
| Pas [°]                     |                      |                      |  |
| $S_{cu}$ [mm <sup>2</sup> ] | 47.8                 | 37.3                 |  |
| $J$ [A/mm <sup>2</sup> ]    | 4.44                 | 5.69                 |  |
| $I_{\text{bob2}}[At]$       | 300                  |                      |  |

*Tableau 16 : paramètres pour simulation rapide*

La simulation donne les résultats suivants pour les différentes configurations et hauteurs d'aimant :

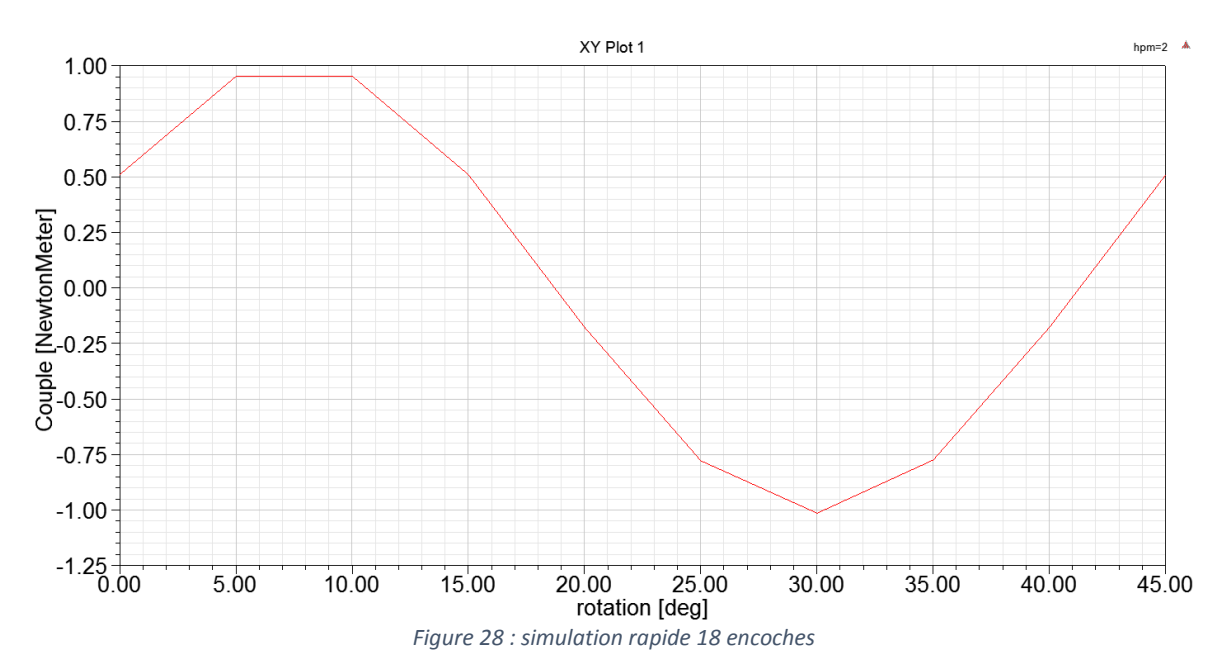

### **16 pôles 18 encoches (hpm= 2 mm)**
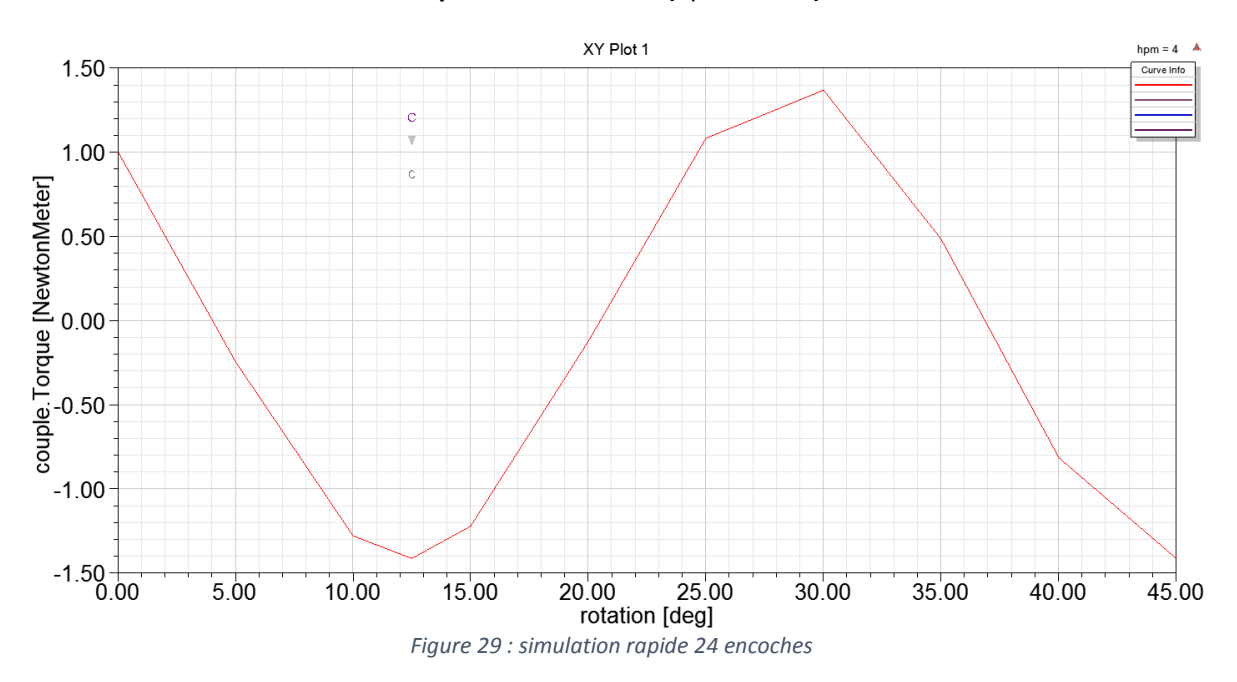

## **22 pôles 24 encoches (hpm = 3 mm)**

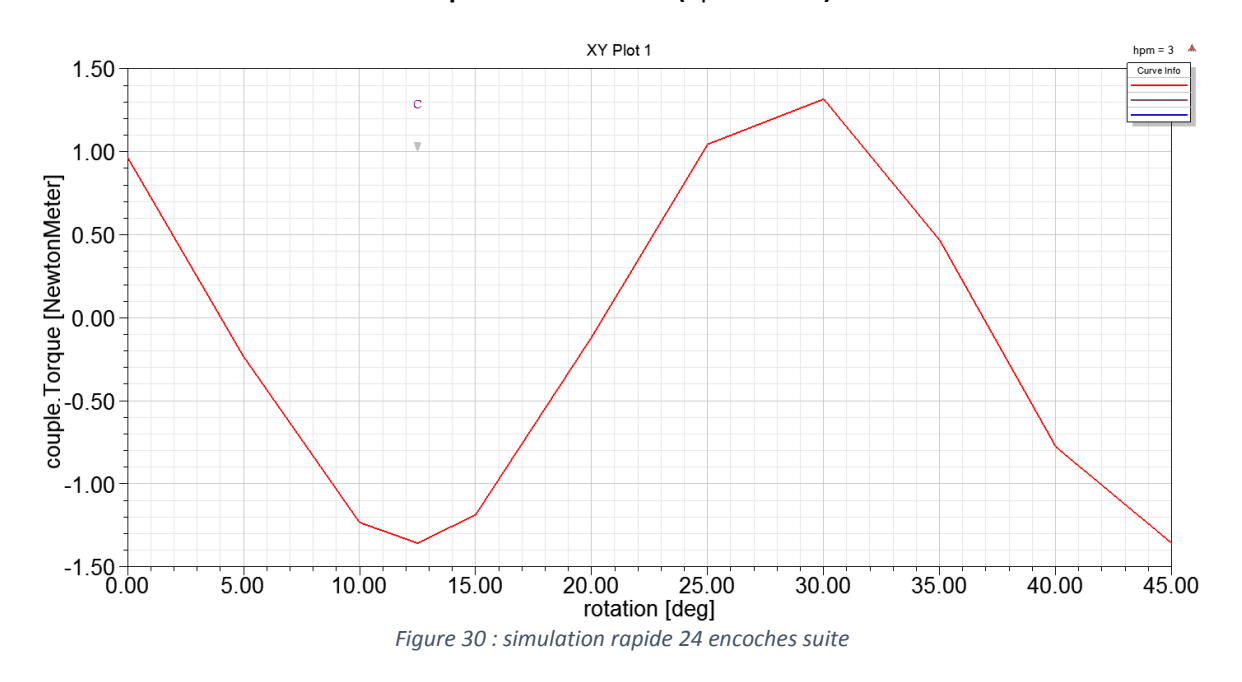

#### L'angle  $\beta$  auquel on retrouve le couple maximal est :

| Paramètre            | Valeur               |                      |  |  |
|----------------------|----------------------|----------------------|--|--|
| Configuration [-]    | 16 pôles 18 encoches | 22 pôles 24 encoches |  |  |
| $h_{\text{pm}}$ [mm] |                      |                      |  |  |
|                      |                      | 1つ ト                 |  |  |

*Tableau 17 : résultats angle* 

## **22 pôles 24 encoches (hpm = 4 mm)**

Malgré cette simulation grossière, il peut être facilement trouvé l'angle de rotation présentant le couple maximal en observant les figures ci-dessus.

Le fait que pour un même courant appliqué, le couple entre les deux configurations soit environ 30% plus important est logique car les deux configurations ne possèdent pas le même nombre de bobines par phases.

Afin d'être plus précis dans les comparaisons, il faut avoir la relation entre les courants suivante :

$$
I_{bob2\_18Z} = \frac{4}{3} * I_{bob2\_24Z}
$$

Cette relation permet d'avoir le même N\*Iphase et donc de pouvoir comparer les couples en fonction du même courant de phase.

### **Simulation précise**

L'angle précis auquel le couple maximal s'applique étant désormais connu, il est uniquement nécessaire de procéder à l'analyse magnétostatique de ce point. Ceci représente un gain de temps considérable en simulation et permet de vérifier facilement et rapidement plusieurs configurations d'aimants, de courants, d'entrefer etc.

Le [Tableau 18](#page-37-0) reprend les paramètres utilisés lors des simulations et le couple obtenu à ce point de fonctionnement pour des courants de phases égaux.

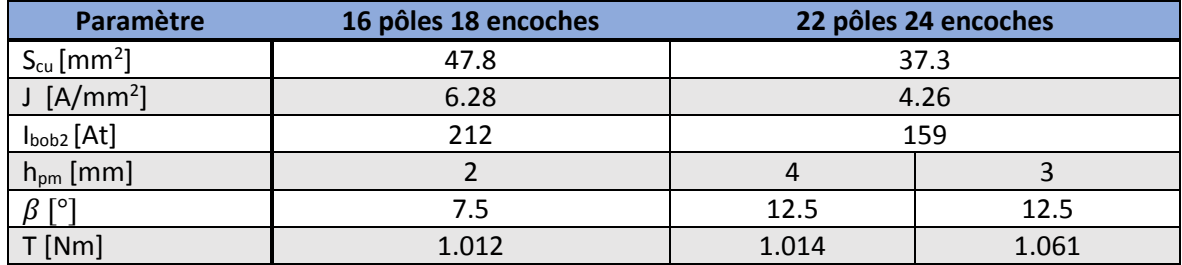

*Tableau 18 : couple par configuration*

## <span id="page-37-0"></span>5.3 Choix de la configuration

Les résultats obtenus pour les trois configurations lors des différentes simulations sont visibles au [Tableau 19.](#page-37-1)

<span id="page-37-1"></span>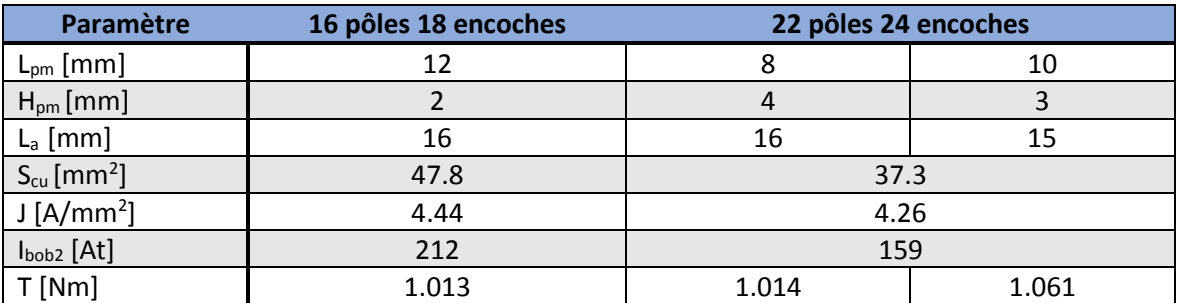

*Tableau 19: résultats des simulations*

#### **Interprétation**

A courant de phase égal, les deux configurations proposent quasiment le même couple.

Cependant, en comparant les résultats de la combinaison 22 pôles 24 encoches, il peut être conclu que la différence des hauteurs d'aimant induit un couple 5 % plus important. Ce constat rejoint les conclusions établies lors des calculs de l'induction dans l'entrefer du chapitr[e 4.3.1.](#page-18-0)

Il peut alors être affirmé que plus l'induction dans l'entrefer est importante, plus le couple le sera. La hauteur de magnétisation de l'aimant est le paramètre déterminant dans le choix et le dimensionnement d'un moteur de ce type.

La configuration à **22 pôles 24 encoches pour une hauteur de magnétisation de 4 mm** est retenue.

### 5.4 Changement de Design

La configuration retenue a été envoyée au mécanicien de l'EPFL afin de coordonner le design du futur prototype. Il s'est avéré que l'épaisseur du rotor, au niveau de son diamètre intérieur de 60 mm, était trop importante pour bien placer la fixation de l'axe de la palette 1 (voir [Figure 31\)](#page-38-0) et pour laisser passer le canal d'amenée du liquide.

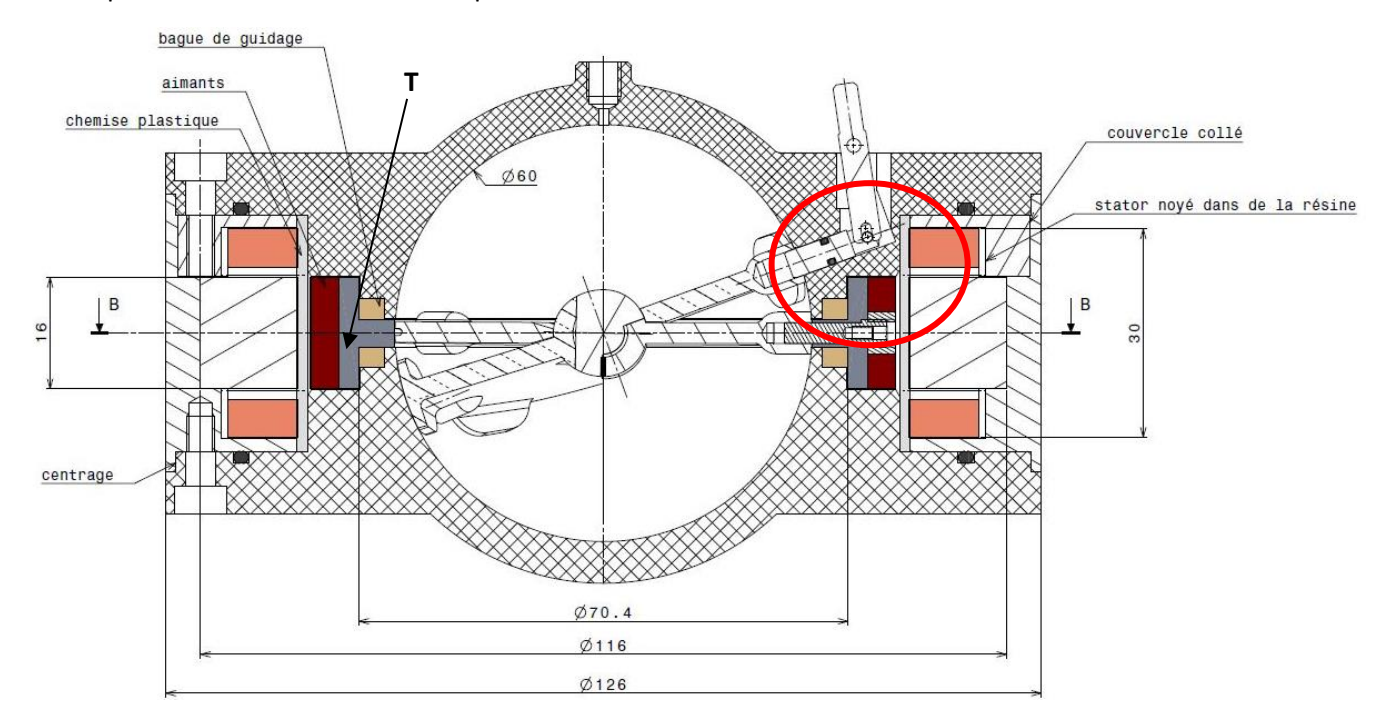

*Figure 31 : changement de dimensions [12]*

<span id="page-38-0"></span>La culasse rotorique doit être repensée en T (voir [Figure 31\)](#page-38-0) et selon les nouvelles dimensions du [Tableau 32.](#page-50-0)

Le diamètre sous l'aimant devant être d'environ 70 mm, il faut répercuter cette hausse sur le diamètre extérieur du stator qui mesure désormais 116 mm. Cette adaptation représente un changement important par rapport au 110 mm du cahier des charges. Après discussion avec les partenaires, ces nouvelles dimensions ont été validées.

Le [Tableau 20](#page-39-0) résume les changements de dimensions apportés au projet.

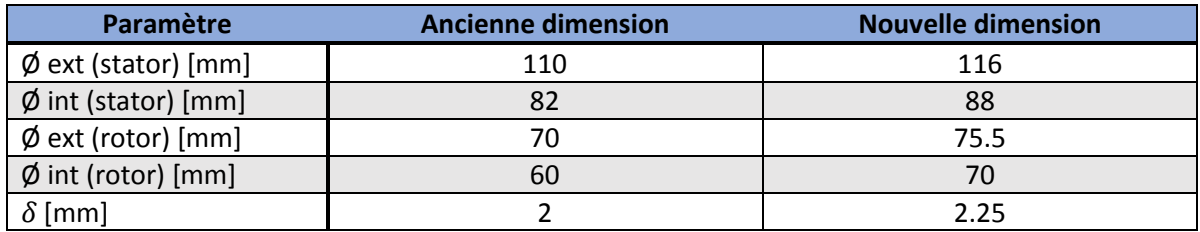

*Tableau 20 : changement de design*

<span id="page-39-0"></span>L'augmentation de l'entrefer vient des plans d'usinage mal tolérancés et d'une marge prise par rapport aux plans du rotor de l'EPFL qui n'étaient pas complets et définitifs. Ce point a été discuté avec les autres partenaires. Il a été décidé d'usiner ultérieurement un nouveau rotor pour le prototype avec cette fois 2 mm d'entrefer.

#### <span id="page-39-1"></span>5.4.1 RMxprt

Afin de prendre en compte les changements de dimensions d[u Tableau 20,](#page-39-0) un nouveau modèle RMxprt a été créé et l'analyse de ses paramètres donne les résultats suivants :

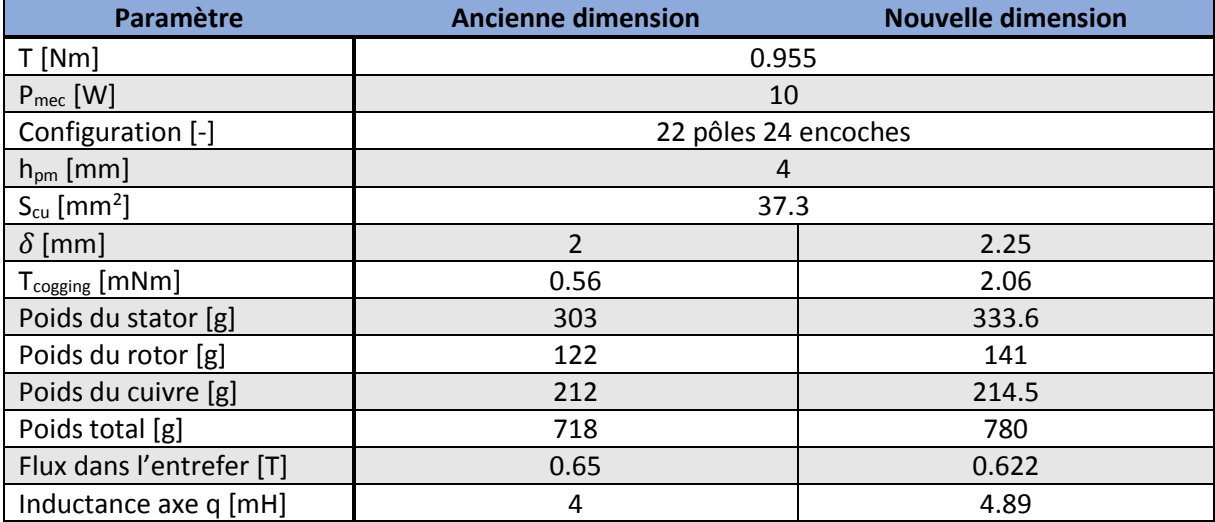

*Tableau 21 : paramètres RMxprt nouvelle dimension*

Comme attendu, l'augmentation de l'entrefer fait baisser le flux dans l'entrefer. La masse de l'ensemble augmente également de 8%.

### <span id="page-39-2"></span>5.4.2 Simulation FEM

De nouvelles simulations FEM ont été effectuées avec les dimensions définitives afin d'analyser le comportement du système sous ces conditions.

Le couple va augmenter du fait de l'augmentation du bras de levier et dans un même temps légèrement diminuer de par l'augmentation de l'entrefer. Dans l'ensemble, il devrait tout de même sensiblement augmenter.

#### **Induction dans la culasse**

La structure étant affinée en T, on peut s'attendre à plus de saturation due à une diminution de matière à disposition. Cependant, même si la structure a perdu en épaisseur, elle a gagné en hauteur.

La [Figure 32](#page-40-0) confirme que la distribution de l'induction magnétique dans les culasses est tout à fait acceptable avec les nouvelles dimensions et que la saturation n'est pas atteinte.

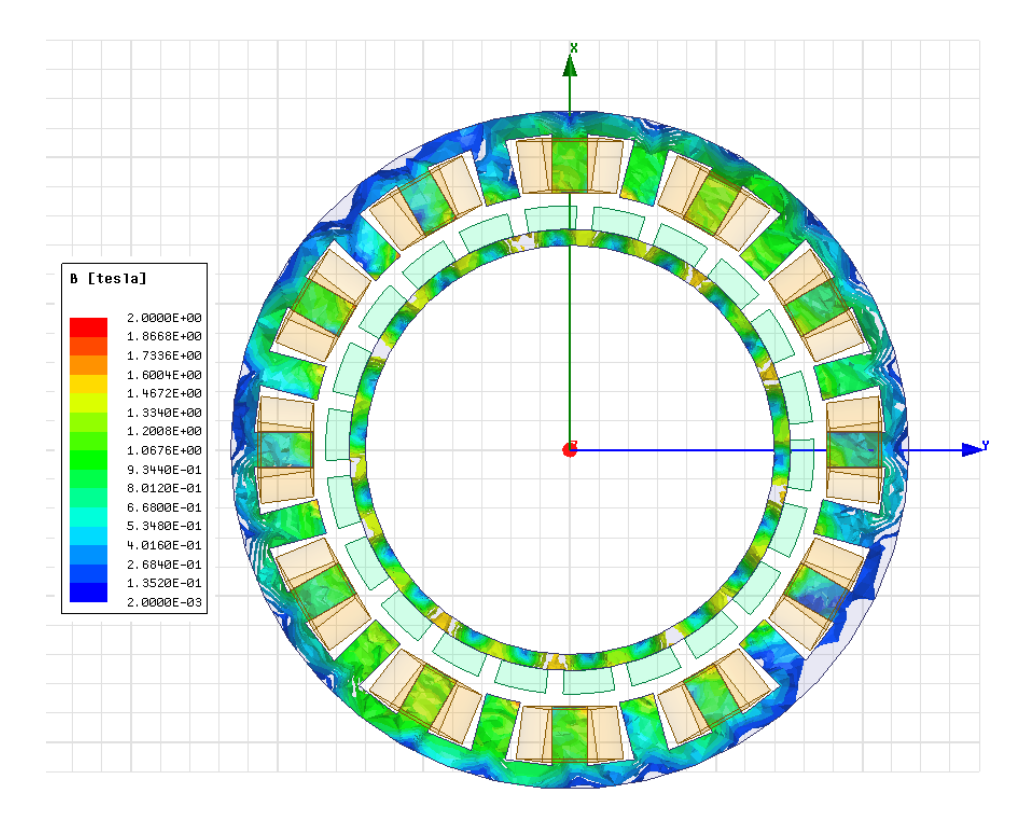

*Figure 32 : saturation nouvelle dimension*

#### <span id="page-40-0"></span>**Couple**

Comme attendu, le couple passe de 1.06 Nm à 1.13 Nm du fait des nouvelles dimensions. La densité de courant peut de ce fait être réduite pour se rapprocher de l'objectif de 1 Nm.

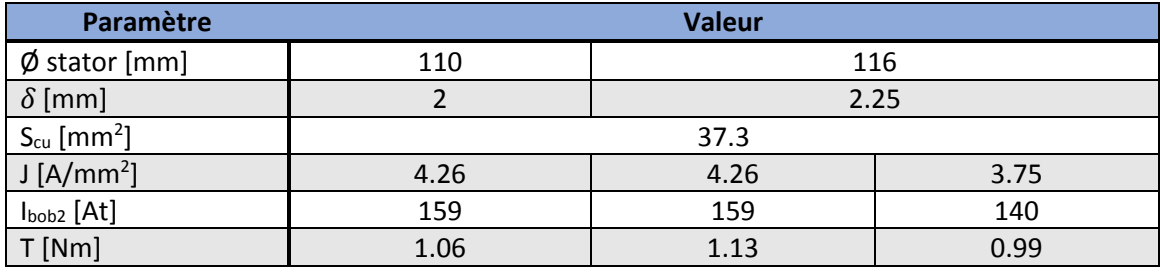

*Tableau 22 : comparaison dimension/couple*

#### **Interprétation**

Les résultats de cette simulation sont concluants. Le fait d'avoir augmenté les dimensions du rotor et du stator a permis une réduction de la densité de courant et donc un échauffement moins important. Par contre, ses nouvelles dimensions sont plus gênantes dans l'optique d'une implémentation chez le patient où chaque millimètre aura son importance. Comme le but de ce travail de Bachelor est de démontrer qu'une motorisation interne au Rolling Heart est réalisable. En accord avec les autres partenaires, il a été décidé de poursuivre la conception avec ces nouvelles dimensions.

## 5.5 Paramètres définitifs

A partir de ce point, la configuration étudiée et simulée aux chapitre [5.4.1](#page-39-1) et [5.4.2](#page-39-2) ainsi que leurs paramètres résumés dans le [Tableau 23,](#page-41-0) est considérée comme définitive et sera l'unique solution retenue pour la suite.

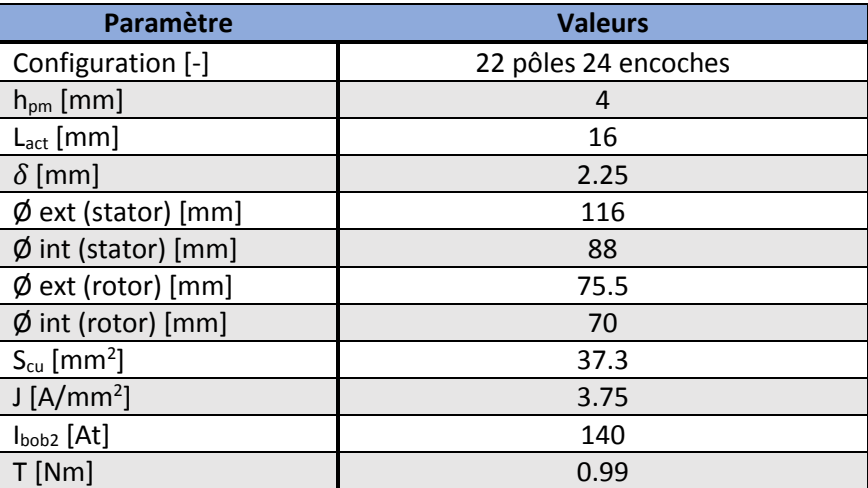

<span id="page-41-0"></span>*Tableau 23 : récapitulatif de la simulation définitive*

# <span id="page-42-0"></span>6 Caractérisation du moteur

La géométrie du moteur ayant été confirmée, les prochaines grandeurs à déterminer sont le nombre de spires  $N[-]$  et la tension induite Ui [V].

Ses paramètres étant lié entre eux, il est nécessaire de faire un tableau en posant plusieurs valeurs N. Le choix a été fait afin d'obtenir un nombre de spires raisonnable et un courant de phase entre 0.5 A et 1 A.

Le moteur a été dimensionné pour pouvoir fournir 1 Nm, les calculs de pertes et d'échauffement se font pour un couple de 0.8 Nm à l'aide d'une règle de trois.

## 6.1 Nombre de spires

Les équations suivantes nous donnent une idée assez précise de la tension induite nécessaire en posant le nombre de spires N :

$$
I_{bob2} = J * S_{cu} = N * I_{phase} [At]
$$

$$
T = k_t * I_{phase} [Nm]
$$

$$
k_t = 3 * k_u \, [\frac{Nm}{A}]
$$

$$
Ui = k_u * \Omega[V]
$$

### Avec :

- T : le couple [Nm]
- Kt : la constante de couple [Nm/A]
- Ku : la constante de tenions induite [V/rad/s]
- $\blacksquare$  N : le nombre de spires  $\lceil \rceil$
- $\blacksquare$   $\Omega$  : la vitesse de rotation [rad/s]
- $\blacksquare$  U<sub>i</sub> : la tension induite [V]
- $S_{\text{cu}}$  : la surface de cuivre [mm2]
- J : la densité de courant [A/mm2]
- $\blacksquare$  I<sub>bob2</sub> : le courant dans la bobine [At]
- I<sub>phase</sub> : le courant dans la phase ou la spire [A]

Le [Tableau 24](#page-43-0) présente les valeurs calculées pour trois nombres de spires.

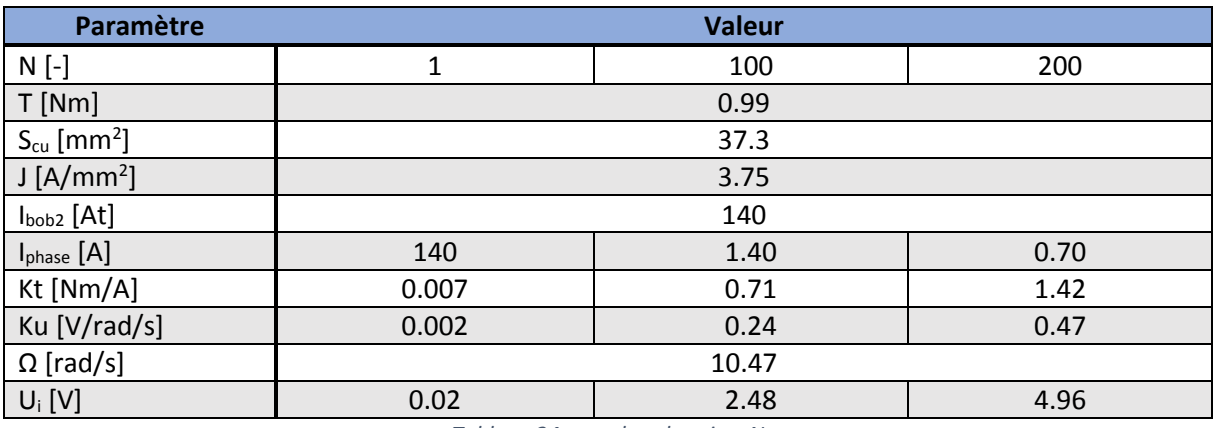

*Tableau 24 : nombre de spires N*

<span id="page-43-0"></span>Un **nombre de spires de 200** pour un **courant de phase de 0.7 A** est la configuration retenue.

### 6.2 Courant

### **Courant de bobine**

Comme vu au chapitre [5.1.3,](#page-30-0)le courant qui traverse une bobine est le produit de la densité de courant et de la surface de cuivre Scu.

Il a été calculé un courant de bobines de 140 At pour une densité de courant de 3.75 A/mm<sup>2</sup> et une surface de cuivre de 37.3 mm<sup>2</sup>.

#### **Courant de phase**

Le courant qui traverse une spire est le courant de bobine divisé par le nombre de spires par bobines.

$$
I_{phase} = \frac{I_{bob2}}{N} [A]
$$

Ce courant de spire est le même qui traverse une phase. Le courant de phase est de 0.7 A pour 200 spires.

## <span id="page-43-1"></span>6.3 Résistance de phase

### **Résistance de phase**

La résistance d'une phase  $R_{phase}$  [ $\Omega$ ] se calcule comme suit :

$$
R_{phase} = \rho_{cu} * \frac{l_{fil}}{S_{fil}} [\Omega]
$$

$$
l_{fil} = l_{ms} * Nb * N [m]
$$

$$
S_{fil} = \frac{S_{cu}}{N} \; [mm^2]
$$

#### Avec :

- $ρ<sub>cu</sub>$ : la résistivité du cuivre [Ωmm<sup>2</sup>/m]
- $\blacksquare$  l<sub>ms</sub> : la longueur moyenne d'une spire [m]
- $\blacksquare$  l<sub>fil</sub> : la longueur du fil pour une phase [m]
- $\blacksquare$  Sf<sub>il</sub> : la surface du fil [mm<sup>2</sup>]
- Nb : le nombre de bobines par phase

La longueur moyenne d'une spire a été calculée à partir des plans de la bobine. En prenant une spire moyenne, soit au milieu de la bobine, la mesure atteint environ 70 mm.

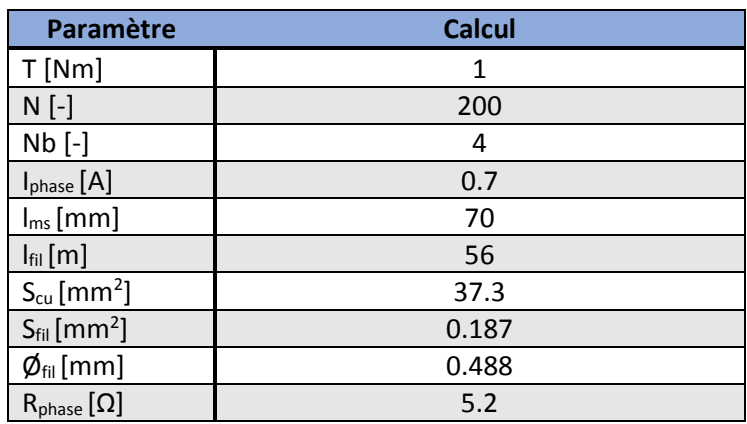

*Tableau 25 : résistance de phase Rphase*

#### La **résistance de phase calculée vaut 5.2 Ω**.

### 6.4 Inductance de phase

Une *inductance de phase*  $L_{phase}$  [H] est composée des éléments suivants :

$$
L_{phase} = L_h + L_{oencode} + L_{\sigma bob} [H]
$$

Avec :

- $L_h$  : l'inductance de champ principale [H]
- L<sub>oencoche</sub> : l'inductance de fuite dans l'encoche [H]
- $\blacksquare$  L<sub>obob</sub> : l'inductance de fuite dans les têtes de bobines [H]

La détermination de l'inductance de phase est un processus compliqué. Chaque méthode donne des résultats différents.

#### **Calcul**

La méthode de calcul simplifiée ci-dessous permet de déterminer l'inductance de champ principale. Cette manière de calculer est très sommaire et le résultat obtenu n'est qu'une approximation de la valeur réelle de l'inductance de phase.

L'inductance d'une bobine est définie par les relations suivantes :

$$
\psi = L_{bob} * I_{phase} [AH]
$$

$$
\psi = N * \phi_{bob} [AH]
$$

$$
\phi_{bob} = \frac{\theta_{pm}}{R_m} [AH]
$$
  

$$
\theta_{pm} = N * I_{phase} [At]
$$
  

$$
L_{bob} = \frac{N^2}{R_m} [H]
$$

Une phase étant composée de quatre bobines, l'inductance de champ principale est :

$$
L_h = 4 * L_{bob} [H]
$$

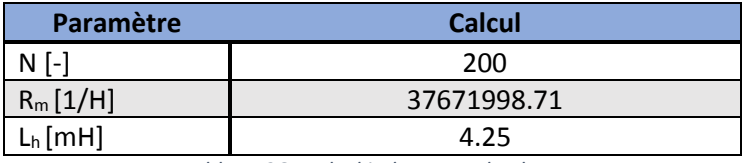

*Tableau 26 : calcul inductance de phase*

#### **Simulation**

Les simulations déterminent l'inductance de champ principale et l'inductance de fuite dans les encoches.

La simulation effectuée au chapitre [5.4.1](#page-39-1) indique une inductance de 4.9 mH.

#### **Mesure**

La mesure permet de trouver l'inductance de phase totale, soit sa vraie valeur. Elle est mesurée au chapitre.

### <span id="page-45-0"></span>6.5 Pertes cuivre

Les pertes cuivre  $P_{cu}$  [W] sont fonction du courant de phase et de la résistance de phase selon la relation suivante :

$$
Pcu = R_{phase} * I_{phase}^2
$$
 [W]

Afin de connaître les pertes cuivre totales, on multiplie ce chiffre par le nombre de phases.

$$
P_{Cu\_tot} = 3 * R_{phase} * I_{phase}^2 [W]
$$

Les pertes cuivre totales calculées sont :

| Paramètre            | <b>Calcul</b> |
|----------------------|---------------|
| $T$ [Nm]             | 0.8           |
| $R_{phase} [\Omega]$ | 5.2           |
| [A]<br>Iphase        | 0.56          |
| $P_{cu\_tot}[W]$     | 4.9           |

*Tableau 27 : calcul pertes cuivre*

A elles seule ces pertes représentent plus de la moitié de la puissance mécanique du moteur qui est de 8.4 W pour 0.8 Nm.

Ces pertes peuvent également être exprimées en fonction du volume de cuivre afin d'identifier l'influence des dimensions de la bobine dans les pertes.

En reprenant les formules de ce chapitre et du chapitre [6.3,](#page-43-1) les pertes cuivre sont de :

$$
P_{Cu\_tot} = 3 * R_{phase} * I_{phase}^2 [W]
$$

$$
P_{Cu\_tot}=3*\rho_{cu}*\frac{l_{ms}*Nb*N^2}{S_{cu}}*I_{phase}^2\left[W\right]
$$

Sans changer le courant de phase, les pertes cuivre peuvent être diminuées en :

- réduisant le nombre de spires,
- augmentant la surface de cuivre de la bobine.

#### 6.6 Tension alimentation

La tension de phase  $U_{\text{alim}}$  [V] efficace à appliquer en sortie du convertisseur est définie par le diagramme vectoriel ci-dessous en partant du principe que le moteur est piloté avec une tension induite en phase avec le courant afin d'avoir le couple maximum avec le courant minimum.

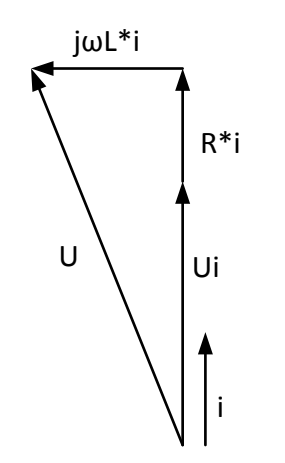

$$
U_{\text{alim}} = U_i + R_{\text{phase}} * I_{\text{phase}} + j\omega L_{\text{phase}} * I_{\text{phase}}
$$
 [V]

Avec :

- $U_i$ : la tension induite [V]
- $\omega = 2^* \pi^* f$ : la pulsation [rad/s]

*Schéma 4 : diagramme des phaseurs*

A noter que l'inductance de phase retenue pour ce calcul est l'inductance de champ principale totale calculée précédemment.

Avec la configuration actuelle et selon les calculs présentés, la tension d'alimentation nécessaire est la suivante :

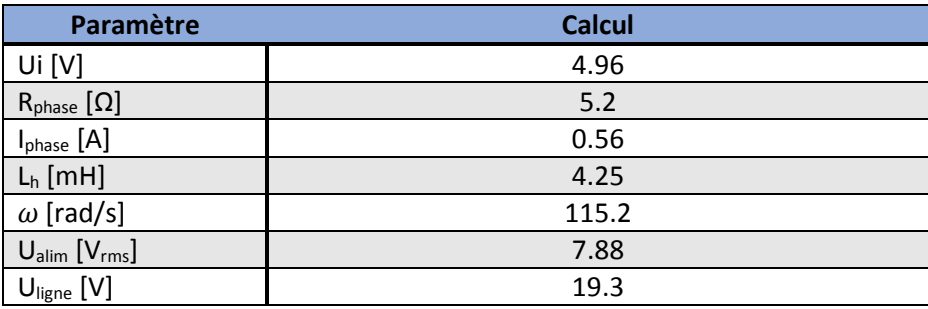

*Tableau 28 : tension d'alimentation*

<span id="page-47-0"></span>Pour tourner à sa vitesse et à son couple nominal, le moteur a besoin d'une tension d'alimentation phase neutre efficace de 7.88 V.

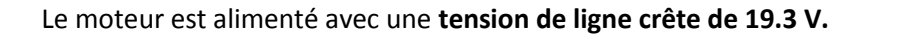

L'électronique utilisée devra être capable de fournir - au minimum - la tension de ligne et le courant de phase d[u Tableau 28.](#page-47-0)

### <span id="page-47-1"></span>6.7 Modèle simplifié de l'échauffement

L'échauffement d'un moteur est directement imputable aux pertes. Dans le cadre de ce travail, il n'est considéré que les pertes joules.

Les formules suivantes sont utilisées pour calculer les différentes températures :

$$
Q = \frac{1}{R_{tot}} * \Delta T
$$

$$
R = \frac{d}{\lambda * S}
$$

$$
R = \frac{1}{h * S}
$$

Avec :

- $\bullet$  Q : le flux de chaleur [W]
- $\blacksquare$  S : la surface de contact considérée [m<sup>2</sup>]
- R : la résistivité thermique [K/W]
- $\bullet$   $\lambda$  : la conductivité thermique [W/mK]
- d : l'épaisseur considérée [m]
- $\blacksquare$  h : le coefficient de convexion thermique  $\lceil W/m^2K \rceil$
- ΔT : la différence de température entre les bobines et le milieu [K]

Les surfaces et épaisseurs considérées ont été extraites de la modélisation des pièces Inventor.

Il a été réalisé deux modèles : un pour le banc d'essai et un pour le prototype.

#### **Banc d'essai**

Le flux de chaleur émanant des bobines se dissipe par conduction dans l'isolation, dans le stator, à travers le logement du banc d'essai et finalement par convexion dans l'air.

Le [Schéma 5](#page-48-0) représente le modèle thermique utilisé pour les calculs.

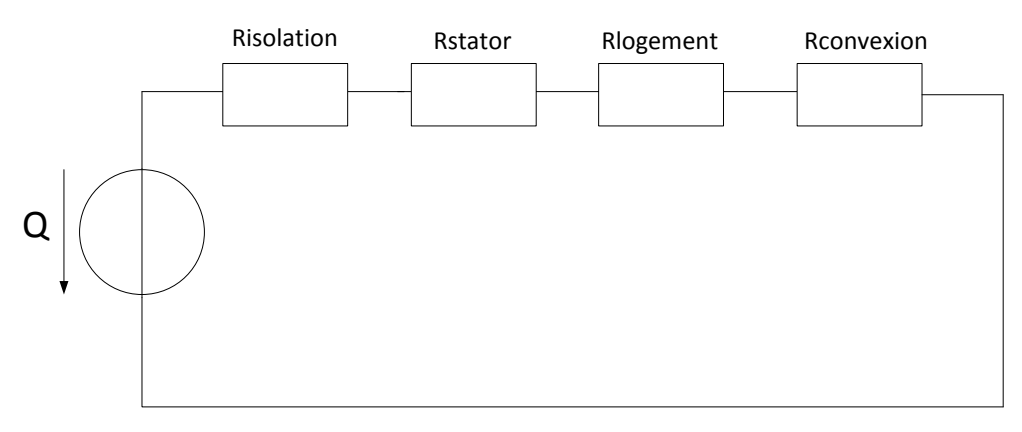

*Schéma 5 : modèle thermique banc d'essai*

<span id="page-48-0"></span>

| Paramètre                | <b>Isolation</b>             | <b>Stator</b>            | Logement | <b>Convexion air</b> |
|--------------------------|------------------------------|--------------------------|----------|----------------------|
| $\lambda$ [W/mK]         | 0.2                          | 50                       | 50       | -                    |
| $d$ [mm]                 | 0.15                         | 5                        | 10       |                      |
| $S$ [mm <sup>2</sup> ]   | 1952                         | 1012                     | 5830     | 24533                |
| h $[W/m^2K]$             | $\qquad \qquad \blacksquare$ | $\overline{\phantom{a}}$ |          | 15                   |
| R[K/W]                   | 0.384                        | 0.099                    | 0.343    | 2.717                |
| Q[W]                     | 4.9                          |                          |          |                      |
| $R_{\text{tot}}$ [K/W]   | 3.235                        |                          |          |                      |
| $T_{amb}$ $[°C]$         | 20                           |                          |          |                      |
| $T_{\text{bob BT}}$ [°C] | 36                           |                          |          |                      |

*Tableau 29 : calculs modèle thermique banc d'essai*

Les calculs indiquent une température stable de 36 °C pour les bobines soit un échauffement d'une quinzaine de degré pour les pertes cuivre calculées.

#### **Prototype**

Les caractéristiques de refroidissement n'étant pas clairement définies. Dans l'optique de garder un modèle thermique simple, la température du corps et du sang est présumée constante à 37 °C.

De plus, l'entrainement étant encapsulé et isolé thermiquement du corps, le flux de chaleur provenant des bobines ne peut être dissipé que vers l'intérieur du Rolling Heart par conduction dans l'isolation puis dans le plastique et par convexion dans le sang.

Le [Schéma 6](#page-49-0) montre le modèle considéré.

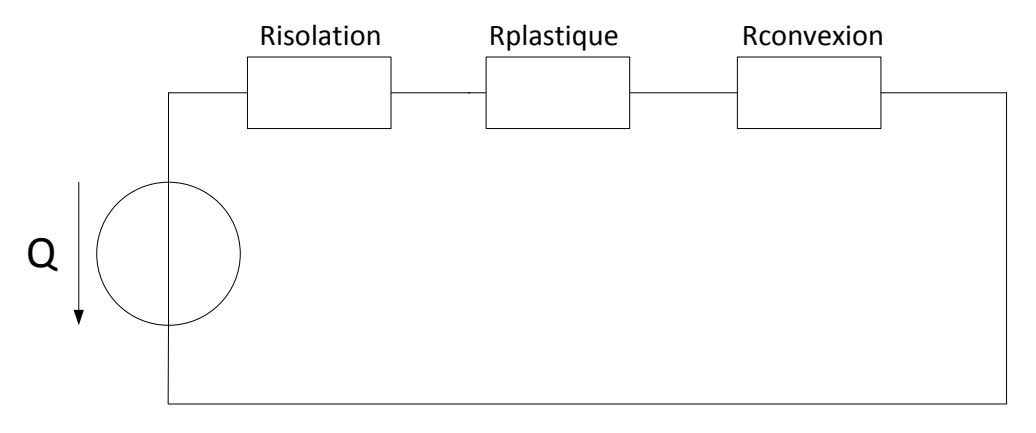

*Schéma 6: modèle thermique prototype*

<span id="page-49-0"></span>

| Paramètre                    | <b>Isolation</b>         | <b>Plastique</b>         | <b>Convexion sang</b> |
|------------------------------|--------------------------|--------------------------|-----------------------|
| $\lambda$ [W/mK]             | 0.2                      | 0.2                      |                       |
| $d$ [mm]                     | 0.15                     | 1.5                      |                       |
| $S$ [mm <sup>2</sup> ]       | 1952                     | 4423                     | 4272                  |
| h $[W/m^2K]$                 | $\overline{\phantom{a}}$ | $\overline{\phantom{a}}$ | 200                   |
| R[K/W]                       | 0.384                    | 1.696                    | 0.001                 |
| Q[W]                         | 4.9                      |                          |                       |
| $R_{\text{tot}}$ [K/W]       | 2.081                    |                          |                       |
| $T_{amb}$ [ $°C$ ]           | 37                       |                          |                       |
| $T_{\text{bob\_proto}}$ [°C] | 47                       |                          |                       |

*Tableau 30 : calculs modèle thermique prototype*

Pour une absorption de chaleur illimitée par le corps, la température des bobines serait de 47 °C soit un échauffement d'une dizaine de degrés.

#### **Mesures**

Afin de savoir précisément les températures des différents composants, il est utilisé des thermomètres à résistance de type PT et KTY. Le modèle FK1020 (PT100) est utilisé pour la mesure de température des bobines et le KTY81-120 pour la culasse statorique.

La PT a une caractéristique linéaire tandis que la KTY a un comportement exponentiel.

Le choix d'utiliser deux sondes différentes a été dicté par le matériel disponible à l'école.

Le principe de la mesure est expliqué au chapitre [8.3.3](#page-68-0) et les résultats sont exposés au chapitre [8.3.3](#page-68-0)

## 6.8 Masse de la motorisation

La masse du moteur a été calculée depuis les pièces modélisées avec le logiciel Inventor puis pesée comme le montre l[e Tableau 31.](#page-49-1)

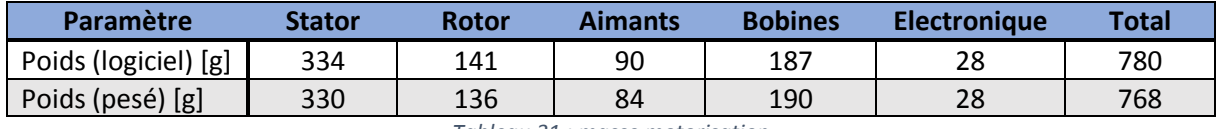

*Tableau 31 : masse motorisation*

<span id="page-49-1"></span>A une dizaine de grammes près, les calculs et les mesures donnent la même masse.

En ajoutant les sondes et différentes autres pièces du prototype, telles que les palettes et les coques sphériques, la masse de l'entrainement sans les batteries devrait être proche de 1 kg.

### 6.9 Récapitulation des paramètres calculés

Dans ce chapitre, différents paramètres ont été calculés afin de caractériser le moteur.

Ces valeurs sont reprises dans le [Tableau 32.](#page-50-0)

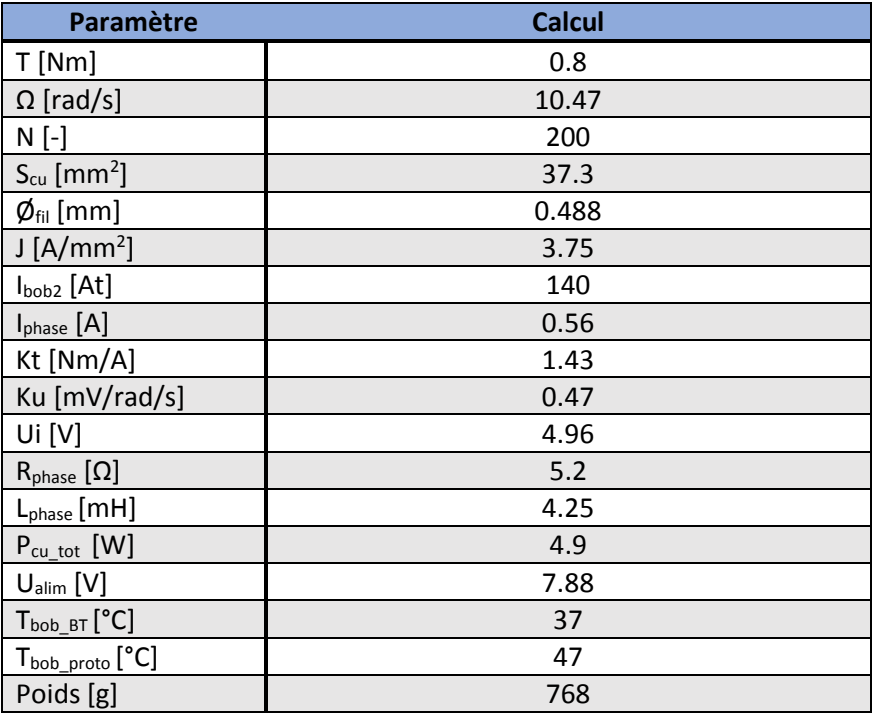

*Tableau 32: récapitulatif des paramètres moteur*

<span id="page-50-0"></span>Ce tableau permettra une comparaison entre le moteur simulé et les mesures réalisées.

# 7 Banc d'essai

Cette partie présente les différentes pièces mécaniques nécessaires au projet.

Les dessins 3D et les mises en plan ont été réalisées à l'aide du logiciel de conception AUTODESK INVENTOR 2017. Elles sont disponibles en annexe.

## 7.1 Rotor

La réalisation de cette pièce est confiée à l'atelier mécanique de l'école. Il a été décidé d'en fabriquer deux versions : la première pour le banc d'essai et la seconde pour le prototype.

La [Photo 5](#page-51-0) présente la version pour le prototype.

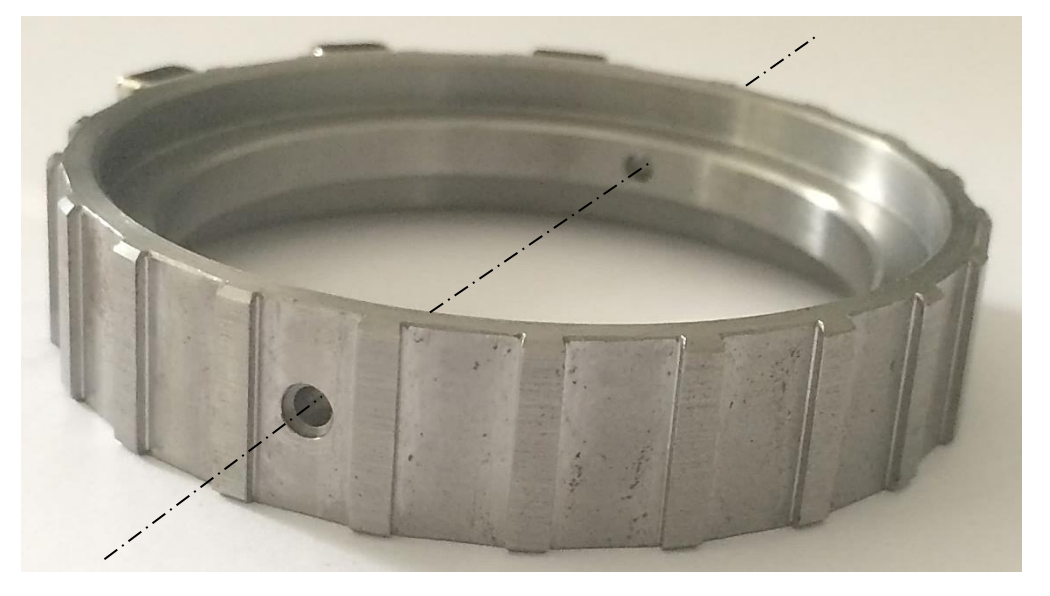

*Photo 5: perçage pour axe palette 2*

<span id="page-51-0"></span>Il est important de réaliser cette pièce avec un matériau ayant une perméabilité élevée (acier et non aluminiun p.ex.) afin que les lignes de champ soient bien conduites et distribuées.

Le rotor destiné au banc d'essai vient se fixer sur un arbre. Pour garantir le serrage, les tolérances p6/H7 ont été choisies, le rotor est chassé sur l'arbre au moyen d'une presse hydraulique. Un point de colle a été appliqué sous le rotor afin d'assurer, en plus du serrage, que le montage ne bouge pas.

Le rotor doit être centré, comme indiqué sur la [Figure 33,](#page-52-0) à 37 mm de la base de l'arbre grâce à une calle.

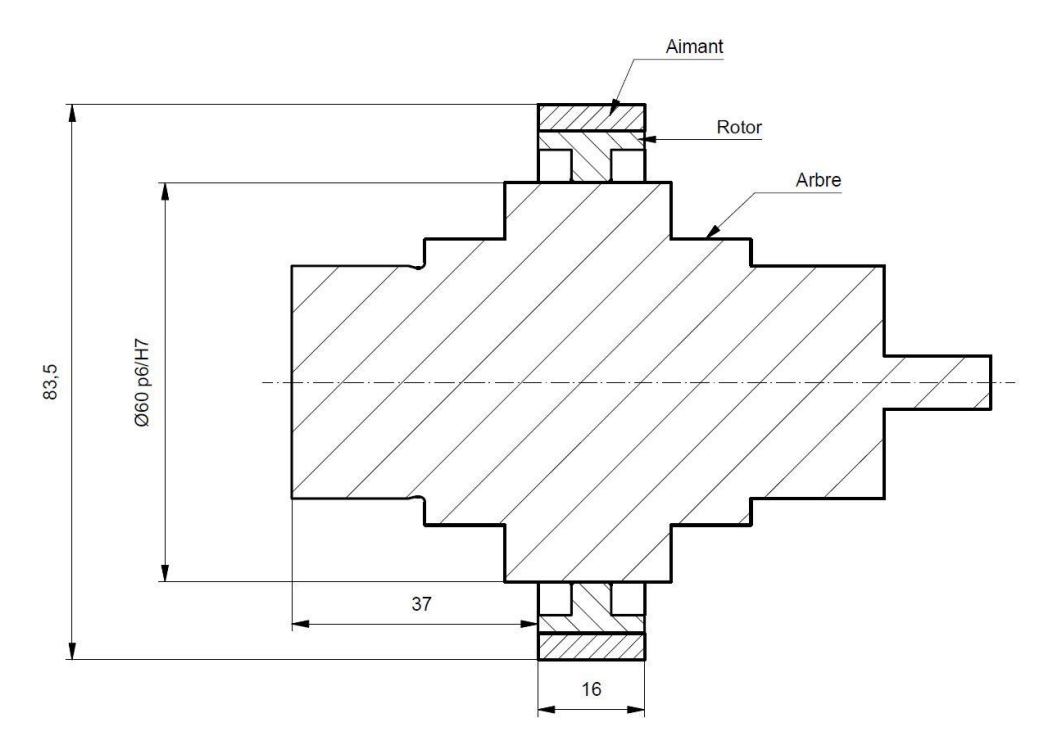

*Figure 33 : mise en plan arbre – rotor*

<span id="page-52-0"></span>Les rotors reçus présentaient les dimensions suivantes :

| Paramètre                              | Plan           | Rotor banc d'essai | Rotor prototype |
|----------------------------------------|----------------|--------------------|-----------------|
| $\emptyset$ ext [mm]<br>(Avec aimants) | 83.5           | 83.52              | 83.56           |
| $\emptyset$ int [mm]                   | 60H7           | 59.96              | 59.96           |
| $L_{act}$ [mm]                         | 16             | 16.02              | 16.02           |
| Matériau [-]                           | Acier standard |                    |                 |

*Tableau 33 : dimensions des rotors usinés*

Les rotors usinés respectent les tolérances fixées et le montage s'est effectué sans problèmes particulier.

## 7.2 Stator

L'usinage du stator est sous-traité à la société LCD-LaserCut AG.

Le stator est composé d'empilement de tôles fines en acier électriques isolées entre elles. Ceci permet de limiter les courants de Foucault induits par la variation de champ magnétique.

L'acier utilisé répond à la norme DIN EN 10303 & 10106 sur les aciers à grains non-orientés laminés à froid, sous la référence M400-50A [13]. Cet acier a été choisi pour sa très bonne perméabilité magnétique.

**Paramètre Plan Stator banc d'essai Stator prototype** Z [-] 24 24 24  $\emptyset$  ext [mm] 116p8  $\Big|$  116.08  $\Big|$  116.05  $\varphi$  int [mm] 88  $\vert$  87.96  $\vert$  87.94  $L_{act}$  [mm] 16 16.32 16.28 Lenc [mm] 6.31 6.32 6.33 Largeur dent [mm]  $\begin{array}{|c|c|c|c|c|c|c|c|} \hline \end{array}$  5.18 5.18 5.18 Profondeur [mm] 10.2 10.2 10.2 10.18 Matériau [-] **Acier électrique M400-50A** 

Il a été réalisé deux stators pour les mêmes raisons que le rotor.

*Tableau 34 : dimensions des stators sous-traités*

Les mesures des dimensions des stators reçus sont correctes par rapport au plan et les bobines ont pu être insérées facilement dans les encoches.

#### **Imprégnation**

Afin d'obtenir un stator et des bobines solidaires entre eux, l'ensemble doit être imprégné. Le montage est mis au four pendant 5 heures à 80 °C afin d'enlever l'humidité résiduelle. Il est ensuite trempé dans une résine, préalablement chauffée à 40 °C pour qu'elle soit bien liquide, puis mis au four 8 heures à 135 °C afin de sécher le tout.

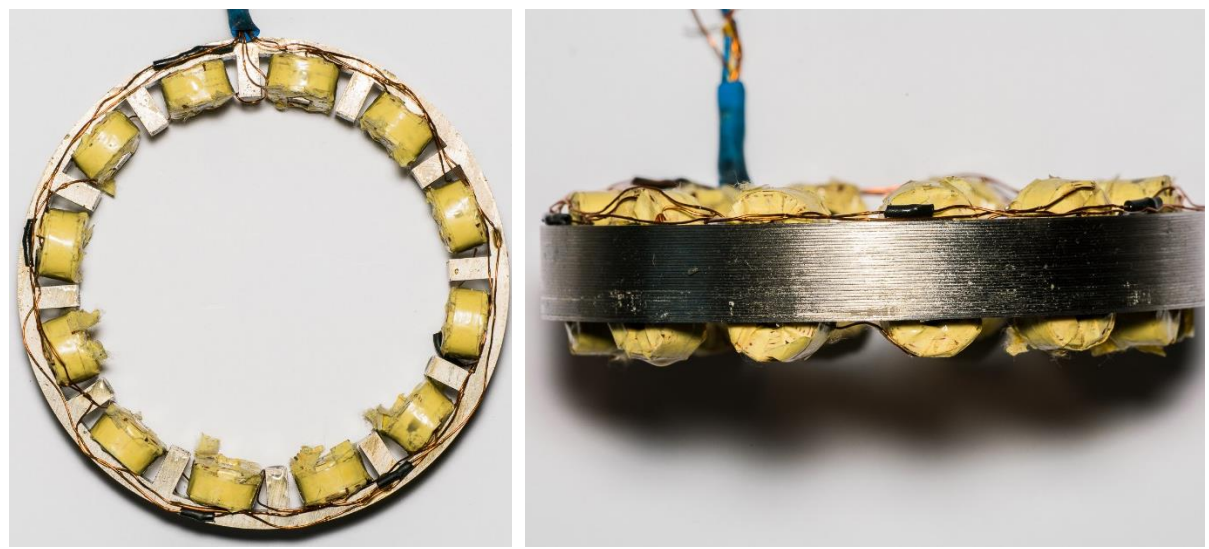

*Photo 6: stator vue de face Photo 7: stator vue du dessus*

L'avantage d'utiliser de la résine par rapport à du vernis est qu'elle est moins visqueuse donc moins lourde et moins salissante pour le montage imprégné.

Cette opération a été réalisée auprès de l'entreprise Valélectric Farner SA à St-Pierre-de-Clages.

#### **Montage**

Pour insérer le stator dans le logement, du fait d'un serrage constaté de 3 centième de mm, plusieurs techniques sont possibles. Le chassage à chaud ou à froid ou à température ambiante. L'avantage de chauffer ou refroidir respectivement le logement ou le stator rend l'insertion plus facile du fait de la dilatation ou contraction de la pièce.

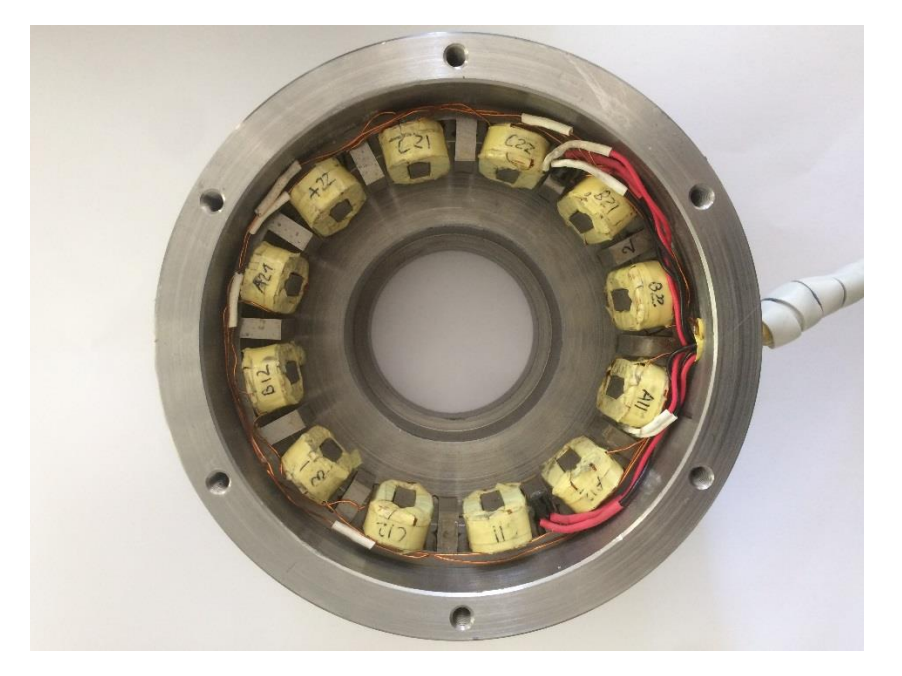

Cette opération a cependant été effectuée à la presse hydraulique à température ambiante.

*Photo 8 : stator dans le logement*

Lors de cette opération, il est important d'orienter le câblage du stator correctement par rapport au perçage de sortie des fils avant de presser. Il est en effet impossible de le bouger une fois chassé à l'intérieur du logement.

#### 7.3 Aimant

Les aimants néodyme fer bore (NdFeB), de dimensions 8x8x4 mm et de classe N45, ont été commandés sur le site [http://www.supermagnete.ch](http://www.supermagnete.ch/) sous la référence Q-08-08-4-N.

Chaque pôle est formé de deux aimants. Un rotor complet nécessite donc 44 aimants. Il a été passé commande de 100 aimants pour assembler deux rotors et disposer de pièces de rechange.

La fixation des aimants permanents sur le rotor est effectuée par collage au sein de l'école.

#### **Remarque**

Le fait de vouloir créer un pôle avec deux aimants va produire une force de répulsion entre les aimants (voir

[Photo](#page-54-0) 9). Les lignes de champs ne peuvent en effet pas se croiser comme le montre l[a Figure 34.](#page-55-0)

<span id="page-54-0"></span>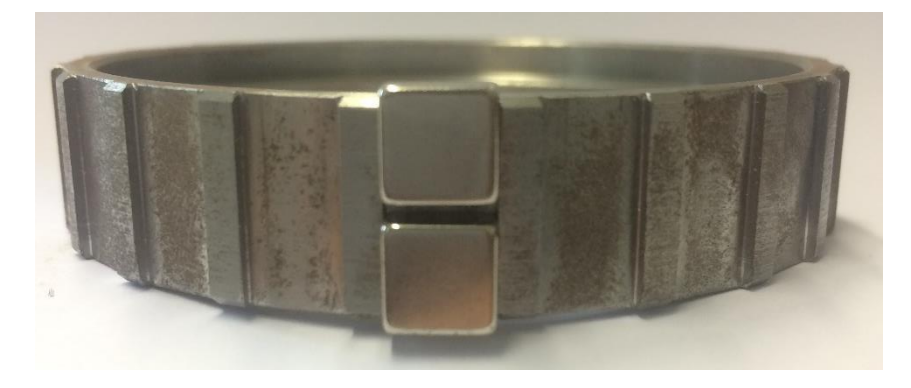

*Photo 9 : répulsion aimants*

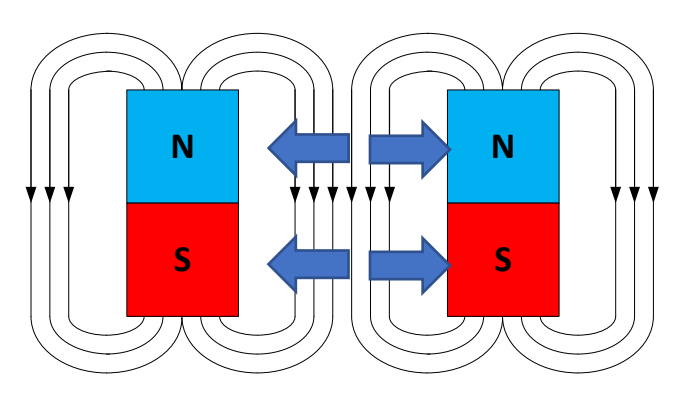

*Figure 34 : force de répulsion aimants*

<span id="page-55-0"></span>Une fois les aimants mis en série, le nouveau champ magnétique créé sera plus puissant que celui créé par un aimant. Cependant, les intensités du champ ne s'additionnant pas exactement, il ne peut pas être conclu que le champ magnétique créé est doublé.

La [Figure 35](#page-55-1) illustre le pôle créé à partir de deux aimants mis en série.

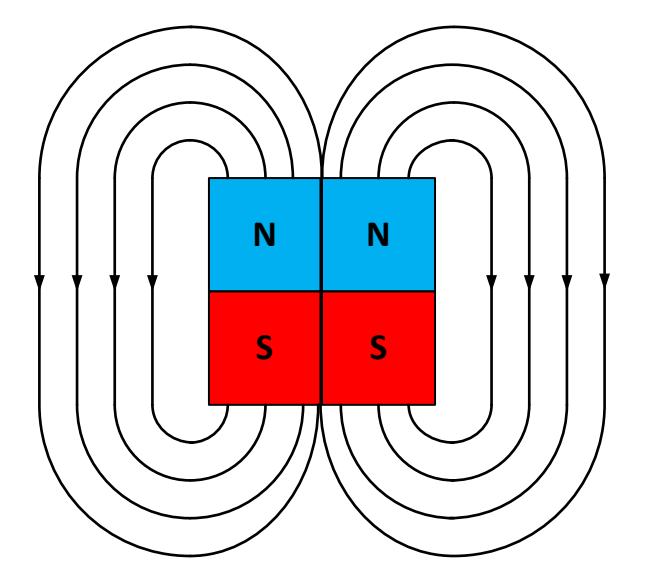

*Figure 35 : aimants en série*

#### <span id="page-55-1"></span>**Collage**

La force d'adhérence entre les deux aimants doit donc être plus importante que la force de répulsion magnétique. Il a été choisi d'utiliser la colle préconisée par le fournisseur des aimants permanents soit la UHU Max Repair Extreme.

Lors du collage, le point de colle a été mis entre les deux aimants et ceci pour chaque pôle. Le rotor a ensuite été pressé par deux morceaux d'aluminium recouvert de téflon le tout maintenu par un serrejoint.

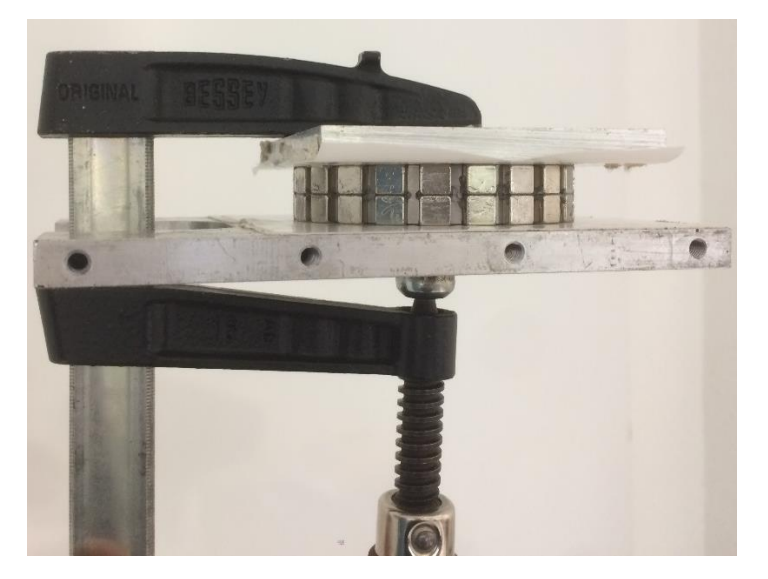

*Photo 10 : pressage par serre-joint*

Il est important d'utiliser un matériau amagnétique tel que l'aluminium afin de ne pas interférer avec les aimants. Le téflon a été choisi comme surface d'appui car la colle ne s'y attache pas. Finalement, ce montage a séché pendant 24 heures.

### **Résultat**

Les deux photos qui suivent montrent le résultat du processus de collage.

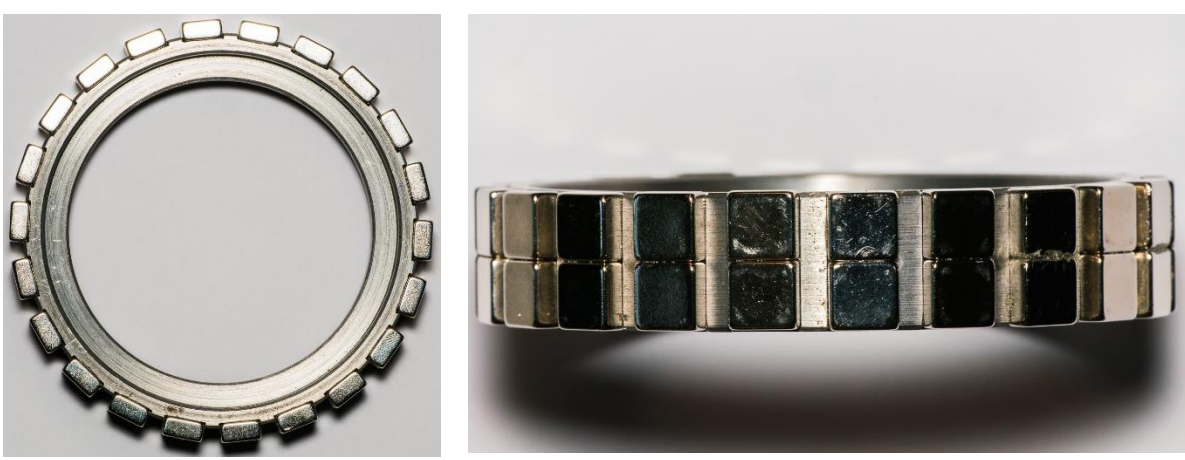

*Photo 11 : rotor vue de face Photo 12 : rotor vue du dessus*

Le résultat est très satisfaisant. L'ensemble est solide et les aimants sont bien fixés sur le rotor

### **Contrôle**

Il est important de contrôler que l'alternance entre les pôles nord et sud soit respectée (voir [Figure](#page-57-0)  [36\)](#page-57-0). Pour se faire, le teslamètre digital présenté au chapitre [7.4](#page-57-1) a été utilisé.

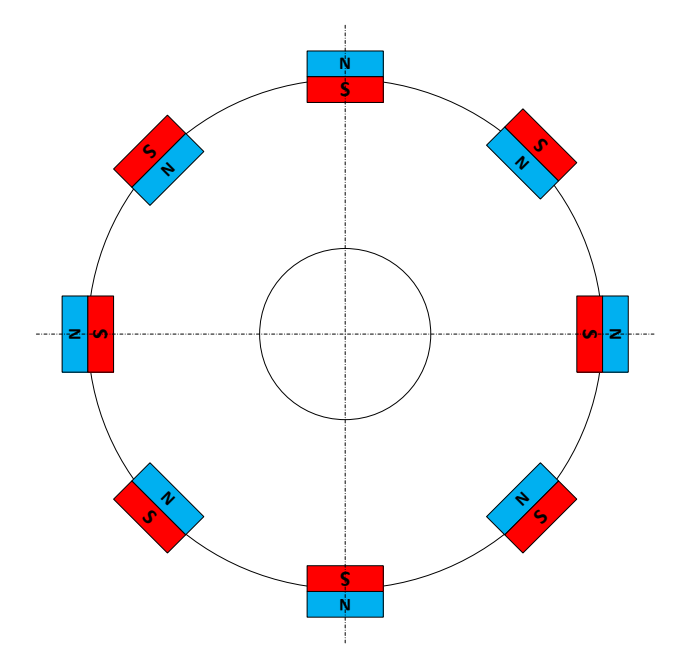

*Figure 36: alternance pôle nord-sud*

<span id="page-57-0"></span>Le fait d'avoir de coller deux aimants en série sur le même pôle rend le montage plus compliqué. Il faut trouver un moyen de bien plaquer les aimants lors du collage. Cette méthode réduit sensiblement les pertes de Foucault. La variation de flux dans le champ magnétique induisant les courants de Foucault est repartie sur deux aimants au lieu d'un seul.

### <span id="page-57-1"></span>7.4 Bobinage

Comme indiqué précédemment, ce bobinage est utilisé pour créer le champ magnétique statorique.

Il a été décidé de confier le bobinage à l'entreprise spécialisée W.Frei AG dans le but d'optimiser la place et la surface de cuivre à disposition. D'autre part, il a été possible de fabriquer les bobines par pair afin de simplifier le câblage et la soudure.

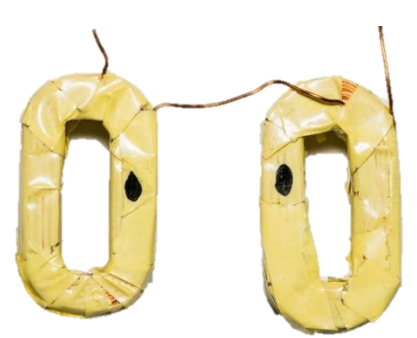

*Photo 13 : bobines par pair*

#### **Commande passée**

Le stator ayant 24 encoches, il faut 12 bobines pour un moteur complet. Au total il a été passé commande de 30 bobines pour réaliser deux moteurs et avoir quelques pièces de rechange.

Il est fondamental de coordonner ce dimensionnement avec celui du stator afin que les bobines puissent être insérées sans peine dans les encoches.

#### **Marchandise reçue**

Après réception de la marchandise, chaque pair de bobine a été inspectée, caractérisée, leurs propriétés élevées et comparées avec les calculs du chapitre [6.](#page-42-0)

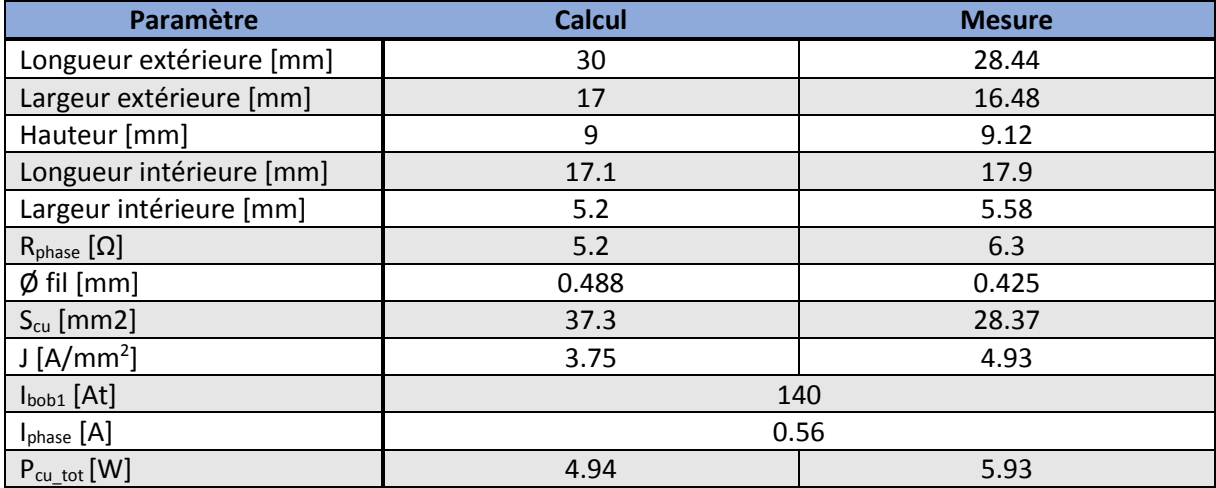

*Tableau 35 : dimensions des bobines reçues*

#### **Constatation**

Une nette différence entre la surface de cuivre calculée et mesurée a été relevée.

Cette différence s'explique par le volume de la bobine qui est légèrement plus petit que la simulation. Cette marge a été prise afin d'assurer une insertion facile de la bobine dans l'encoche. De plus, l'isolation du fil et de la bobine n'a pas été bien prise en compte lors du dimensionnement.

Cet écart explique également l'augmentation de la résistance de phase et des pertes comme vu au chapitre [6.5.](#page-45-0) Pour garantir un courant identique à l'intérieur de la bobine, la densité de courant doit être augmentée.

Le bobinage d'une bobine est une opération complexe. Elle nécessite plusieurs essais donc du temps à la conception et à la réalisation. Ce point devra impérativement faire l'objet d'une amélioration afin de limiter au maximum les pertes et l'échauffement.

#### **Montage**

Afin d'insérer la bobine dans le bon sens, un courant de 1A continu a été appliqué et le sens du flux a été mesuré avec le teslamètre visible su[r Photo 14.](#page-59-0)

Il s'agit d'un appareil de mesure muni d'une sonde de Hall qui retourne la valeur de l'induction magnétique ainsi que son sens.

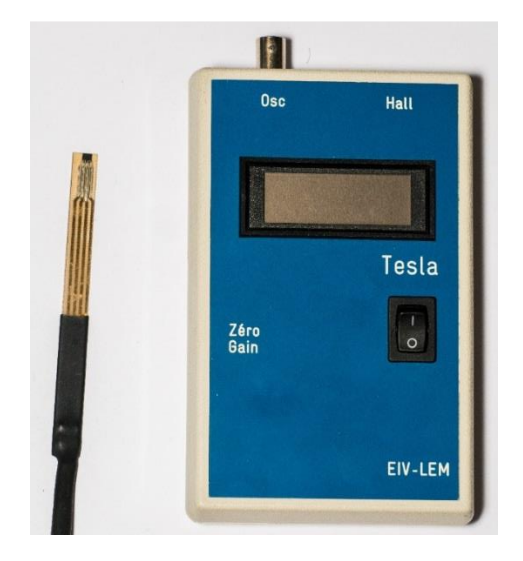

*Photo 14 : teslamètre digital*

<span id="page-59-0"></span>Après contrôle de la bonne disposition du bobinage, le câblage peut être réalisé et le moteur imprégné.

Pour des raisons pratiques, la connexion en étoile qui crée le neutre du moteur est effectuée à l'extérieur du banc d'essai.

Les photos ci-dessous montrent le stator avant et après le câblage.

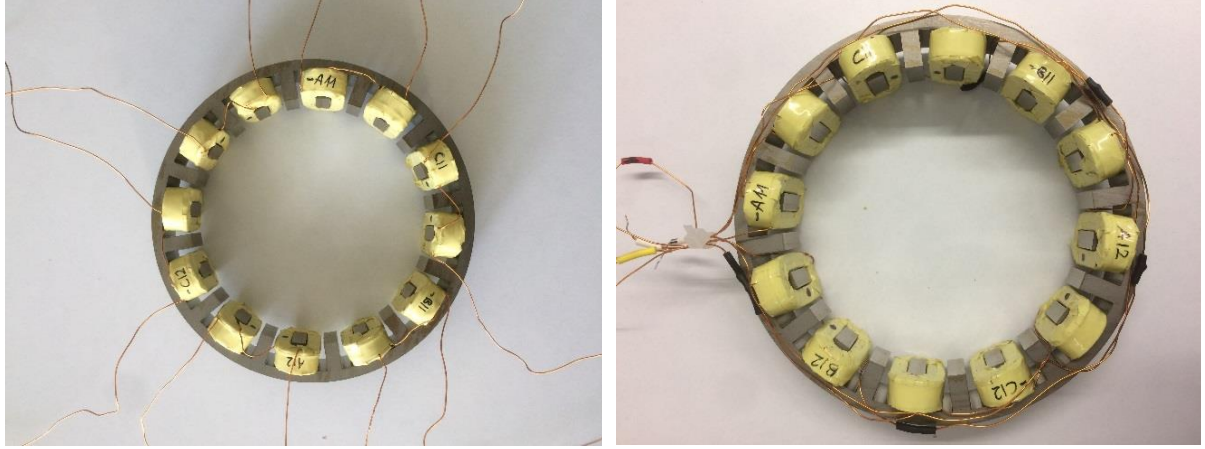

*Photo 15 : stator avant cablage Photo 16 : stator après cablage*

## 7.5 Entrefer

L'entrefer, soit la distance entre le rotor et le stator, a un impact très important sur le flux d'induction B. Il doit être réduit au minimum.

Sur le banc d'essai, l'entrefer est composé d'air. Sur le prototype, pour des raisons d'étanchéité, il y a une paroi entre le rotor et le stator.

Il est important que la matière de cette paroi ne soit pas un matériau conducteur (p.ex.bronze) afin de d'éviter des courants de Foucault et induire une force de Lorentz apportant une perte de couple. Le mécanicien de l'EPFL a été rendu attentif à ce point. Il a été décidé d'utiliser du plastique.

L'entrefer mesuré sur le banc d'essai est de 2.25 mm et est considéré comme insatisfaisant. En accord avec le mécanicien de l'EPFL qu'un nouveau rotor serait usiné ultérieurement afin de disposer d'un entrefer de 2 mm, tel initialement prévu.

## 7.6 Réalisation du banc d'essai

Afin de procéder aux tests de caractérisation du moteur, il a été réalisé un banc d'essai s'adaptant au matériel déjà existant à l'école, soit un rack triangulaire avec un moteur DC Maxon (voi[r Photo 17\)](#page-60-0).

Ce banc d'essai est composé des pièces suivantes :

- Rack triangulaire
- Moteur DC
- Barres de centrage
- Couple mètre
- Machine synchrone
- **Bornier**

<span id="page-60-0"></span>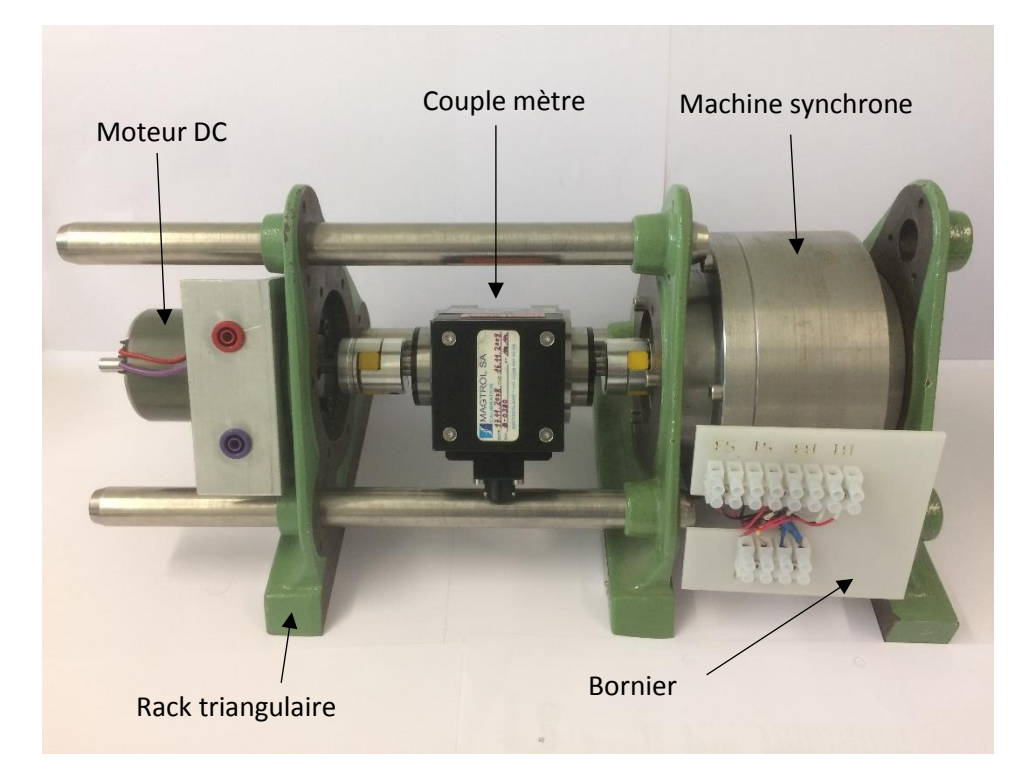

*Photo 17: Banc de test*

Le banc d'essai doit être mécaniquement simple, fiable et démontable. Le système conçu doit pouvoir fonctionner en moteur et en générateur.

#### **Ajustement**

Le rotor est monté sur un arbre, lui-même accouplé au couple mètre puis au moteur DC existant. La concentricité entre le rotor et le stator est assurée par deux roulements à billes. Afin d'éviter tout jeu et mouvement axial de l'arbre, une rondelle ondulée vient précontraindre l'ensemble du système lors de l'assemblage des logements.

Afin de limiter le bruit et les frottements au maximum, les roulements ont été graissés avant le montage.

La [Figure 37](#page-61-0) présente le montage imaginé.

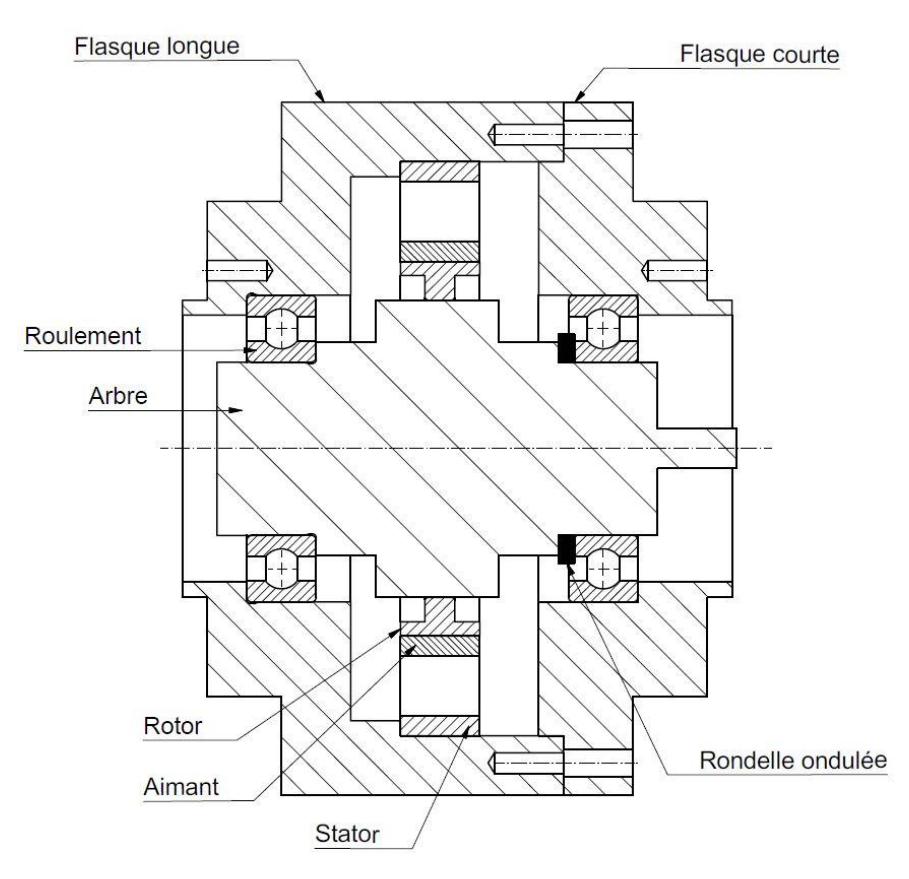

*Figure 37 : vue en coupe banc d'essai*

<span id="page-61-0"></span>Toutes les pièces usinées ont été confiées à l'atelier de l'école, les mises en plan et la liste de pièces figurent en annexe.

#### **Instruction de montage**

- 1) Introduire les roulements dans les logements
- 2) Insérer l'arbre dans le roulement de la flasque longue
- 3) Placer la rondelle ondulée sur l'arbre
- 4) Assembler les flasques
- 5) Monter l'ensemble sur les racks triangulaires
- 6) Accoupler le moteur DC
- 7) Câbler la machine synchrone

## 7.7 Couple mètre

Afin mesurer précisément le couple, la vitesse de rotation et la puissance, un couple mètre 2Nm est utilisé.

L'appareil de mesure dispose des caractéristiques suivantes.

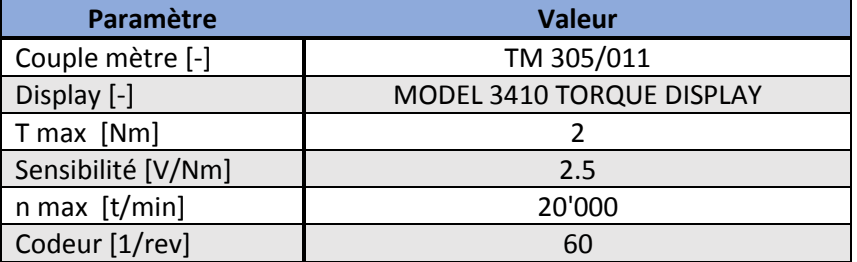

*Tableau 36 : propriétés du couple mètre*

Ce couple mètre est placé entre le moteur DC et la machine synchrone. Il est fixé au moyen de bagues d'accouplement semi-rigide qui transmettent le couple et absorbent au besoin les efforts d'un mauvais alignement.

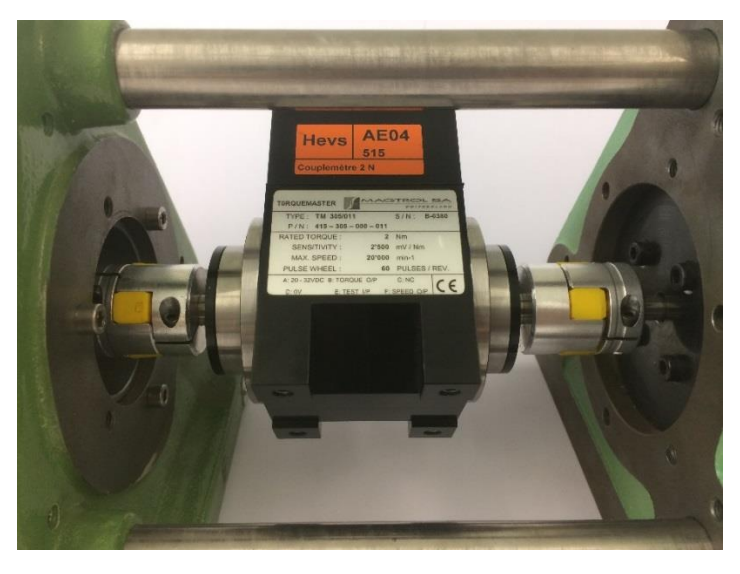

*Photo 18 : couple mètre*

Le couple mètre est utilisé avec son unité de mesure permettant l'affichage de la puissance, du couple et de la vitesse de rotation.

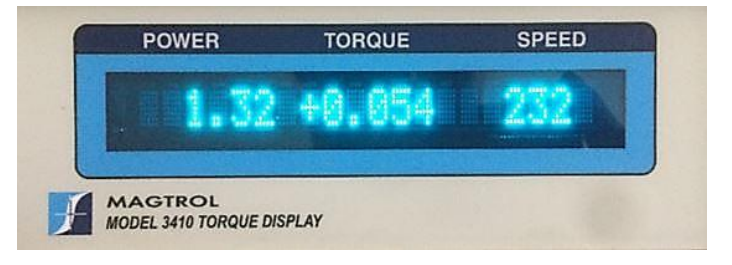

*Photo 19: unité de mesure*

# 8 Électronique

## 8.1 Alimentation

La source de tension imposée est une batterie standard dans le domaine médical et présentant les caractéristiques d[u Tableau 37.](#page-63-0)

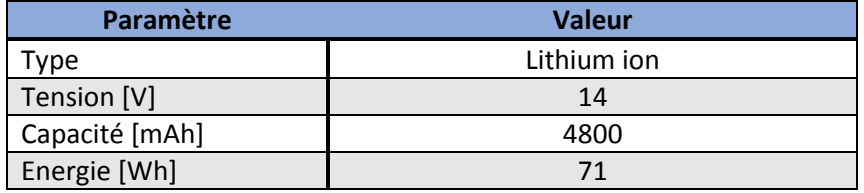

*Tableau 37 : caractéristiques de la batterie*

<span id="page-63-0"></span>Cette batterie alimente le convertisseur qui fournit au moteur les tensions triphasées nécessaires. La durée d'utilisation du système est calculée au chapitr[e 9.6.4.](#page-80-0)

Lors des tests réalisés au sein de l'école, une alimentation de laboratoire fait office de batterie.

## 8.2 Convertisseur

Le but de ce convertisseur est de transformer une tension continue en trois tensions alternatives déphasées de 120° l'une de l'autre. Il s'agit d'un onduleur triphasé.

Pour avoir un dimensionnement rapide, ce convertisseur a été acheté. Dans l'optique d'une optimisation future du moteur, cet onduleur devra être développé spécifiquement pour cette utilisation.

Le convertisseur choisit est un driver de moteur DC sans balais *DRV 10983 EVM* de la société *TI*.

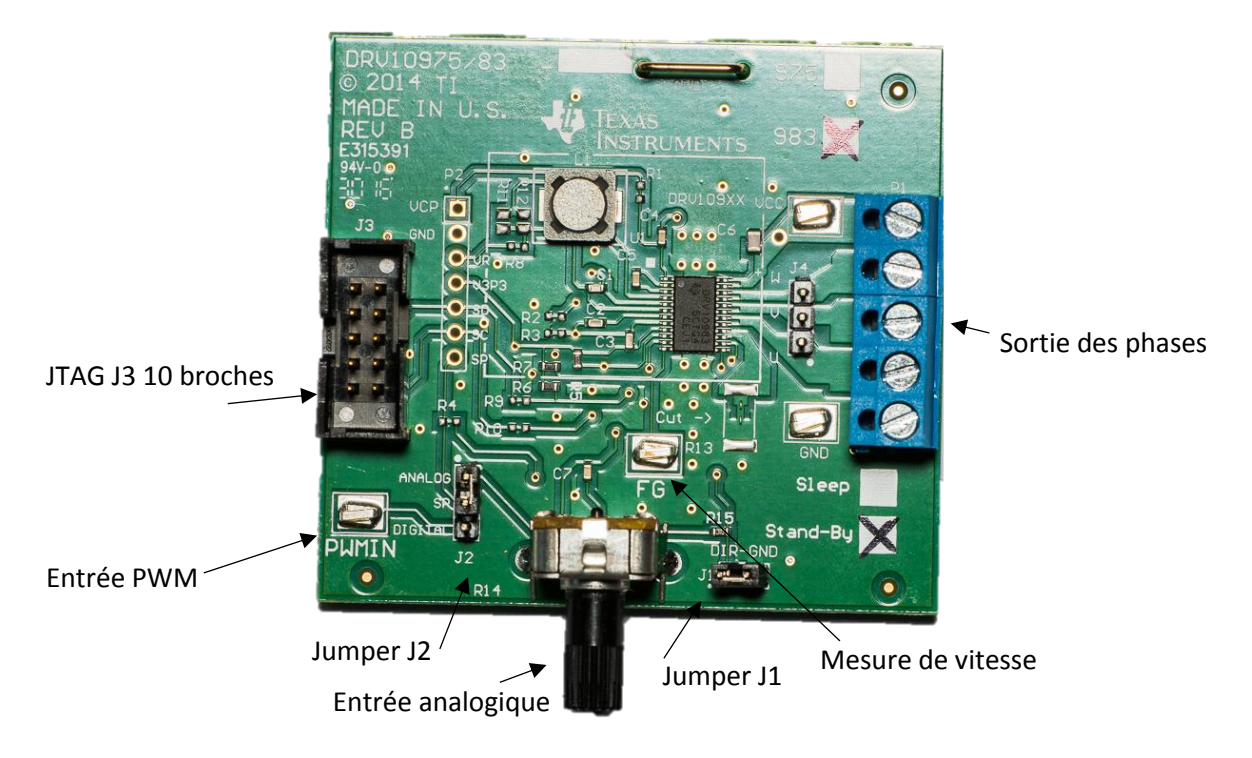

*Photo 20 : driver moteur*

Les arguments en faveur ce modèle sont listées ci-dessous.

- Disponibilité du produit
- 3 tensions triphasées
- Tension de sortie réglable : 8 à 24 V
- Courant de sortie max :  $2 A<sub>RMS</sub>$
- Pas de capteurs de position Hall (sensorless)
- Commande : PWM, analogique ou i2c
- Module d'évaluation (déjà monté)

Ce driver est monté sur un board d'évaluation (EVM). Il est livré avec un petit moteur synchrone à aimants permanents afin de pouvoir tester le convertisseur.

#### 8.2.1 Type de commande

Ce driver est composé de trois demi-ponts. Il peut fournir trois niveaux de tension de ligne de sortie, '+U1', '0' et '-U1'.

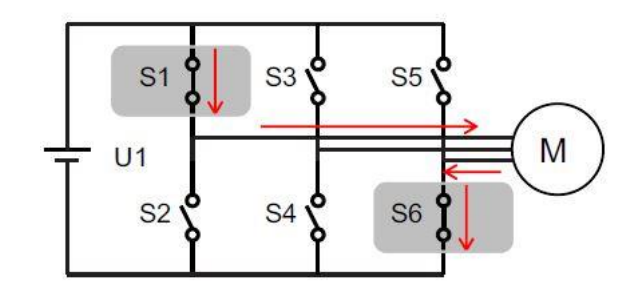

*Figure 38 : structure convertisseur*

Sachant que la tension de ligne crête  $U_{liane}$  [V] de l'entrainement crête est d'environ 20 V, il faut alimenter le convertisseur avec la même tension.

#### 8.2.2 Allure des signaux

La [Figure 39](#page-64-0) présente un exemple de tension de ligne de sortie. Pour une tension d'alimentation de 12V, le convertisseur produit une tension de ligne (entre phases) de 12V. L[a Figure 40](#page-64-1) présente l'allure des signaux bruts et moyennés sur 16 périodes pour offrir plus de lisibilité.

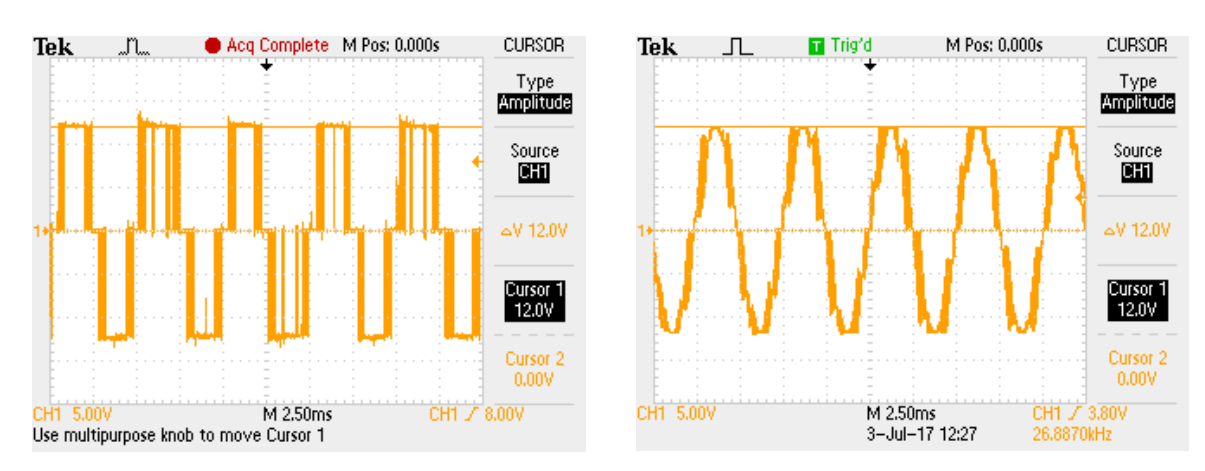

<span id="page-64-1"></span>

<span id="page-64-0"></span>*Figure 39: tension de ligne brut Figure 40: tension de ligne moyennée*

La tension efficace par phase sera donc :

$$
\triangleright \quad U_{phas\,ems} = \frac{U_{alim}}{\sqrt{2} * \sqrt{3}}
$$

Lors de nos différents calculs, il a été déterminé que la tension de ligne à fournir au moteur est d'environ 20 V.

L'alimentation de laboratoire est capable de fournir cette tension de sortie. Par contre, une batterie 14V devra intégrer un convertisseur Boost en plus du driver pour pouvoir fournir le niveau de tension demandé.

Dans le cas où l'utilisation d'une électronique supplémentaire n'est pas permise, il convient de réduire le nombre de spires, et la tension induite afin d'atteindre 14 V. Le courant à fournir sera par contre plus important.

### <span id="page-65-0"></span>8.2.3 Ajustement de la vitesse

Il y a deux manières de régler la vitesse du moteur sur ce module d'évaluation, par le signal « speed command » ou par l'amplitude de la tension d'entrée « VCC ». La tension d'alimentation étant fixe, il n'est présenté ici que la méthode par le signal « speed command ».

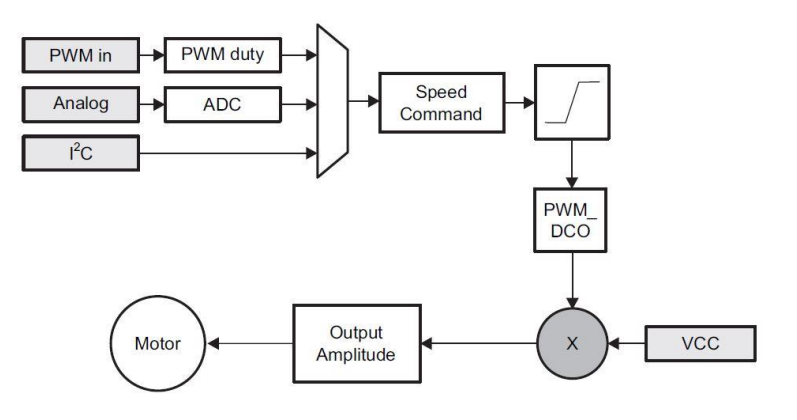

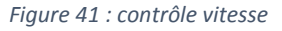

#### **Speed Command**

La valeur de ce signal peut être fixée de manière digitale (PWM), analogique (tension) ou i2c (bits).

La disposition du jumper J2 permet de choisir entre le mode de commande analogique ou digitale tandis que le JTAG J3 à 10 pins est l'interface de programmation i2c.

La vitesse dans les différents modes se configure comme suit :

- PWM : pour f<sub>owm</sub> = 25kHz, la vitesse dépend du Duty Cycle
- Analogique : un potentiomètre (R14) permet d'ajuster la vitesse
- I2c : en assignant les bits SpdCtrl [8 :0]

#### **Direction**

La direction dans laquelle tourne le moteur est fixée par le jumper J1. En inversant les connexions de J1, le sens de rotation du moteur est également inversé.

#### 8.2.4 Paramétrage convertisseur

Ce module d'évaluation est livré avec une interface de programmation LABVIEW afin de faciliter la configuration des registres. Les paramètres du moteur, de la régulation, les protections en courant et tension ainsi que le type de commande de vitesse désiré sont entrés directement sur le GUI comme présenté à la [Figure 42.](#page-66-0)

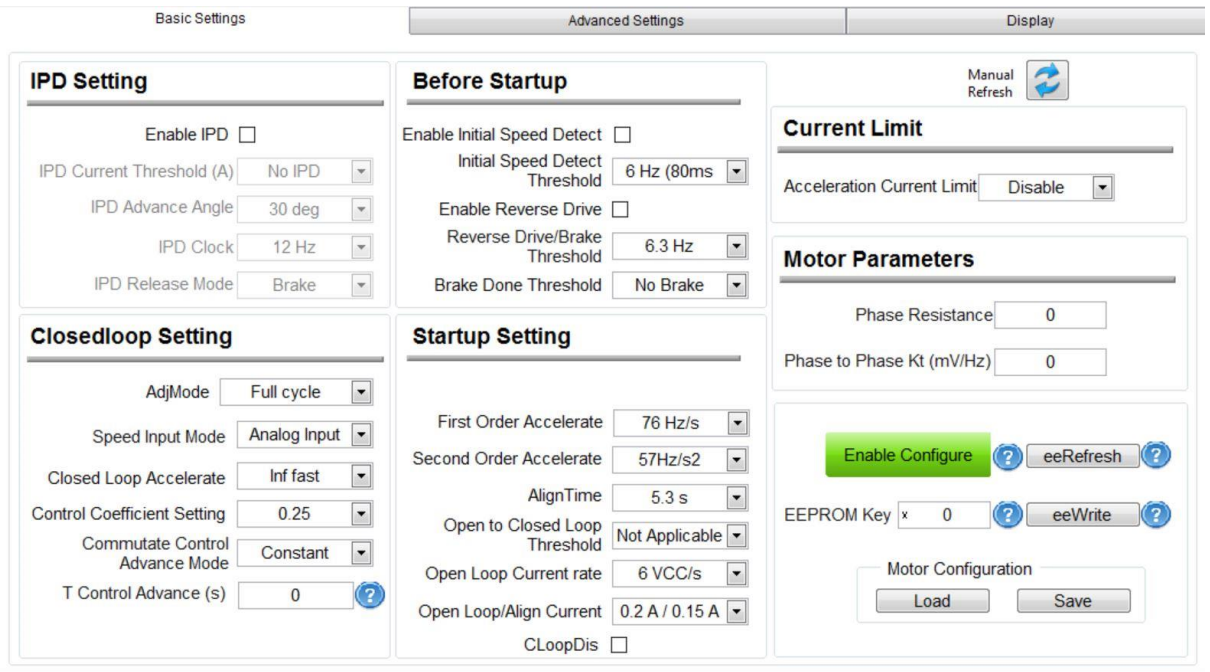

*Figure 42 : interface GUI*

<span id="page-66-0"></span>Les paramètres GUI nécessaires au bon fonctionnement du moteur dimensionné sont listés dans le [Tableau 38.](#page-66-1)

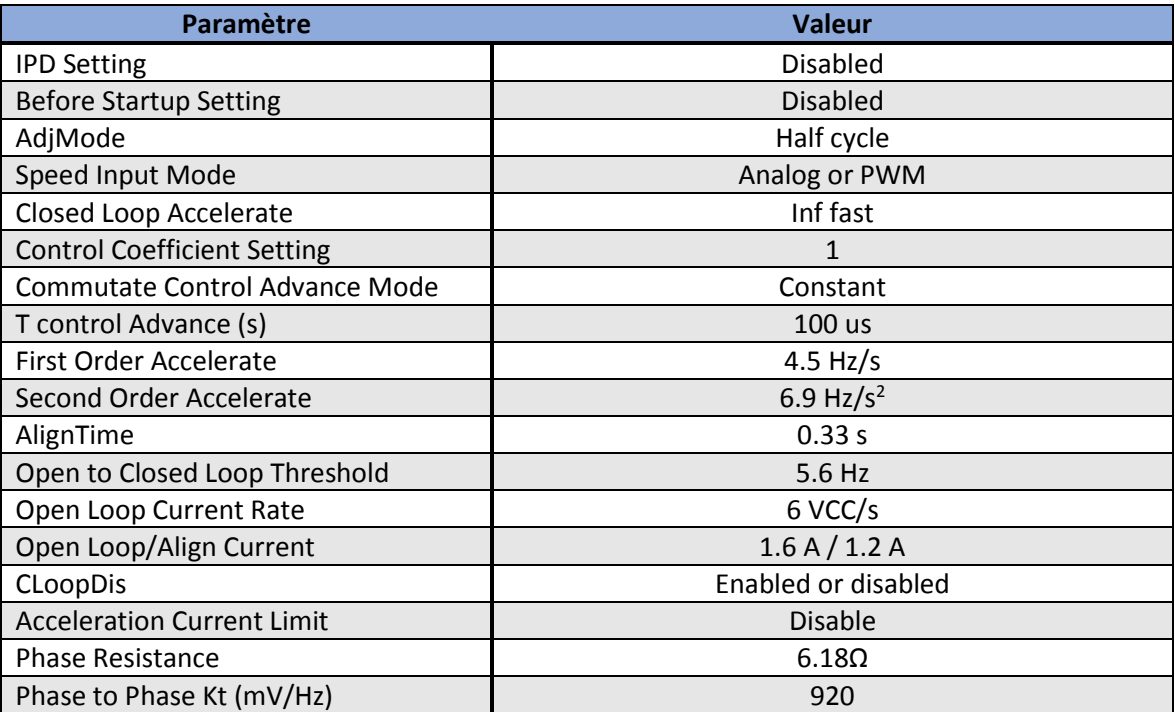

<span id="page-66-1"></span>*Tableau 38 : paramètres GUI*

Le protocole de mise en service et les valeurs des paramètres ci-dessus sont basés sur les explications du datasheet de programmation en annexe.

Il est important dans un premier temps de régler approximativement les paramètres en boucle ouverte, de passer en boucle fermée pour ajuster précisément les paramètres.

#### 8.3 Microcontrôleur

Dans le but de rendre le système portable et de simplifier les interactions entre les différents composants : le moteur, l'électronique, les sondes de température ou encore le couple mètre, toutes ses informations sont gérées par un microcontrôleur (uC). Le modèle utilisé est le RoboRED (voi[r Photo](#page-67-0)  [21\)](#page-67-0), une version compatible et plus puissante du Arduino Uno.

Il a été décidé de travailler avec un Arduino car il était directement disponible et la programmation sur cet uC est relativement simple.

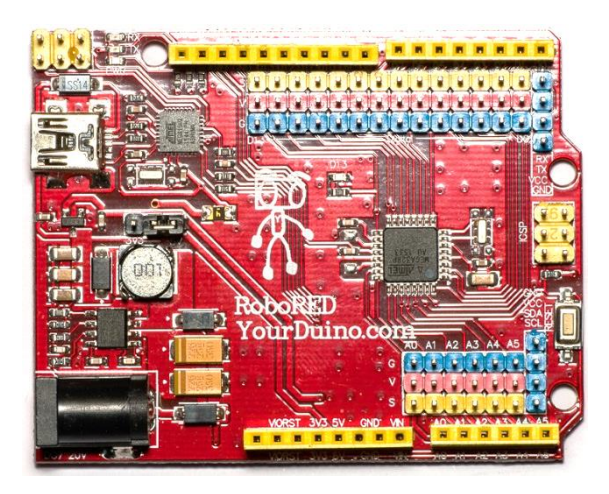

*Photo 21 : RoboRED*

<span id="page-67-0"></span>Il est alimenté en 12 V à travers le régulateur de tension L4940-12V selon l[e Schéma 7.](#page-67-1)

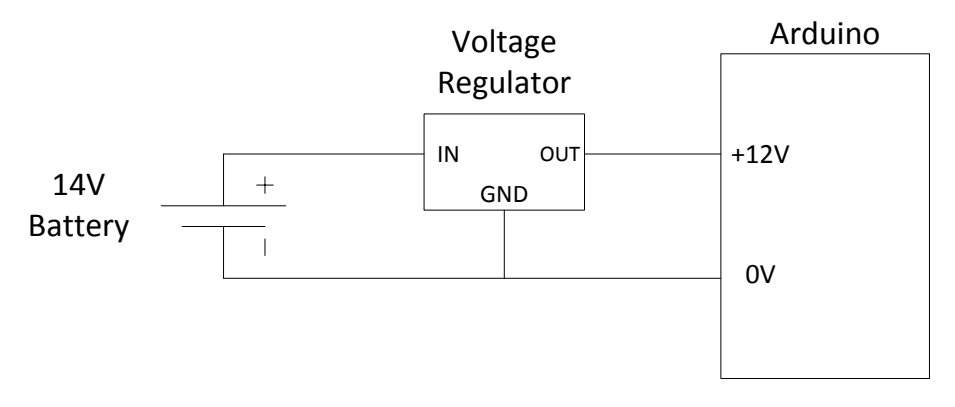

*Schéma 7 : alimentation du uC*

<span id="page-67-1"></span>Cet uC rempli les tâches suivantes :

- Fixer la consigne de vitesse PWM
- Traiter les signaux des sondes de températures
- Afficher les mesures sur l'écran LCD

#### 8.3.1 Consigne de vitesse

Comme expliqué au chapite [8.2.3,](#page-65-0) la vitesse est fixée à travers un signal analogique ou un signal PWM.

Au début des tests en mode moteur, le mode analogique est privilégié. Dans un deuxième temps et afin d'être plus précis, la vitesse est assignée par un signal PWM. La fréquence est de 25 kHz et la duty cycle est fonction de la vitesse désirée.

Ce mode de contrôle permet de faire varier facilement le duty cycle et donc de varier la vitesse et potentiellement reproduire un débit pulsatile.

#### 8.3.2 Mesure de vitesse

La vitesse peut être mesurée soit par le couple mètre, soit directement sur la platine du convertisseur avec le point de mesure FG. La fréquence des tensions sinusoïdale peut aisément être converti en [t/min] à l'aide de l'équation :

$$
f=n*p
$$

Avec :

- f : la fréquence des tensions [Hz]
- n : la vitesse [t/s]
- p : le nombre de pairs de pôles [-]

#### <span id="page-68-0"></span>8.3.3 Mesure de température

Les sondes PT et KT présentées au chapitr[e 6.7](#page-47-1) sont utilisées pour la mesure de température.

Le [Schéma 8](#page-68-1) montre le principe de mesure et la [Photo 22](#page-68-2) l'emplacement des sondes.

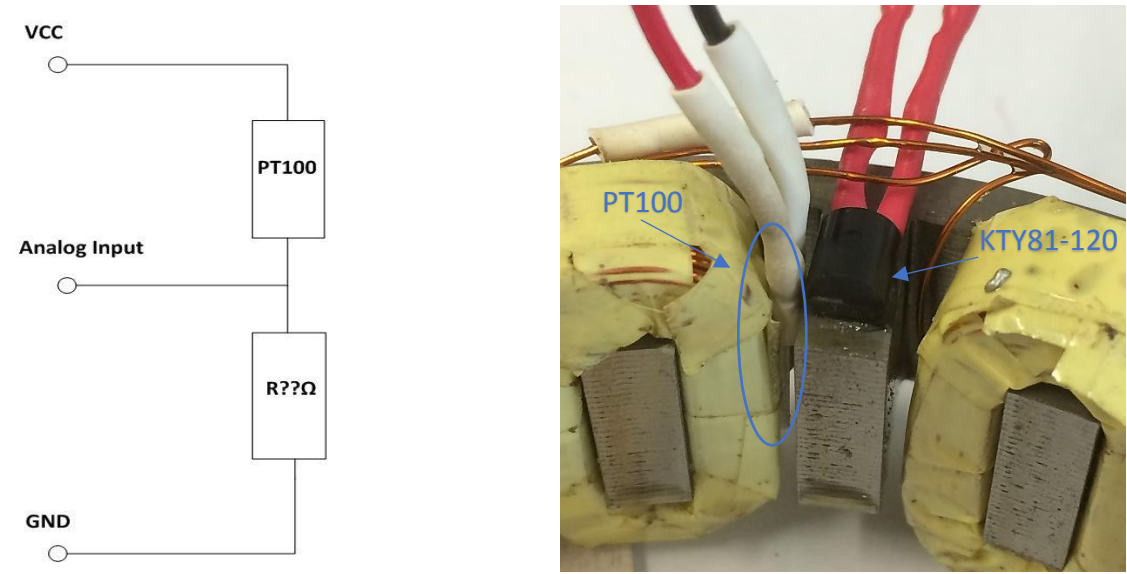

*Schéma 8 : mesure de température Photo 22 : sondes PT et KTY*

<span id="page-68-2"></span>

<span id="page-68-1"></span>La tension aux bornes de la résistance R est récupérée par une entrée analogique d'un uC. Elle permet grâce à un petit algorithme, de déterminer la résistance de la sonde et d'en déduire la température.

A noter que la mesure se fait sur deux phases différentes U et W pour les bobines et à deux endroits différents pour le stator afin d'avoir une redondance en cas de défaut et disposer de résultats fiables.

#### 8.3.4 Affichage des mesures

Il a été choisi d'afficher la vitesse et les températures sur une écran LCD à cristaux liquides. Cet écran est programmable par le Arduino.

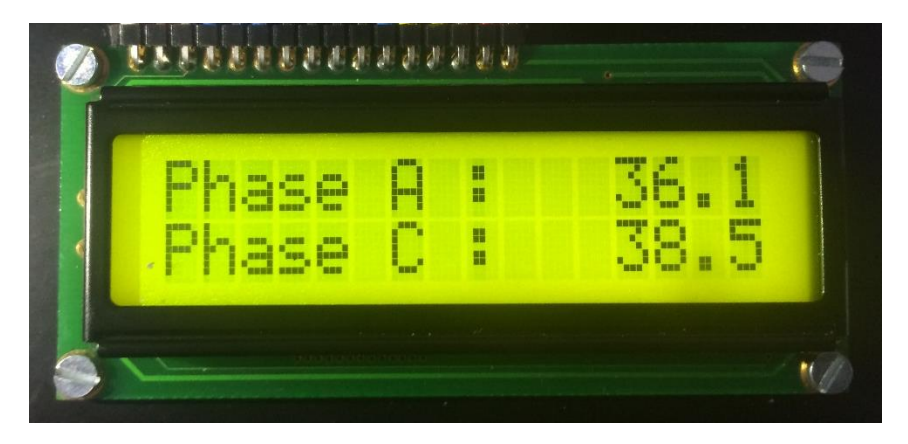

*Photo 23 : écran LCD*

L'écran choisi est le W162-N3LED 8 bits avec un affichage de 2 lignes de 16 caractères. La librairie standard « LiquidCrystal.h » est utilisée pour gérer l'écran. L'assignation des pins est la suivante :

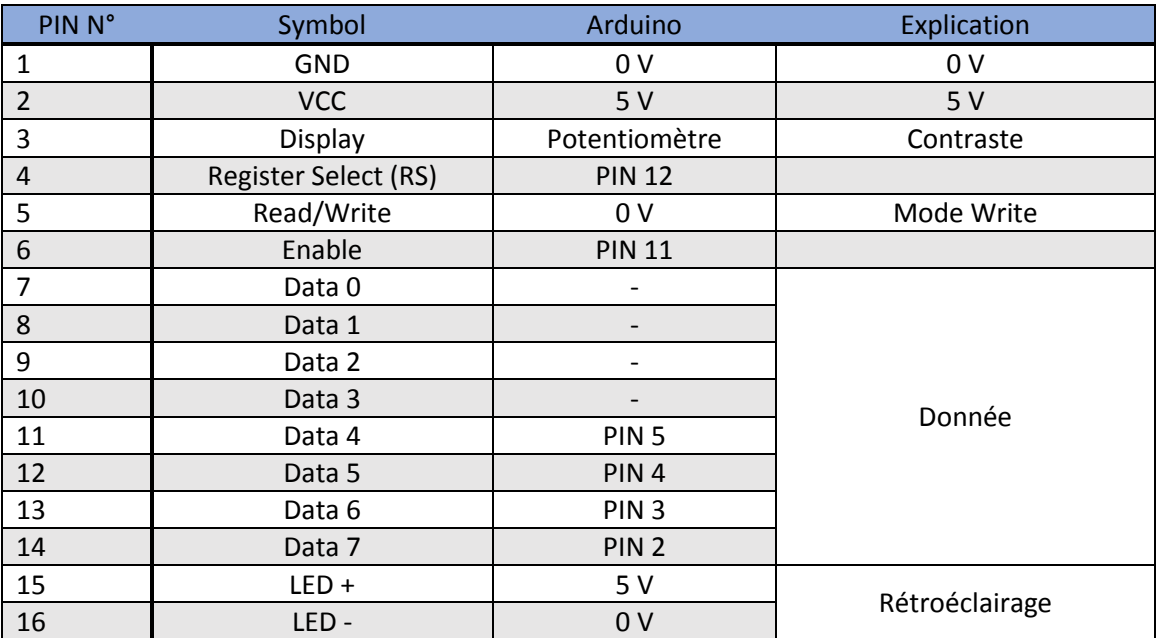

*Tableau 39 : Assignation des pins*

Afin de pouvoir régler le contraste, un potentiomètre de 10 kΩ est mis sur l'entrée « display ». Le rétroéclairage peut être activé en mettant LED+ à VCC et LED- à GND, sa luminosité ajustée au moyen d'une résistance.

## 9 Mesures sur banc d'essai

## 9.1 Appareils de mesures

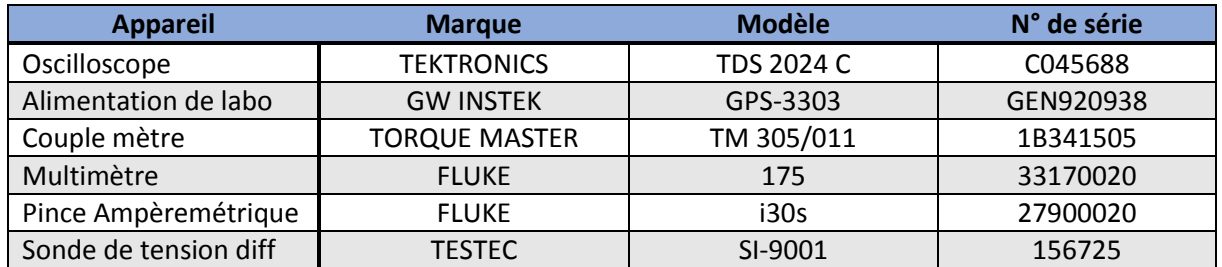

*Tableau 40 : appareils de mesures utilisés*

### 9.2 Mesures de résistances

#### **Câblage et capteur**

Afin d'être certain du bon câblage du moteur et d'éviter les court-circuits, les mesures de résistances suivantes ont été réalisées.

#### **Phase-Neutre**

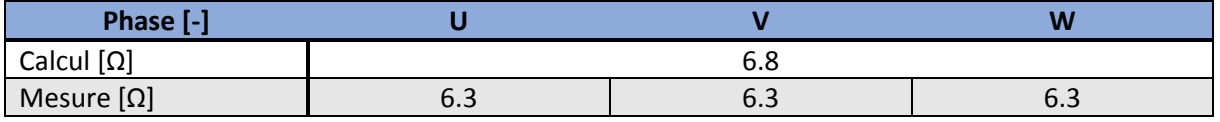

*Tableau 41 : Phase-Neutre*

#### <span id="page-70-0"></span>**Phase-Phase (sans point milieu)**

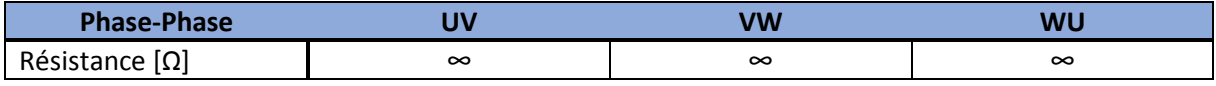

*Tableau 42 : Phase-Phase*

#### **Phase-Phase (avec point milieu)**

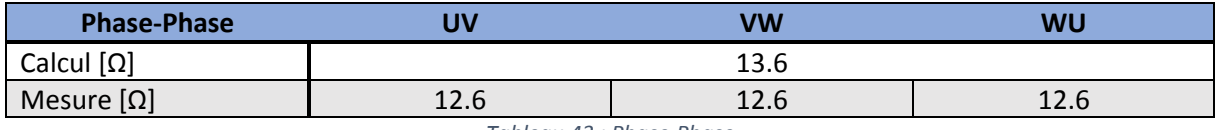

*Tableau 43 : Phase-Phase*

#### **Phase-Carcasse**

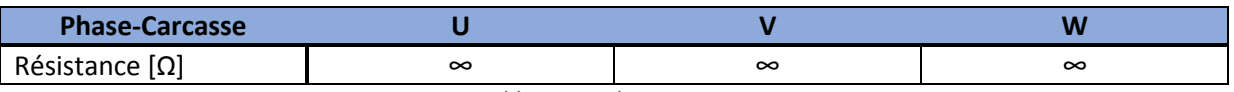

*Tableau 44 : Phase-carcasse*

Aucune anomalie n'a été constatée comme le montre les [Tableau 41,](#page-70-0) 43, 44, et 45.

La résistance des capteurs PT et KT a également été mesurée. Elle présente les valeurs typiques pour une température ambiante de 25 °C soit 1000 Ω pour la KTY81 et 110 Ω pour la PT100.

Le câblage des différents composants a donc bien supporté l'imprégnation et le chassage dans le logement.

### 9.3 Génératrice à vide

Lors des tests en génératrice, le moteur MAXON DC 2260.811-51-216-200 ayant les propriétés suivantes est utilisé :

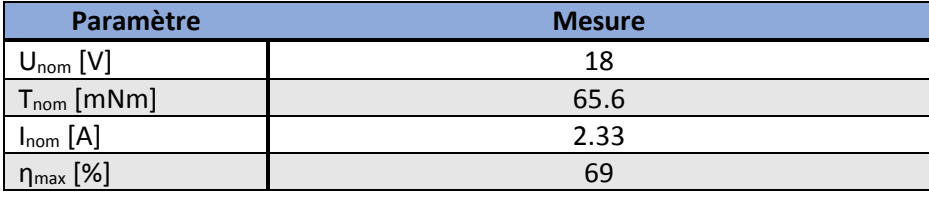

*Tableau 45 : caractéristiques moteur DC*

Ce moteur est idéal pour mesurer les tensions induites, les inductances de phases, les pertes fer et frottements. Il n'est cependant pas assez coupleux pour tester l'entrainement conçu charge.

#### 9.3.1 Allure des tensions induites

Une bonne indication du bon dimensionnement du système est la marche en génératrice avec analyse des tensions induites, comme présenté dans l[a Capture 1.](#page-71-0)

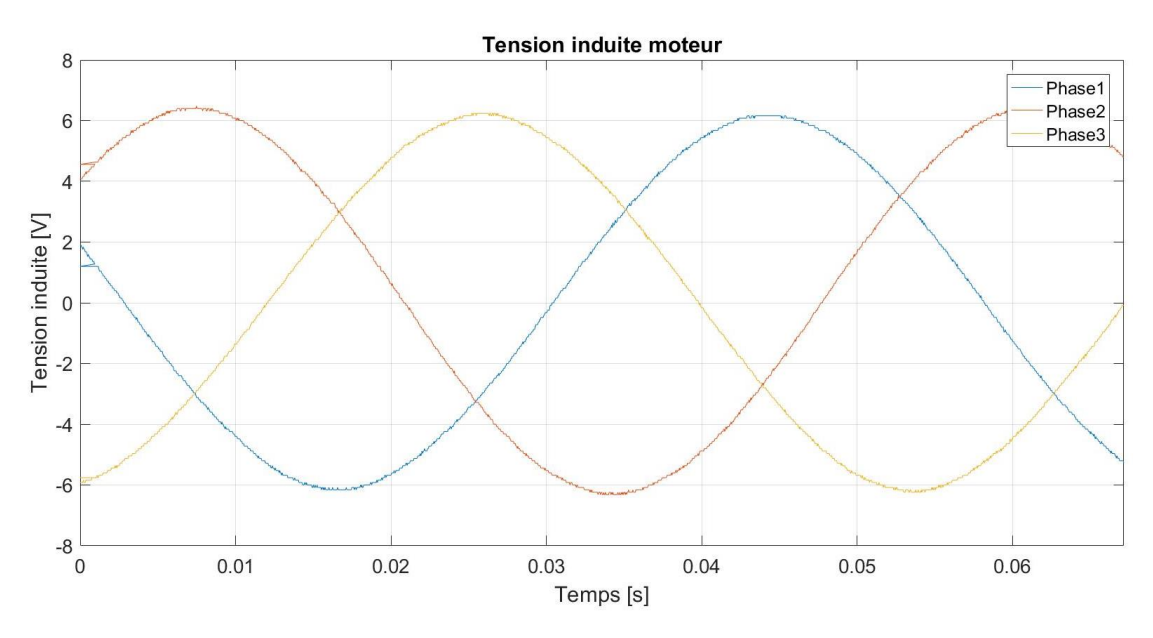

*Capture 1 : allure des tensions induites*

<span id="page-71-0"></span>Il est constaté trois tensions sinusoïdales déphasées de 120°. La disposition des phases et leurs amplitudes similaires, confirment que les bobines présentent le même nombre de spires, qu'elles ont été montées correctement dans les encoches du stator.
### 9.3.2 Constante de tension induite Ku

La constante de tension induite Ku [V/rad/s] est un paramètre important du moteur. C'est un bon moyen pour comparer simulations et mesures.

L[e Tableau 46](#page-72-0) présente les résultats obtenus lors de ce test.

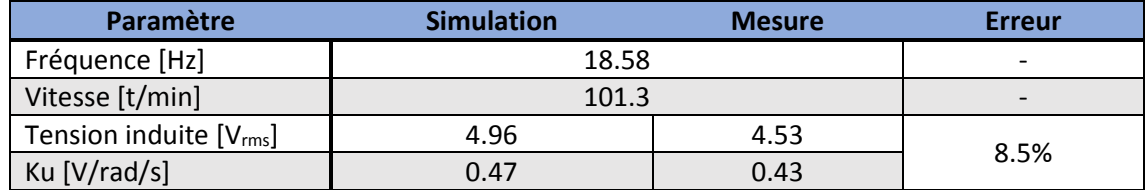

*Tableau 46 : constante de tension induite Ku*

<span id="page-72-0"></span>L'erreur entre la simulation et la mesure est de 8.5%. Cet écart s'explique par la différence des propriétés physiques des matériaux utilisés, la géométrie des bobines, du stator et du rotor légèrement différentes de la simulation. Cependant, une telle différence est considérée comme faible et prouve que le moteur dimensionné est conforme à la simulation.

### 9.3.3 Constante de couple Kt

La constante de couple, calculée à l'aide de la formule ci-dessous, est valable uniquement pour un courant de phase en phase à la tension induite.

$$
Kt = 3 * Ku \, \big[\frac{Nm}{A}\big]
$$

| Paramètre                           | <b>Simulation</b> | <b>Mesure</b> |  |
|-------------------------------------|-------------------|---------------|--|
| Kt [Nm/A]                           | 1.42              | 1.31          |  |
| Tahleau 17 · constante de couple Kt |                   |               |  |

*Tableau 47 : constante de couple Kt*

Le même écart que pour la constante de tension induite est retrouvé ci-dessus.

#### <span id="page-72-1"></span>9.3.4 Courant de phase I<sub>phase</sub>

Grâce à la mesure ci-dessus, il peut être déduit le courant de phase nécessaire pour atteindre le couple cible de 0.8 Nm et 1 Nm.

$$
K_t = \frac{T}{I_{phase}} \left[\frac{Nm}{A}\right]
$$

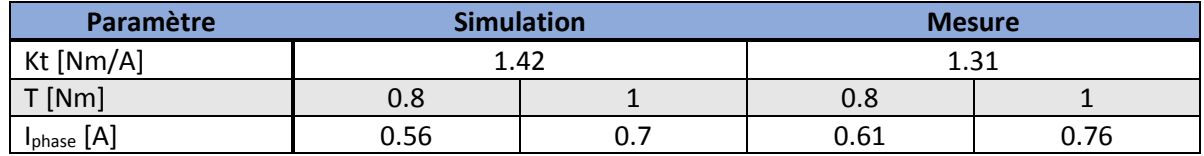

*Tableau 48 : courant de phase*

Le courant à fournir pour atteindre les 0.8 Nm, si le courant de phase ne présente pas de déphasage avec la tension induite, est de 0.61 A.

### 9.3.5 Densité de courant J

Le courant de phase permet à présent de calculer la densité de courant réelle pour le couple simulé de 1 Nm à travers la relation :

$$
J = \frac{I_{phase}}{S_{fil}}
$$

Les densités de courant des autres points de fonctionnement s'obtiennent grâce à une règle de trois.

| Paramètre                | Simulation |      | <b>Mesure</b> |      |
|--------------------------|------------|------|---------------|------|
| $\phi$ fil [mm]          | 0.425      |      |               |      |
| Sfil [mm <sup>2</sup> ]  | 0.142      |      |               |      |
| $T$ [Nm]                 | 0.8        |      | 0.8           |      |
| $I_{phase}$ [A]          | 0.56       | 0.7  | 0.61          | 0.76 |
| $J$ [A/mm <sup>2</sup> ] | 3.94       | 4.93 | 4.3           | 5.35 |

*Tableau 49 : densité de courant constatée*

Ces valeurs de densité de courant restent tout à fait acceptables. Elles ne devraient pas produire un échauffement trop important.

### 9.3.6 Pertes cuivre

Avec les valeurs de résistance et de courant mesurées au chapitre [9.2,](#page-70-0) il est possible de déterminer les pertes cuivre précises du moteur.

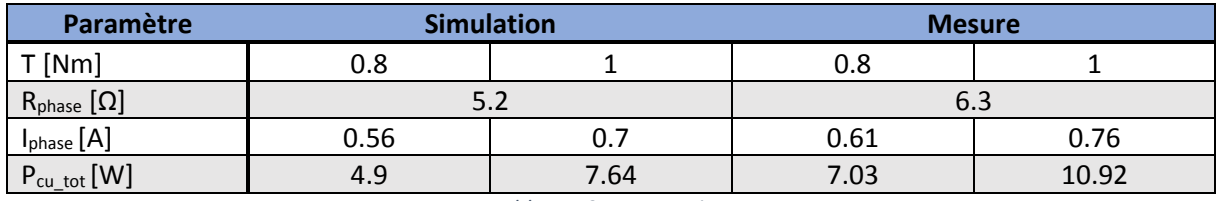

*Tableau 50: pertes cuivre*

<span id="page-73-0"></span>Au [Tableau 50,](#page-73-0) il est possible de constater l'influence du changement de surface de cuivre sur les pertes cuivre. Ce changement de dimension a ajouté environ 2 W de pertes cuivre.

### 9.3.7 Pertes fer et frottements

Le graphique vitesse/couple ci-dessous permet de déterminer les pertes fer et les frottements de notre système d'entrainement. La génératrice n'étant pas en charge, le couple affiché sur le couple mètre n'est le résultat que des pertes fer et des frottements du moteur dimensionné.

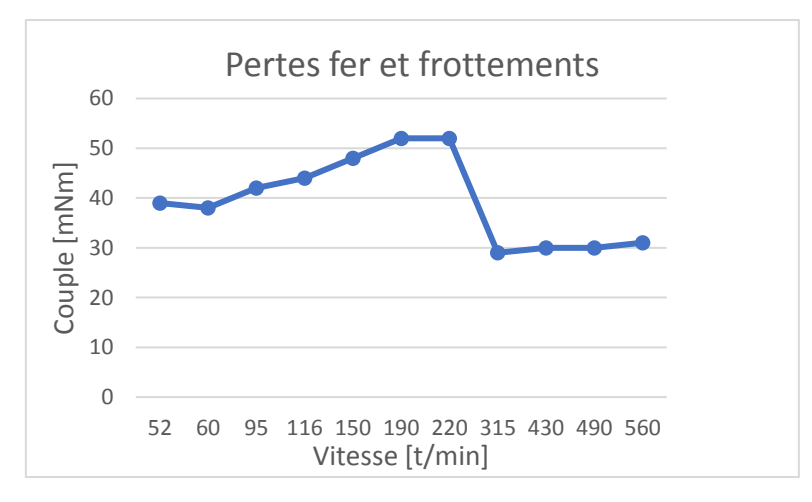

*Figure 43 : pertes fer et frottements*

A la vitesse de fonctionnement de 100 t/min, il est constaté une perte de couple de 40 mNm. Ceci donne une puissance perdue de 0.42 W.

## <span id="page-74-0"></span>9.4 Génératrice à rotor bloqué

Grâce à ce test, l'inductance de phase du moteur peut être déterminée.

### Inductance de phase

Pour mesurer la valeur de l'inductance de phase, il est procédé à un saut de tension à rotor bloqué. L'équation des tensions peut se simplifier : à rotor bloqué il n'y a pas de tension induite et la vitesse est nulle.

$$
U = U_i + R_{phase} * I_{phase} + j\omega L_{phase} * I_{phase}
$$
 [V]

devient

$$
U_{saut} = R_{phase} * I_{phase} [V]
$$

En calculant le temps que prend le système pour atteindre les 63 % de l'amplitude maximale du courant, il est possible de déduire l'inductance de phase à l'aide de la constante de temps électrique  $\tau$  [s].

$$
\tau = \frac{L_{phase}}{R_{phase}} [s]
$$

Le saut effectué présente les caractéristiques suivantes :

| Paramètre                    | <b>Mesure</b> |  |
|------------------------------|---------------|--|
| $Usaut$ [V]                  | 3.2           |  |
| $R_{phase} [\Omega]$         | 6.4           |  |
| $I_{phase}$ [A]              | 0.5           |  |
| I <sub>phase</sub> [A] (63%) | 0.315         |  |

*Tableau 51 : paramètres du saut de tension*

En prenant le temps que le courant met pour atteindre la valeur de 0.315 [A] à l'aide de la [Capture 2,](#page-75-0) il est possible de calculer l'inductance de phase.

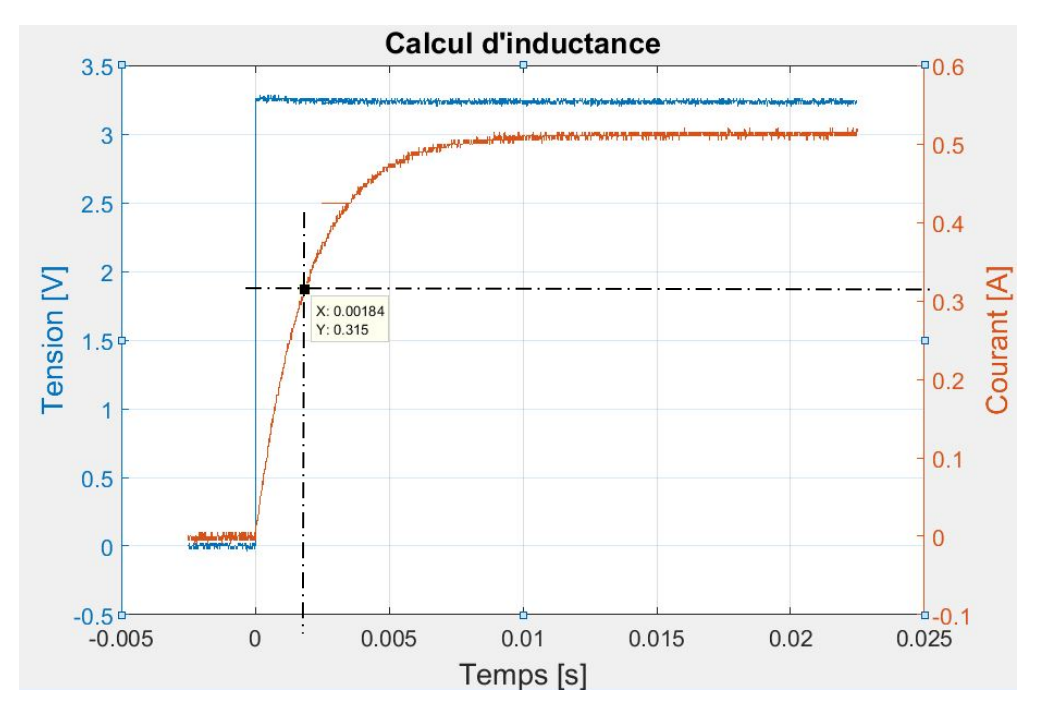

*Capture 2 : mesure d'inductance*

<span id="page-75-0"></span>Ce test a été réalisé avec un saut de plusieurs tensions différentes, pour plusieurs positions de rotor, pour tenir compte des saturations différentes résultant de la position de la bobine par rapport à l'aimant.

Les résultats sont présentés dans le [Tableau 52.](#page-75-1)

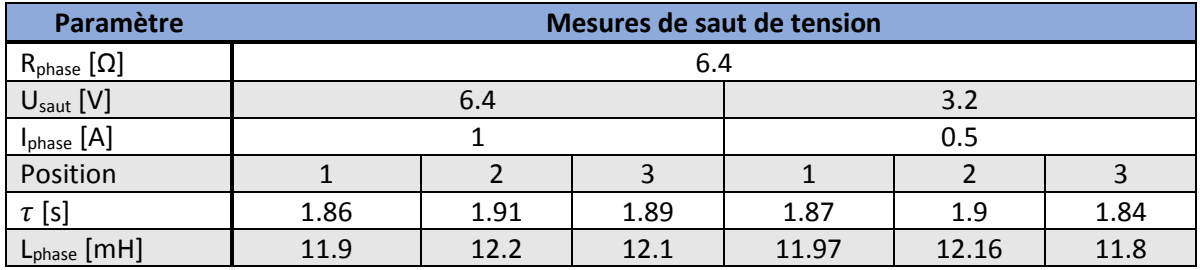

*Tableau 52 : mesure de l'inductance de phase*

<span id="page-75-1"></span>La moyenne des valeurs mesurées ci-dessus indique une **inductance de phase de 12 mH.**

Cette valeur a été calculée uniquement pour la phase U et il est assumé que les phases V et W présentent une inductance de phase similaire.

### <span id="page-75-2"></span>9.5 Génératrice en court-circuit

Pour ce test, les trois phases de la machine sont reliées entre elles. Le courant est mesuré grâce à une sonde de courant.

Ce test a pour but de mesurer l'inductance synchrone et d'en déduire l'inductance de phase.

#### **Inductance synchrone**

L'inductance synchrone  $L_s$  [H] est l'inductance de phase en tenant compte des inductances mutuelles. Elle est généralement 1.5x plus grande que l'inductance de phase.

L'équation d'une phase d'un moteur synchrone peut être exprimée par le [Schéma 9](#page-76-0) équivalent ainsi que par l'équation :

$$
Ui = R * i + j\omega L_s * i
$$

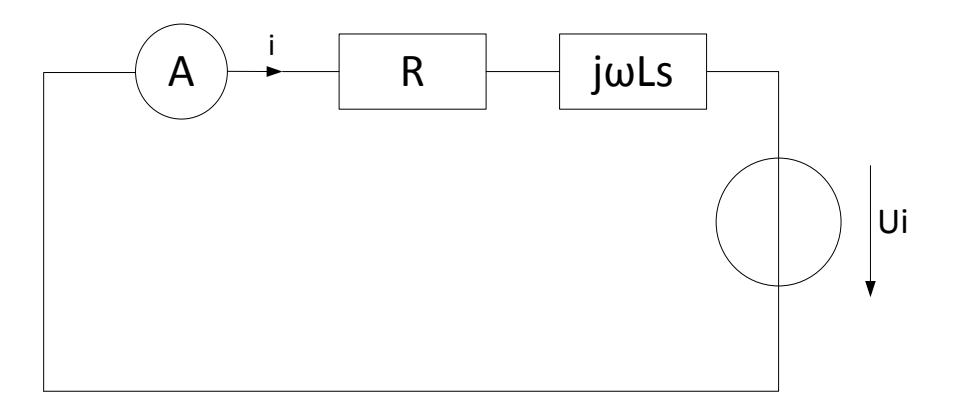

*Schéma 9 : schéma équivalent d'une phase*

<span id="page-76-0"></span>Pour une vitesse de 100 t/min, les paramètres suivants ont été mesurés :

| Paramètre       | <b>Mesure</b> |
|-----------------|---------------|
| n [t/min]       | 100           |
| f[Hz]           | 18.45         |
| $T$ [Nm]        | 0.87          |
| $I_{phase}$ [A] | 0.68          |

*Tableau 53: mesure en court-circuit*

En reprenant l'équation d'une phase, l'inductance synchrone peut être exprimée de la manière suivante :

$$
L_s = \sqrt{\frac{U_i^2}{i^2} - R^2}
$$

Le [Tableau 54](#page-76-1) présente l'inductance synchrone ainsi que les valeurs des paramètres nécessaires au calcul.

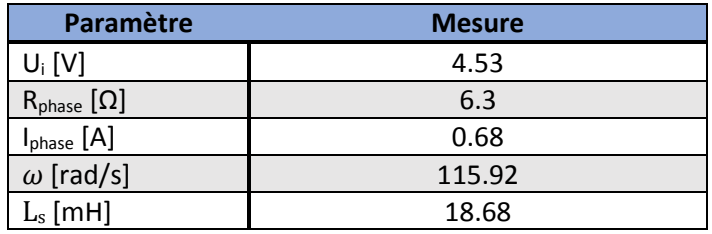

*Tableau 54: calcul de l'inductance synchrone*

<span id="page-76-1"></span>Comme indiqué au début du chapitre, cette inductance synchrone présente un facteur environ 1.5X supérieur à l'inductance de phase.

Le tableau ci-dessous présente la comparaison entre l'inductance déduite ici, celle calculée au chapitre [6.3](#page-43-0) et celle mesurée au chapitr[e 9.4.](#page-74-0)

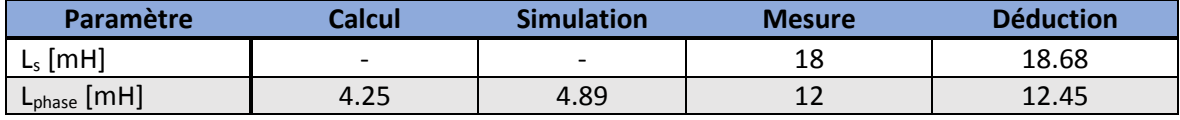

*Tableau 55 : comparaison inductance de phase*

La mesure de l'inductance de phase selon les deux méthodes donne des résultats proches (3.5 % d'erreur). Par contre, un facteur de trois avec le calcul a été constaté. Cette différence a été expliquée au chapitre [0.](#page-44-0)

La valeur retenue de l'inductance de phase est celle mesurée de 12mH.

### **Déphasage courant**

Grâce au courant mesuré lors de ce test, il est possible de le comparer avec le courant mesuré en génératrice à vide. En génératrice en court-circuit, la tension induite n'est pas en phase avec le courant, il y a un  $déphasage cos \theta$  [-].

Ceci peut est expliqué avec le diagramme des phaseurs suivant.

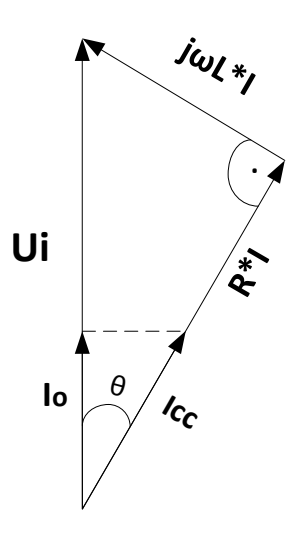

*Schéma 10 : diagramme des phaseurs*

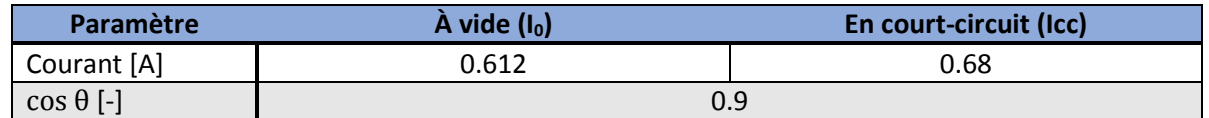

*Tableau 56: comparaison des courants de phases*

En mode moteur, l'électronique doit être réglée pour compenser ce déphasage et ne fournir que le courant minimum pour atteindre le couple désiré.

### <span id="page-77-0"></span>9.6 Moteur en charge à vitesse constante

Après avoir paramétré le convertisseur selon les instructions du chapitre [8.2.4](#page-66-0), l'entrainement peut être caractérisé en mode moteur.

### 9.6.1 Mesure des paramètres

Le moteur est réglé à sa vitesse et à son couple nominal. Les paramètres mesurés sont disponibles dans le [Tableau 57.](#page-78-0)

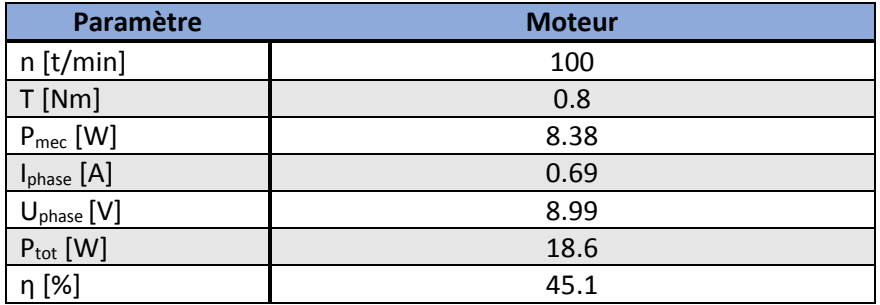

*Tableau 57 : mesures moteur*

<span id="page-78-0"></span>Lors de cette mesure, il est à noter une différence entre le courant mesuré en génératrice à vide (0.61 A) au chapitre [9.3.4](#page-72-1) et en moteur en charge ci-dessus (0.68 A). Cet écart est dû au mauvais paramétrage du convertisseur qui déphase le courant de phase par rapport à la tension induite.

### 9.6.2 Déphasage

Lors des mesures, la tension de phase et le courant de phase ont été relevé.

La tension de phase étant fortement bruitée, il a été fait une mesure standard (voir [Capture 3\)](#page-78-1) et une mesure moyennée sur 4 périodes à des fins de lisibilité (voir [Capture 4\)](#page-79-0).

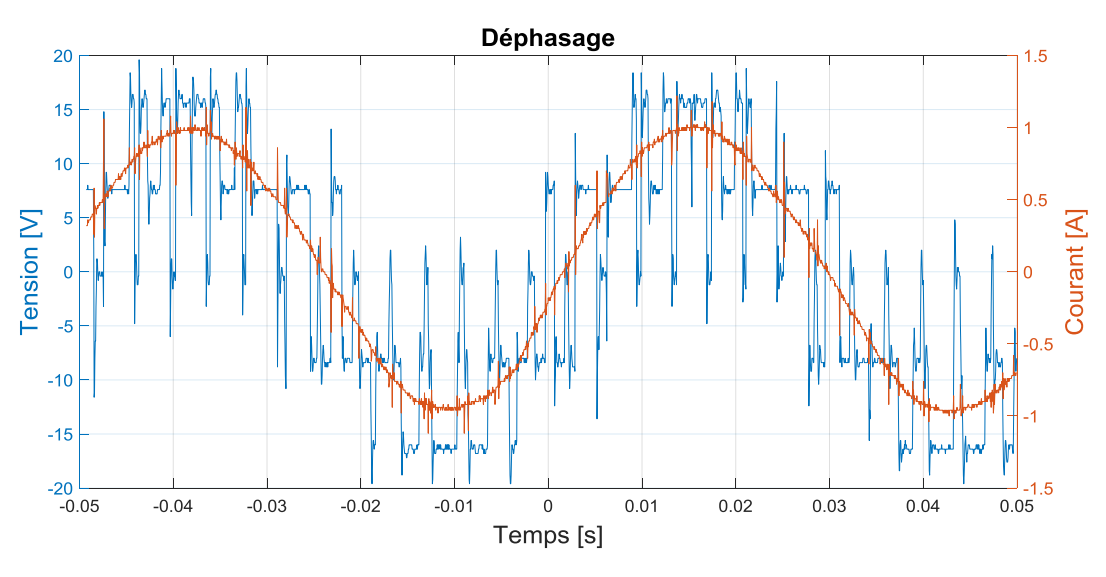

<span id="page-78-1"></span>*Capture 3 : déphasage avec mesure non moyennée*

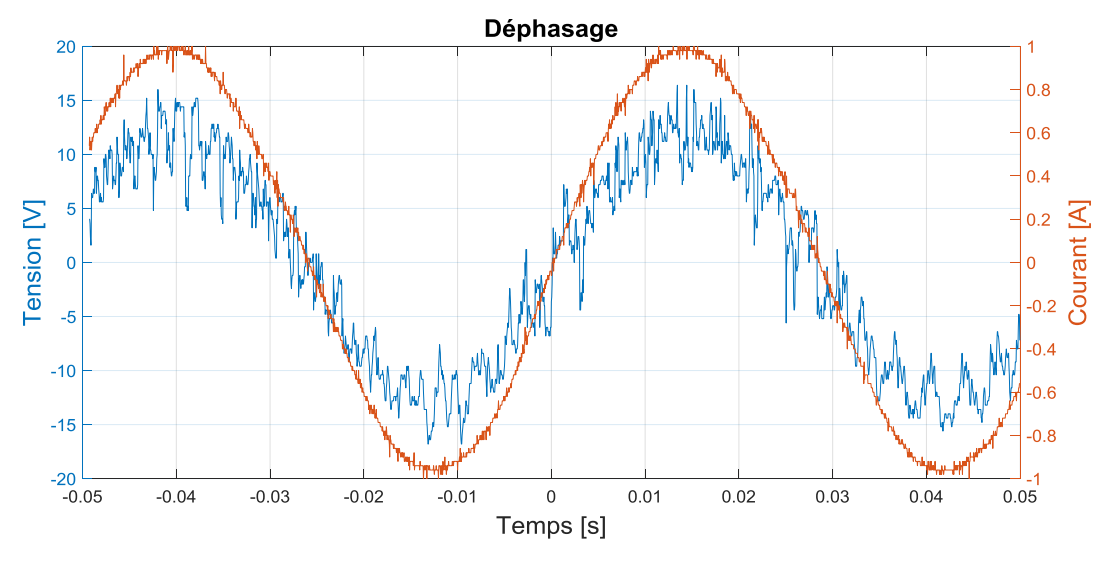

*Capture 4: déphasage avec mesure moyennée sur 4 périodes*

<span id="page-79-0"></span>Il a été constaté que la tension d'alimentation était quasiment en phase avec le courant. Dans le cas d'une tension de phase en phase avec le courant de phase, le digramme des phaseurs suivant permet de déterminer le déphasage.

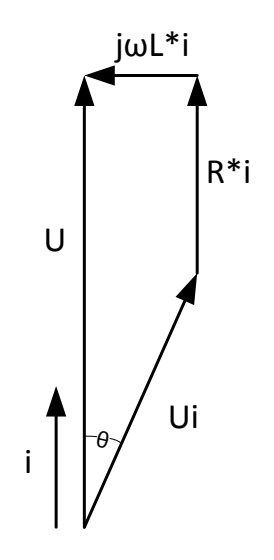

*Figure 44: diagramme des phaseurs moteur*

Cependant, la mesure moyennée filtre les harmoniques supérieurs permettant une meilleure lsisibilité, mais induit un déphasage supplémentaire.

Le déphasage ne peut donc pas être déduit de cette mesure et la valeur d'u cos θ de 0.9 mesurée au chapitre [9.5](#page-75-2) est retenue.

Comme indiqué précédemment, le déphasage peut être compensé par un réglage approprié de l'électronique. Le paramètre « Time Constant » peut être modifié afin de déterminer le point de fonctionnement avec le courant de phase le plus bas.

### 9.6.3 Bilan des puissances

Grâce à la *puissance totale*  $P_{tot}$  [W] calculée à l'aide des tensions et des courants en sortie de l'alimentation de laboratoire, les puissances et le rendement global peuvent être calculés. Ceci est détaillé au [Tableau 58.](#page-80-0)

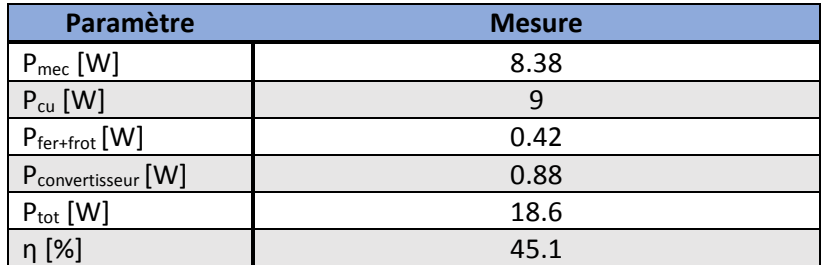

*Tableau 58: résumé des puissances*

<span id="page-80-0"></span>A noter les 0.8 W de pertes qui sont imputables aux rendements de l'électronique.

Le faible rendement obtenu est en grande partie due au fait que le moteur tourne à une vitesse relativement basse.

#### 9.6.4 Durée de fonctionnement

Le bilan des puissances ci-dessus permet, à l'aide des caractéristiques de la batterie du chapitre [8.1,](#page-63-0) de déterminer la durée de fonctionnement du système.

Dans le tableau ci-dessous, il a été calculé des temps de fonctionnement uniquement avec la puissance mécanique et aussi avec la puissance totale.

| Paramètre    | <b>Calcul</b> |      |  |
|--------------|---------------|------|--|
| Energie [Wh] |               |      |  |
| [W]          | 8.4           | 18.6 |  |
| Temps [h]    | 8.45          | 3.8  |  |

*Tableau 59: durée de fonctionnement*

Les différentes pertes de l'entrainement réduisent de plus de moitié la durée d'utilisation du système.

Il est primordial de réduire les pertes au maximum afin de prolonger l'autonomie de la motorisation et donc en finalité le confort du patient.

#### 9.6.5 Echauffement

Lors de la mesure en charge du moteur, la température a été relevée toutes les 5 minutes pour les phases U et W ainsi qu'à deux endroits sur le stator.

Lorsque l'écart entre deux mesures était inférieur à 2 % soit après 3 heures de mesures. Il a été constaté que le moteur avait atteint sa température d'équilibre.

Le graphique ci-dessous montre que la température augmente exponentiellement dans les premières minutes puis linéairement jusqu'à se stabiliser à une température de bobines de 39.5°C après 3 heures de temps.

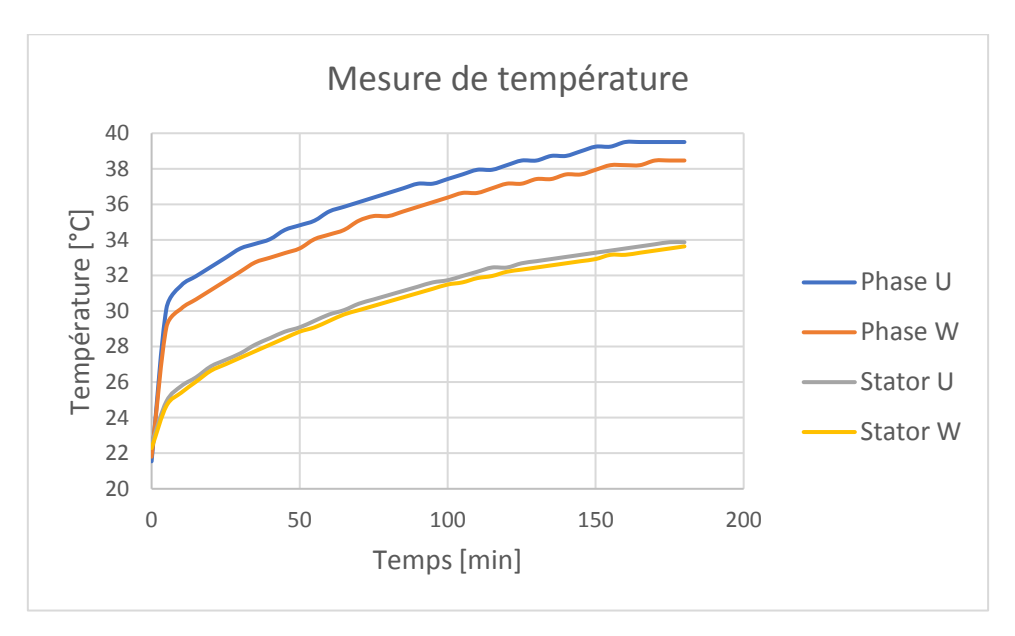

*Figure 45 : mesure de température*

Sous ses conditions il peut être conclu un échauffement du moteur sur le banc d'essai de 20 °C au point de fonctionnement nominal.

Ces valeurs sont comparées avec les résultats obtenus avec le modèle thermique au [Tableau 60.](#page-82-0)

### 9.7 Comparaison simulation mesure

Grâce aux tests effectués dans au chapitre [9.6,](#page-77-0) le moteur dimensionné a pu être caractérisé et comparé avec ce qui a été simulé.

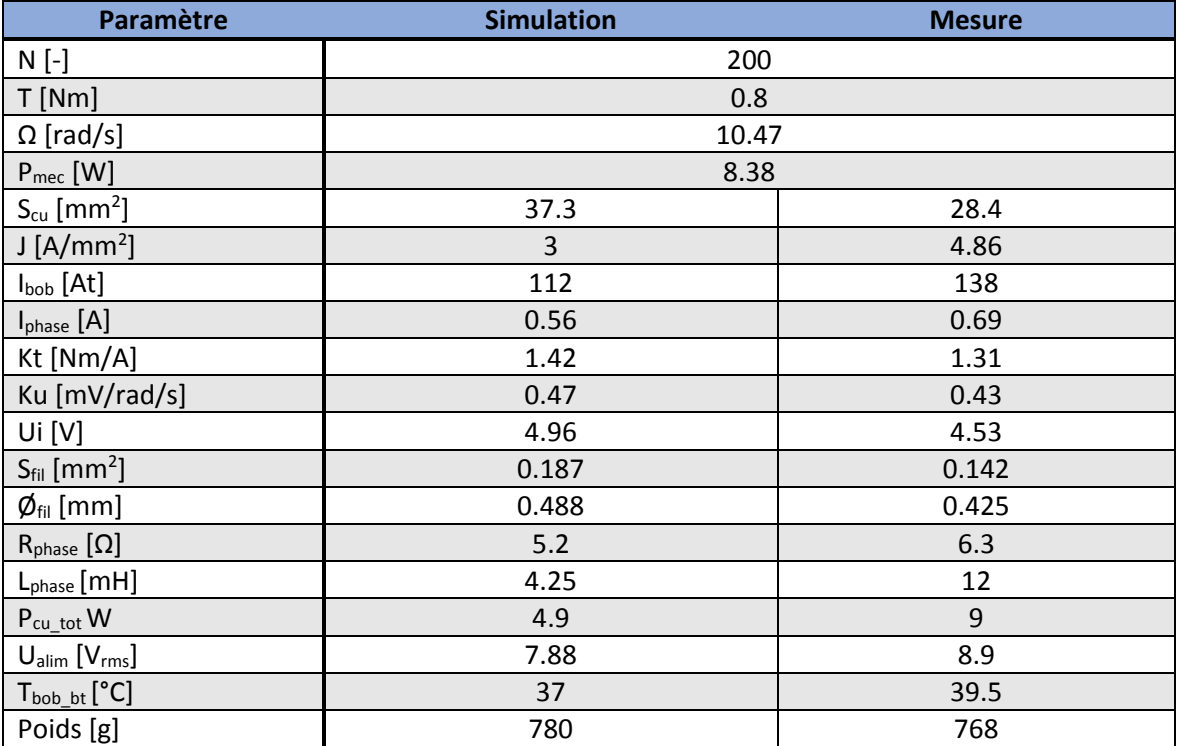

*Tableau 60 : comparaison simulation et mesure*

#### <span id="page-82-0"></span>**Constatation**

La différence de surface de cuivre des bobines explique l'augmentation de résistance et en partie celle des pertes cuivre. Ceci peut être corrigé relativement facilement en réusinant les bobines.

Le fait que le convertisseur n'arrive pas à compenser entièrement le déphasage cos θ explique la consommation de courant supplémentaire et les différences des paramètres qui en découlent dont la densité de courant et les pertes cuivre.

Il est à noter que le modèle thermique utilisé arrive à un résultat assez proche de l'échauffement constaté.

Le reste des écarts est le résultat d'une géométrie ou d'un matériau pas exactement conforme à ce qui a été simulé.

Pour conclure, le fait que les résultats de la simulation soient proches de ceux la mesure, indique que le moteur a été bien dimensionné.

## 10 Mesures sur prototype

Les pièces nécessaires à la fabrication du moteur ont été commandées à double afin de pouvoir disposer d'un moteur sur le banc d'essai et d'un sur le prototype. Cependant, l'atelier mécanique de l'EPFL ne prévoyant pas l'usinage du nouveau prototype avant la mi-septembre, cette partie ne peut être réalisée lors de ce travail de Bachelor.

## <span id="page-83-0"></span>11 Optimisation

Cette partie présente les améliorations possibles du système conçu afin d'améliorer ses performances.

## 11.1 Aimants permanents

Le fait d'avoir à choisir des aimants standards par rapport à des aimants sur mesure est bénéfique en termes de coût et de temps. Par contre ce choix représente une contrainte pour le dimensionnement.

Des aimants sur mesure permettraient de dimensionner les pôles au plus près des besoins du moteur et non de devoir s'adapter au matériel disponible.

## 11.2 Electronique

Pour proposer un entrainement fonctionnel, l'électronique utilisée soit le convertisseur DC/AC a été acheté sur le marché. Il a été constaté que le paramétrage de ce convertisseur était relativement complexe. De nombreuses fonctions implémentées n'ont pas d'utilité pour l'entrainement conçu. Une partie du déphasage entre le courant de phase et la tension induite n'a pas pu être compensé et induit une perte de couple.

La réalisation d'une électronique sur mesure comprenant le convertisseur, l'alimentation, la consigne de vitesse, la mesure de température, de vitesse, de couple et l'affichage de ces paramètres, permettrait de gagner en précision, en rendement et en volume.

### 11.3 Bobinage

La surface de cuivre ainsi que le nombre de spires ont une grande influence sur les pertes cuivre. Comme montré au [Tableau 50,](#page-73-0) un meilleur dimensionnement des bobines permettrait de supprimer environ 2 W de pertes. Ce résultat n'est pas négligeable en termes d'échauffement et de durée d'utilisation de la motorisation.

Ce paramètre doit impérativement faire l'objet d'une amélioration dans les futures versions du projet.

### 11.4 Entrefer

Comme indiqué au chapitre [0](#page-38-0), l'entrefer a augmenté de 2 mm à 2.25 mm. L'induction dans l'entrefer et donc le couple ont sensiblement diminué.

Cet écart devrait être corrigé lors de l'usinage du rotor pour le prototype.

### 11.5 Sondes de température

Deux types de sondes différentes ont été utilisées dans ce projet soit les PT100 et KTY81. Afin de simplifier la procédure de mesure, un seul type de sonde devrait équiper le moteur.

### 11.6 Modèle thermique

Le modèle thermique simplifié utilisé pour estimer les températures est un bon moyen de calculer l'échauffement.

Cependant, un modèle plus complet permettrait de déterminer avec plus d'exactitude la température des différentes pièces et donc un lien plus facile avec la densité de courant responsable de cet échauffement.

## 12 Conclusion

Le dimensionnement d'un moteur est un processus long et complexe. Au cours de ce travail, il a été constaté que les contraintes sur la motorisation étaient importantes et que de nombreux paramètres étaient inconnus. Il a fallu faire de nombreuses hypothèses et choix basés sur les résultats des calculs et des simulations afin de pouvoir proposer une solution fonctionnelle dans le temps imparti.

L'entrainement dimensionné est opérationnel. Il répond aux exigences en termes de vitesse et de couple à atteindre. L'échauffement mesuré sur le banc de test ne peut pas être transposé au prototype et déterminer avec précision les températures atteintes. Le modèle thermique indique cependant que les 45°C imposé dans le cahier des charges seraient juste dépassé (47°C).

Un certain nombre de points cités au chapitr[e 11](#page-83-0) permettent d'améliorer les performances du moteur et le cas échéant de réduire ses dimensions et son échauffement.

Il ne peut pas être conclu que l'objectif du présent travail de Bachelor, consistant à dimensionner une machine synchrone s'adaptant aux contraintes géométriques et thermiques spécifiques du Rolling Heart, est entièrement rempli mais les résultats obtenus sont encourageants et permettent de demeurer optimiste.

## 13 Remerciements

A Messieurs David Berthouzoz et Eric Mabillard de l'atelier mécanique de la HES-SO Valais pour l'usinage des pièces, leurs précieux conseils et le temps consacré à m'aider.

A Monsieur Samuel Chevailler pour ses explications, ses conseils, la relecture du rapport et la chance qu'il m'a donné de pouvoir faire ce projet.

A Monsieur Steve Gallay pour les réparations effectuées sur le convertisseur.

A mes collègues Cédric Bitz, Dominic Kimmig et Lionel Favre respectivement pour les conseils sur la mécanique du banc d'essai, les traductions allemandes et les photos des différentes pièces.

A Madame Audrey Maertens et Monsieur Vincent Berruex du Laboratoire des Machines Hydrauliques de l'EPFL pour leurs explications sur le Rolling Heart et les échanges d'informations.

Ainsi qu'à toutes les autres personnes que j'oublie et qui ont participé, de près ou de loin, à la réalisation de ce travail.

## 14 Date et signature

Sion, le 17 août 2017 Nicolas Bosi (1999) and the Sion, le 17 août 2017

## 15 Bibliographie

- [1] D. CTI, «RollingHeart : premier coeur artificiel à débit pulsatile sans valves cardiaques». Suisse 1 mai 2017.
- [2] SwissTransplant, «Statistiques,» 2017. [En ligne]. Available: https://www.swisstransplant.org/. [Accès le 2017].
- [3] J. Chaput, «Cœur artificiel Carmat : comment ça marche ?,» 1 Janvier 2017. [En ligne]. Available: http://www.futura-sciences.com/sante/actualites/medecine-coeur-artificiel-carmatca-marche-51157/.
- [4] HeartWare, «Products & Technology,» 2017. [En ligne]. Available: https://www.heartware.com/products-technology/hvad-advantage.
- [5] BFM TV, «Coeur Carmat: un cinquième patient implanté est mort,» 11 novembre 2016. [En ligne]. Available: http://www.bfmtv.com/sante/coeur-carmat-un-cinquieme-patient-implanteest-mort-1065399.html. [Accès le juillet 2017].
- [6] C. U. St-Luc, «circulation.gif,» 2008. [En ligne]. Available: http://www.md.ucl.ac.be/peca/images/circulation.gif .
- [7] *Animation Rolling Heart.* [Film]. Suisse: EPFL, 2017.
- [8] P. D. P. Tozzi, «RollingHeart: an original valveless artificial heart providing,» *Artificial Organs,*  2017.
- [9] F. S. d. Cardiologie, «Hypertension,» [En ligne]. Available: https://www.swissheart.ch/. [Accès le 2017].
- [10] Bomatec, «NdFeB-Magnete,» 2015. [En ligne]. Available: http://www.bomatec.com/wpcontent/uploads/2017/05/BMN-45.pdf. [Accès le 2017].
- [11] P. Ragot, «Modélisation analytique multiphysique pour la conception,» EPFL, Lausanne, 2008.
- [12] V. Berruex, «Atelier Rolling Heart Version2,» EPFL, 2017.
- [13] Cogent Power, «Typical Data for SURA M400-50A,» Octobre 2009. [En ligne]. Available: https://cogent-power.com/cms-data/downloads/m400-50a.pdf. [Accès le juillet 2017].
- [14] M. Jufer, Traité D'Électricité Volume IX : Électromécanique, Presses Polytechniques et Universitaires Romandes, 1995.
- [15] SWISSMEM/SNV, Extrait de Normes, Association Suisse de Normalisation, 2010.

# 16 Listes des sous-traitants contactés

### 16.1 Stator

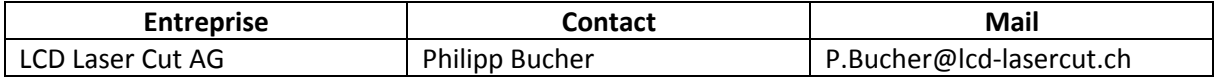

## 16.2 Bobinage

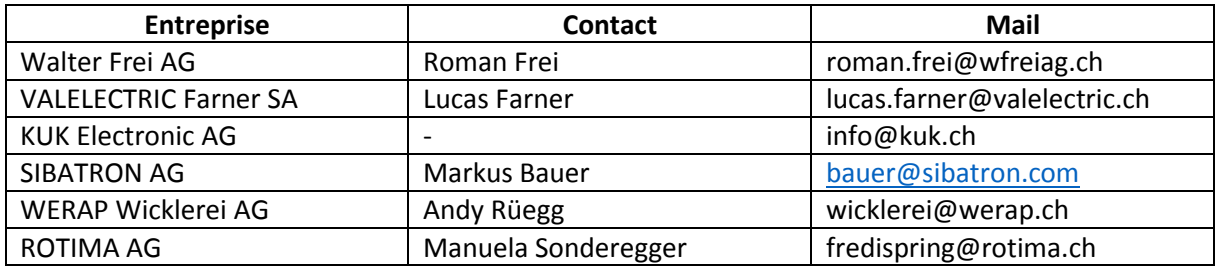

# 17 Pièces jointes sur CD

- Fichiers FEM
- Photos du matériel
- Datasheet DRV 10983
- Datasheet DRV 10983 EVM
- Datasheet DRV 10983 Tuning guide
- Datasheet LCD W162-N3LED
- Datasheet régulateur de tension L4940-12V
- Ficher réglage registre
- Fichiers Inventor

## 18 Annexes

- 1) Feuille de calculs
- 2) Demandes d'offre (bobine et stator)
- 3) Listes de pièces et plans Inventor